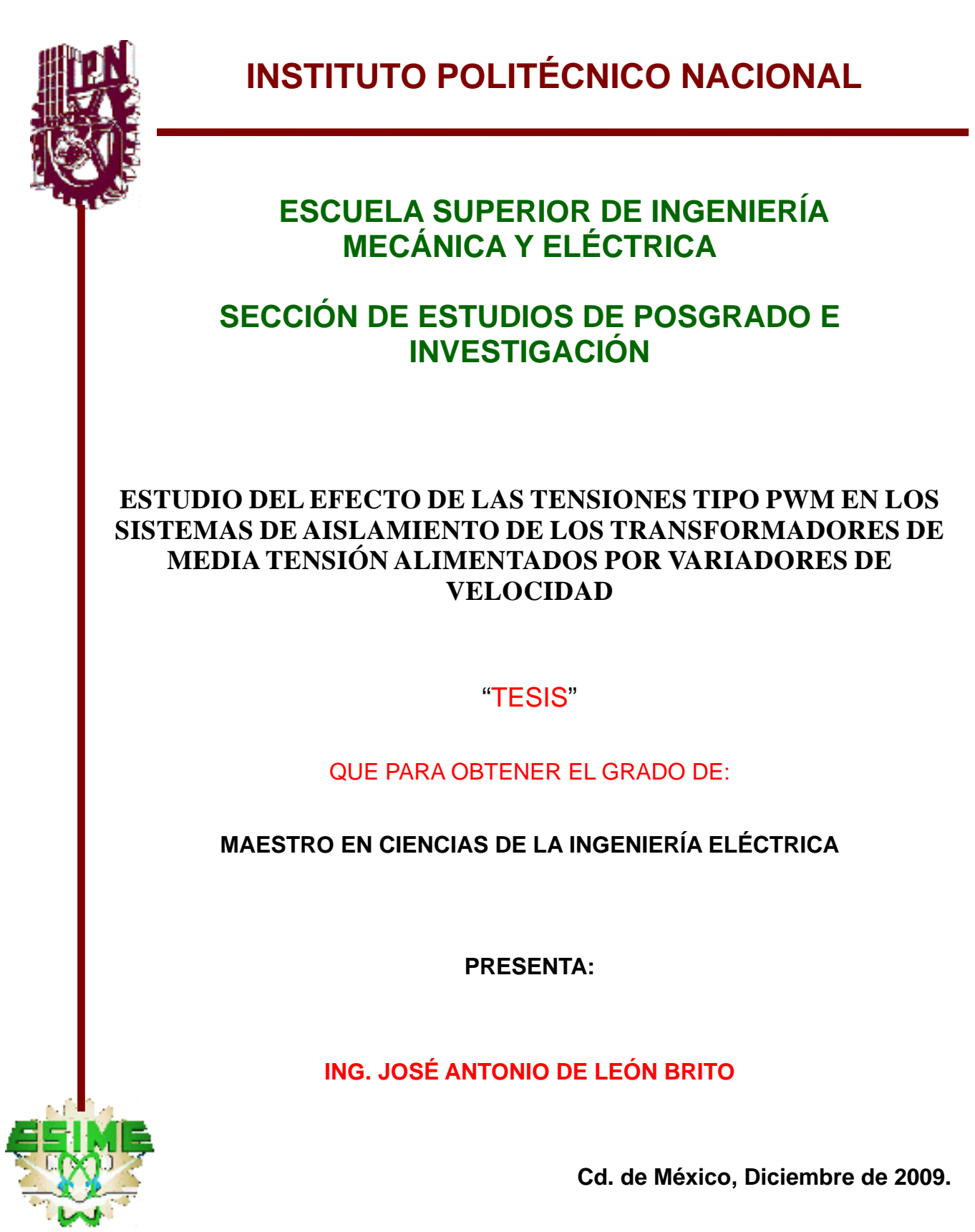

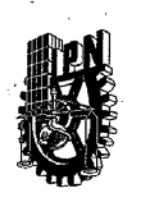

## INSTITUTO POLITECNICO NACIONAL

SIP-14

**SECRETARIA DE INVESTIGACION Y POSGRADO** 

**ACTA DE REVISION DE TESIS** 

En la Ciudad de México, D. F. siendo las 17:00 horas del día 02 del mes de Diciembre del 2009 se reunieron los miembros de la Comisión Revisora de Tesis designada por el Colegio de Profesores de Estudios de Posgrado e Investigación de la \_ E.S.I.M.E. ZAC para examinar la tesis de grado titulada:

"ESTUDIO DEL EFECTO DE LAS TENSIONES TIPO PWM EN LOS SISTEMAS DE AISLAMIENTO DE TRANSFORMADORES DE MEDIA TENSIÓN ALIMENTADOS POR VARIADORES DE **VELOCIDAD"** 

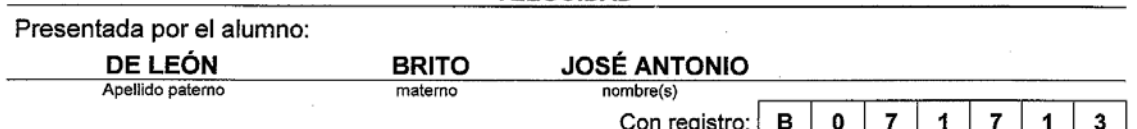

aspirante al grado de:

MAESTRO EN CIENCIAS EN INGENIERÍA ELÉCTRICA

Después de intercambiar opiniones los miembros de la Comisión manifestaron SU APROBACIÓN DE LA TESIS, en virtud de que satisface los requisitos señalados por las disposiciones reglamentarias vigentes.

**Preside** 

DR. DANIEL OLGUIN SALINAS

Men C. TOMAS IGNACIO ASIAIN **OLIVARES** 

Suplente

Tercer $\boldsymbol{\mathsf{\nu}}$ 

LA COMISIÓN REVISORA

Directores de tesis

DR. FERMÍN PASCUAL ESPINO CORTÉS

Segundo Vocal

M. en C. GILBERTO ENRÍQUEZ HARPER

Secretario

DR. JAIME JOSÉ RODRÍGUEZ RIVAS

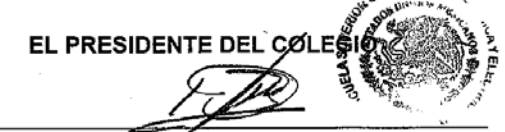

DR. JAIME-ROBLES GARCIA 闪络动

# **INSTITUTO POLITÉCNICO NACIONAL** SECRETARÍA DE INVESTIGACIÓN Y POSGRADO

#### **CARTA DE CESIÓN DE DERECHOS**

En la ciudad de México, Distrito Federal, el día 10 del mes de Diciembre del año 2009. El que suscribe JOSÉ ANTONIO DE LEÓN BRITO alumno del programa de MAESTRÍA EN CIENCIAS CON ESPECIALIDAD EN INGENIERÍA ELÉCTRICA con número de registro B071713, adscrito a la Sección de Estudios de Posgrado e Investigación de la ESIME unidad Zacateco, manifiesta que es autor intelectual del presente Trabajo de Tesis bajo la dirección del Dr. FERMÍN PASCUAL ESPINO CORTÉS y el Dr. PABLO GOMEZ ZAMORANO y cede los derechos del trabajo titulado "ESTUDIO DEL EFECTO DE LAS TENSIONES TIPO PWM EN LOS SISTEMAS DE AISLAMIENTO DE TRANSFORMADORES DE MEDIA TENSION ALIMENTADOS POR VARIADORES DE VELOCIDAD", al Instituto Politécnico Nacional para su difusión, con fines académicos y de investigación.

Los usuarios de la información no deben reproducir el contenido textual, gráficas o datos del trabajo sin el premiso expreso del autor y/o director del trabajo. Éste puede ser obtenido escribiendo a la siguiente dirección: Caleta #608 interior 6 colonia Narvarte Oriente, en México D.F. O bien al correo electrónico ielap33@yahoo.com.mx o ielap33@hotmail.com si el permiso se otorga, el usuario deberá dar agradecimiento correspondiente y citar la fuente del mismo.

Ing. José A León Brito .ntor

#### **RESUMEN**

Los dispositivos de electrónica de potencia como los variadores de velocidad son usados entre otras aplicaciones, para el control de los motores en la explotación del petróleo. Debido a que las bombas de extracción se encuentran a profundidades extremas se requiere entonces que estos equipos sean alimentados por un sistema eléctrico de media tensión.

Los transformadores, conectados a sistemas que usan controladores de velocidad están expuestos a un tren de pulsos con un frente tensión (dv/dt) extremadamente elevado y con una frecuencia de repetición relativamente alta, lo cual incrementa los esfuerzos en el dieléctrico de los devanados, tanto del devanado primario, que en el presente caso es de baja tensión, como en el devanado secundario el cual es de media tensión. Por esta situación es fundamental conocer estos esfuerzos por sección de devanado con el fin de estar en posibilidades de encontrar diferentes tipos de solución a esta problemática.

Con los datos geométricos y de construcción de un transformador típico con aplicaciones prácticas de este tipo, se realiza un modelo geométrico de simetría-axial considerando tanque, núcleo, devanados y el medio dieléctrico que lo constituyen; con el fin de que en una primera etapa de esta tesis se efectúe el cálculo requerido empleando las ecuaciones de Maxwell y el Método del Elemento Finito (MEF); para así obtener los resultados de los parámetros eléctricos del transformador considerando también una frecuencia equivalente al tiempo de elevación del frente de onda aplicado.

Por otra parte cabe señalar que este modelado requiere de grandes recursos computacionales como una alta capacidad en memoria (RAM), así como un procesador de doble núcleo; ya que se forma una malla en la región de solución de 709680 elementos lo cual quiere decir que se resuelven un mismo número de ecuaciones.

Como una segunda etapa se obtiene y se implementa un modelo en parámetros concentrados de los devanados del transformador, diseñado específicamente para responder a altas frecuencias y medir las transferencias de las sobretensiones en el secundario. En dicho modelo se introducen los datos de los parámetros eléctricos obtenidos anteriormente mediante el MEF y se efectúa la simulación de este modelo utilizando el software PSCAD/EMTDC.

Para analizar el comportamiento de los devanados, como una primera aproximación empleando éste modelo circuital, se conecta en el primario una fuente escalón, para posteriormente conectar las fuentes de tensión PWM de uno y dos niveles y así obtener las respuestas en el primario y secundario, tanto en el domino del tiempo como en el espacio. De estos resultados se podrán comparar las respuestas obtenidas en el secundario a diferente excitación, así como estudiar el gradiente de potencial eléctrico en el mismo devanado, y estar en posibilidades de obtener las conclusiones que den origen a algunos tipos de solución a la problemática planteada.

#### **ABSTRACT**

The devices of power electronics as the speed controllers are used among others applications, for the control of the motors in the operation of petroleum.

Because of the extraction pumps are in extreme depth is required then that these equipment is fed by an electrical system of medium tension.

The transforming, connected to systems that speed controllers use are exposed to a train of pulses with a front tension (dv/dt) extremely high and with a frequency of relatively high repetition, which increases the efforts in the dielectric of the windings, as much of the primary winding, that in the present case are of low tension, like in the secondary winding which is of medium tension.

By this situation it is fundamental to know these efforts by section winding with the purpose of to be in possibilities of finding different types from solution from this problematic one.

With the geometric data and of construction of a typical transformer with practical applications of this type, a geometric model of symmetry-axial is realized considering tank, nucleus, windings and the dielectric means constitute that it; in order that in one first stage of this thesis the required calculation takes place using the equations of Maxwell and the Finite Element Method (MEF); thus to obtain the results of the electrical parameters of the transformer also considering a frequency equivalent to the time of elevation of the applied wave front.

On the other hand it is possible to indicate that this modeling requires of great computer resources like a high capacity in memory (ram), as well as a processor of double nucleus; since one forms enmeshes in the region of solution of 709680 elements which means that they are solved a same number of equations.

As one second stage is obtained and a model in parameters is implemented concentrates of the windings of the transformer, designed specifically to respond to high frequencies and to measure the transferences of the surges in the secondary one. In this model the data of the obtained electrical parameters by means of the MEF are introduced previously and the simulation of this model takes place using software PSCAD/EMTDC.

In order to analyze the behavior of the windings, like one first approach using this one circuital model, connects in primary a source step, later to connect the sources of one tension PWM and two levels and thus to obtain the answers in primary and the secondary one, as much in I dominate of the time like in the space.

Of these results they will be possible to be compared the answers obtained in the secondary one to different excitation, as well as to be studied the gradient of electrical potential in the same winding, and to be in possibilities of obtaining the conclusions that give rise to some types of raised solution the problematic one.

#### **AGRADECIMIENTOS**

Al término de mis estudios de maestría es mi deber valorar las contribuciones realizadas por personas que han estado conmigo durante todo este tiempo y que de alguna manera su labor ha sido importante en la ejecución del presente trabajo.

Con enorme gratitud a mi director de tesis y amigo Dr. Fermín Pascual Espino Cortés, por haber mantenido un interés constante en este trabajo de investigación, así mismo por los invaluables conocimientos que me fueron otorgados y la enorme confianza que depositó a un servidor.

Deseo expresar mi más sincero agradecimiento y reconocimiento al Dr. Pablo Gómez Zamorano ya que en todo momento estuvo al tanto de este proyecto, con invaluables observaciones y correcciones que en su momento aportaron valiosos conceptos al presente trabajo.

Manifiesto un especial agradecimiento al Consejo Nacional de Ciencia Y Tecnología (CONACYT), por el apoyo económico brindado durante mi estancia en la Sección de Estudios de Posgrado e Investigación de la Escuela Superior de Ingeniería Mecánica y Eléctrica del IPN.

De igual forma quisiera brindar un reconocimiento a todos los profesores y compañeros de la S.E.P.I-E.S.I.M.E Por su valioso apoyo para la realización de este trabajo, especialmente agradezco al Coordinador de la Sección de Estudios de Posgrado e Investigación de la Maestría en Ciencias de la Ingeniería Eléctrica el Dr. Jaime Rodríguez Rivas, por sus comentarios y señalamientos efectuados oportunamente los cuales fueron un aporte valioso para el presente trabajo.

Igualmente deseo hacer mención del M en C. Arturo Galán Martínez quien en todo momento ha sido una inspiración para un servidor por su método natural, sencillo y espontáneo de impartir cátedra de matemáticas valorando en todo momento el estricto rigor que estas requieren.

Por último quisiera agradecer a mi familia; a mis padres Q.F.B. José Abraham De León Fong y Gloria Brito Miranda, ya que sin ellos, simplemente no hubiera sido posible nada en mi vida.

A mi esposa Eva Edith Gutiérrez Narváez por su valioso tiempo, dedicación y paciencia otorgados a mi persona de manera desinteresada; a mis hermanos Ricardo De León Brito y Jorge Abraham De León Brito a los que espero les sirva de ejemplo, y tomen consciencia de que la preparación académica, hoy en día es una necesidad; finalmente a mis amigos el Ing. Marcelo Rubicel González Salas y Ing. David Jáuregui Villaseñor, por toda su paciencia, atenciones y facilidades otorgadas a una servidor.

# **Í N D I C E**

 $\sqrt{\text{F1}}$ 

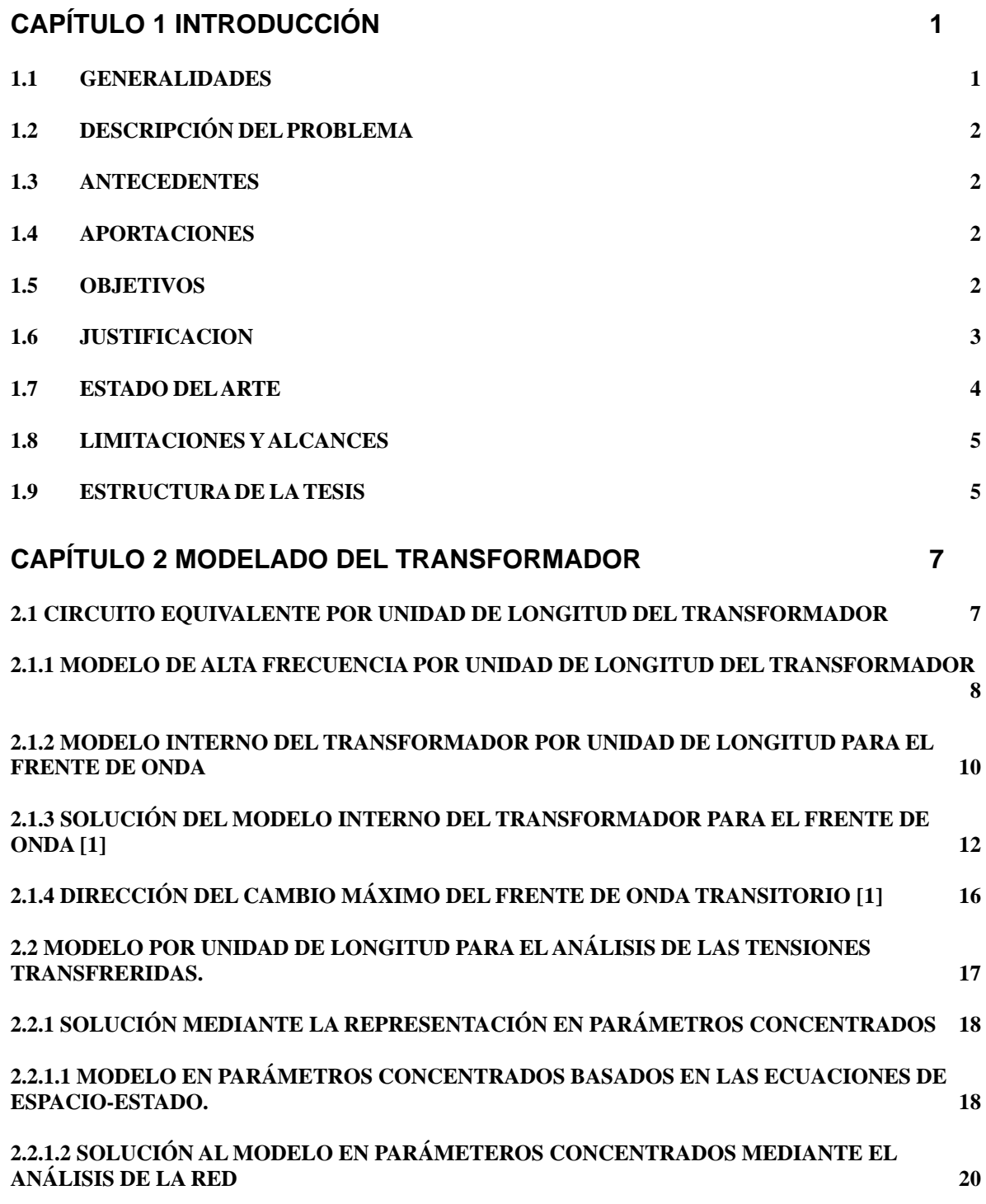

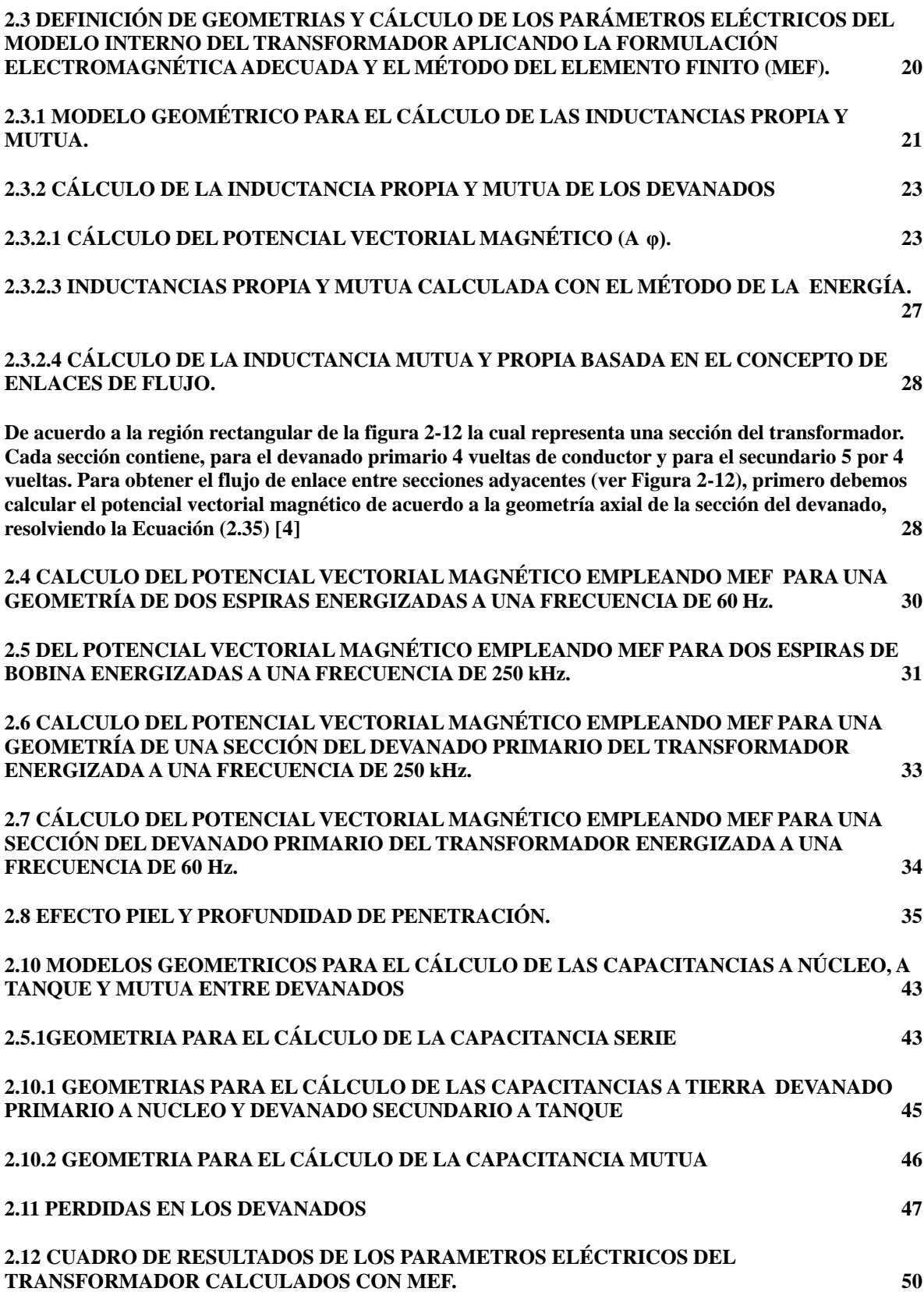

### **[CAPÍTULO 3 IMPLEMENTACIÓN DEL MODELO DEL](#page-65-0) TRANSFORMADOR Y**

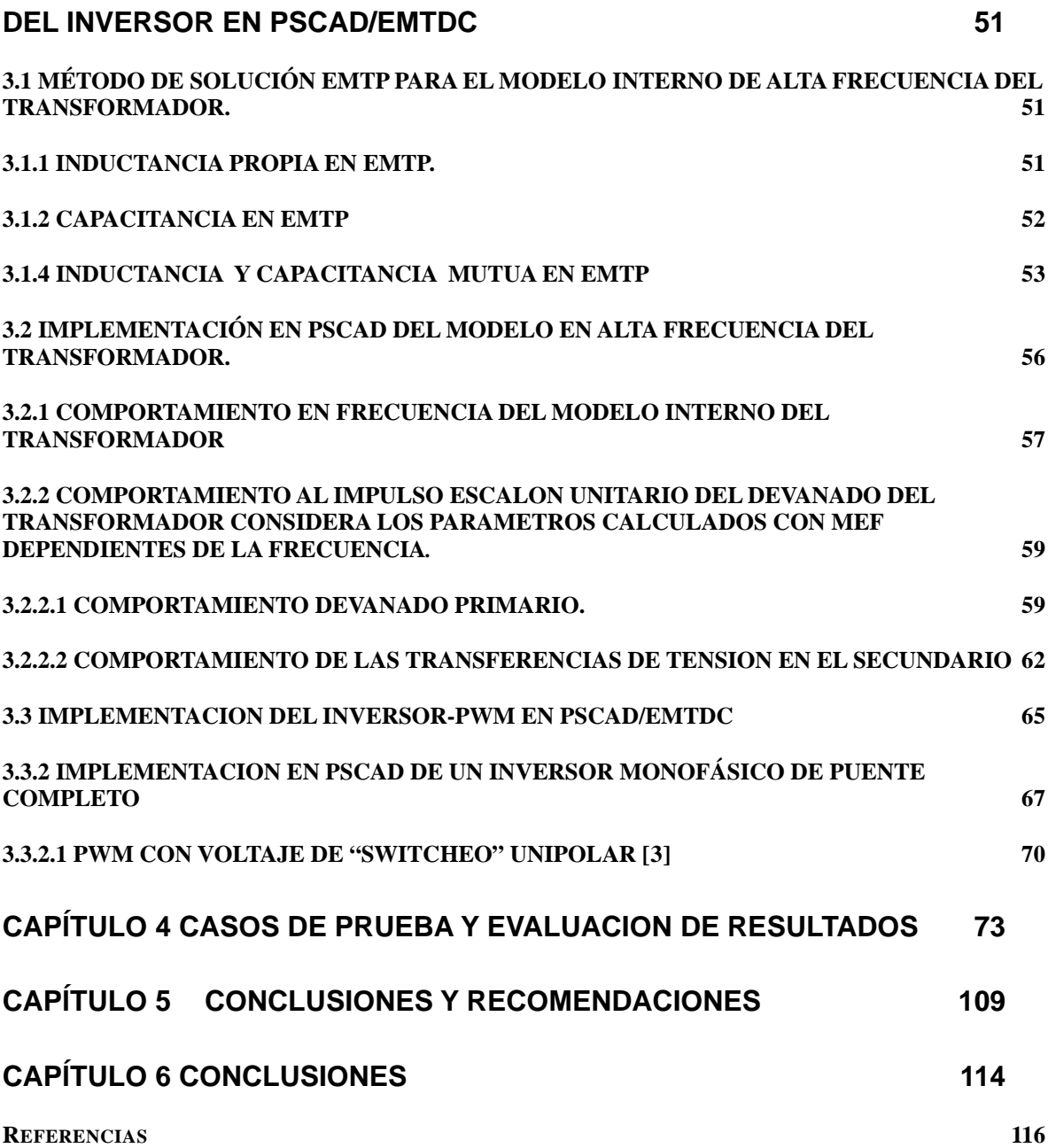

## **L I S T A D E F I G U R A S**

**FIGURA 1-1**INVERSOR MONOFÁSICO DE DOS PIERNAS FORMADO POR IGBT Y DIODOS LIBRE

CAMINO (FWD).

**FIGURA 1-2**SEÑAL DE SALIDA PWM DE UN NIVEL GENERADA POR LA SEÑAL PORTADORA Y DE

CONTROL DE LA FIGURA ANTERIOR.

**FIGURA 1-3**DIAGRAMA UNIFILAR QUE INDICA LA ALIMENTACIÓN ELÉCTRICA EN MEDIA

TENSIÓN DE UN MOTOR QUE ACCIONA UNA BOMBA CENTRÍFUGA EN UN SISTEMA DE

EXTRACCIÓN.

**FIGURA 1-4** DIAGRAMA ESQUEMATICO DEL SISTEMA DE EXTRACCION DE PETROLEO.

**FIGURA 2-1** MODELO DE UN DEVANADO POR UNIDAD DE LONGITUD.

**FIGURA 2-2** REFLEXION DE LA ONDA CON FRENTE RECTANGULAR.

- **FIGURA 2-3** DISTRIBUCION DEL IMPULSO DE VOLTAJE (a) Inicial, (b) final, (c) Transitori**o.** [15]
- **FIGURA 2-4** MODELO INTERNO DEL TRANSFORMADOR PARA EL FRENTE DE ONDA [2], [1].
- **FIGURA 2-5**Representación por unidad de longitud del Modelo Interno del Transformador para el Frente de Onda [1].
- **FIGURA 2-6**Uniformidad de la Distribución Inicial del Frente de Onda [1].
- **FIGURA 2-7**Circuito Equivalente por unidad de longitud de un Transformador Monofásico de dos Devanados en parámetros Concentrados. [6].
- **FIGURA 2-8** Corte con Simetría Axial del Transformador, Equivalente a una geometría en 3D, en la cual se muestra la malla de Elementos Finitos.
- **FIGURA 2-9** Geometría en 3D de una Sección de devanado.
- **FIGURA 2-10** Geometría Axial de la Sección de devanado mostrada en la Figura 2-9
- **FIGURA 2-11** Líneas Cerradas, campo solenoidal. **[12]**
- **FIGURA 2-12** La Sección rectangular representa una sección de devanado **[4]**
- **FIGURA 2-13** Distribución del Potencial Vectorial Magnético.
- **FIGURA 2-14** Distribución de **Aφ** en [Wb/m] para la bobina de la Figura 2-13.
- **FIGURA 2-15** Distribución del Potencial Vectorial Magnético energizando la bobina superior a 250kHz.
- **FIGURA 2-16** Grafica de la distribución de **Aφ** en [Wb/m], correspondiente a la Figura2-15.
- **FIGURA 2-17** Figura 2-17 Potencial Vectorial Magnético en la primera sección del devanado primario para una frecuencia en la corriente inyectada de 250 kHz.
- **FIGURA 2-18** Grafica de la distribución de **Aφ** en [Wb/m], correspondiente a la Figura2-17.
- **FIGURA 2-19** (a) Densidad de corriente de conducción en un conductor de geometría circular a 250 kHz. (b) Gráfica de la densidad de corriente  $[A/m^2]$  de acuerdo a la longitud radial del conductor en [m].
- **FIGURA 2-20** Distribución de la densidad de corriente de conducción (inducida e inyectada) Azimutal en la primera sección del devanado de Baja Tensión a una frecuencia de 250 kHz. se observa el efecto piel.
- **FIGURA 2-21** Se calcula la Densidad Superficial de Carga sobre el Tanque.
- **FIGURA 2-22** Distribución de la densidad de corriente de conducción (inducida e inyectada) Azimutal en la primera sección del devanado de Baja Tensión a una frecuencia de 60 Hz. se observa el efecto piel.
- **FIGURA 2-23** Gráfica de la distribución de la densidad de corriente total, Azimutal en la primera sección del devanado de Baja Tensión a una frecuencia de 60 Hz.

### <span id="page-11-0"></span>**Capítulo 1 Introducción**

#### <span id="page-11-1"></span>**1.1 GENERALIDADES**

La conversión de energía eléctrica de ca-cd-ca se utiliza en controladores de velocidad variable (CVV) de motores de diferente capacidad. En aplicaciones de alta potencia existen dos conceptos principales para esta conversión: el convertidor fuente de tensión (CFT) y el convertidor fuente de corriente (CFC). Estas categorías se definen en base a la forma en que se almacena energía en el enlace de cd, ya que mientras los CFT utilizan un capacitor como elemento de almacenamiento, los CFC requieren de un inductor para el mismo propósito [26]. Aunque inicialmente los CFC fueron muy populares, los CFT han venido a ser los de mayor presencia en la industria actual. Entre las principales ventajas de los CFT están: la simplicidad de su topología, alta eficiencia, fácil control y rápida respuesta dinámica. La técnica dominante en CFT para el control de la tensión de salida es el método de modulación de ancho de pulsos (PWM).

La necesidad de una mayor potencia en CFT-PWM ha llevado a un incremento en los niveles de tensión utilizados. Esta opción es preferible sobre la opción de incrementar los niveles de corriente debido a que existen limitaciones prácticas en dispositivos de potencia (motores, cables, transformadores, etc.)**[27]**. El incremento en los niveles de tensión de los CFT-PWM ha sido facilitado por los avances tecnológicos en electrónica de potencia [28]; hoy en día es posible encontrar CFT para controladores de velocidad variable de motores (CVV) de 2.2 a 13.8 kV.

En publicaciones recientes se han reportado fallas en los sistemas de aislamiento de diversos equipos de media tensión, que forman parte de circuitos en los cuales se han visto involucrados controladores de velocidad variable (CVV). Lo anterior se debe en la mayoría de los casos al frente escarpado (gran dv/dt) que presenta la forma de onda de tensión generada por la modulación de ancho de pulsos (PWM), generada por el CVV.

Existen aplicaciones en donde el CVV alimenta al motor indirectamente a través de transformadores elevadores y/o cables de gran longitud. Un ejemplo de este tipo de instalación se tiene en pozos profundos para la extracción de petróleo. Debido a las profundidades tan grandes, se requiere que estos motores sean alimentados en media tensión, por tal motivo es necesario emplear un transformador elevador ya que en la mayoría de los casos el CVV es de baja tensión. Estos transformadores pueden llegar a fallar durante estas condiciones por lo que es común sobredimensionarlos durante el proceso de diseño del sistema.

En el presente artículo, empleando el Método del Elemento Finito (MEF), se obtienen los parámetros eléctricos de capacitancia (C), inductancia (L) y pérdidas(R), por sección de devanado de un transformador de media tensión con relación de transformación de 480/4160 V. Los parámetros fueron calculados considerando una frecuencia equivalente para el tiempo de frente de onda de la tensión PWM. Un circuito equivalente en parámetros concentrados se utiliza para efectuar un estudio de la propagación de las tensiones transitorias a lo largo del devanado primario y su transferencia al devanado secundario, donde por el nivel de tensión se puede llegar a dañar el sistema de aislamiento.

#### <span id="page-12-0"></span>**1.2 DESCRIPCIÓN DEL PROBLEMA**

<span id="page-12-1"></span>-

La velocidad de los motores empleados en bombas centrífugas, las cuales entre otras aplicaciones se utilizan para la extracción del petróleo, es controlada por medio de variadores de velocidad. Una buena parte de estos variadores de velocidad emplean la técnica de modulación de ancho de pulsos (PWM), para controlar el par del motor.

El control de la tensión y la frecuencia del motor, se realiza a través de las conmutaciones de los interruptores bidireccionales Figura 1-1 que emplean Transistores Bipolares de Compuerta Aislada (IGBT).

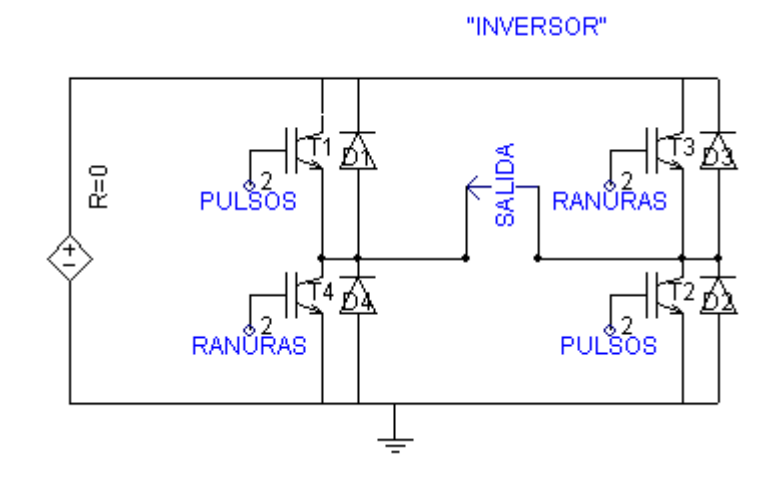

Figura 1-1 Inversor Monofásico de dos Piernas Formado por IGBT y Diodos Libre Camino (FWD)

Debido a que las conmutaciones de los IGBT de los CVV en baja tensión, se realizan a la periodicidad de la onda triangular generalmente a frecuencias del orden de entre 2000 Hz y 4000 Hz, como consecuencia se presentan hendeduras que forman un tren de pulsos de voltaje ("cuya denominación en ingles es Notch"), Figura 1-2, cuyo frente de onda va de unos cientos de nanosegundos hasta aproximadamente 1 microsegundo.

El efecto en la temperatura que este tren de pulsos produce en un empalme alimentadormotor se muestra a continuación mediante una fotografía de termovisión en la figura 1-3, en ella se pueden comparar los puntos de calor en una tensión de alimentación senoidal a 60Hz y una mediante una modulación de ancho de pulsos PWM.

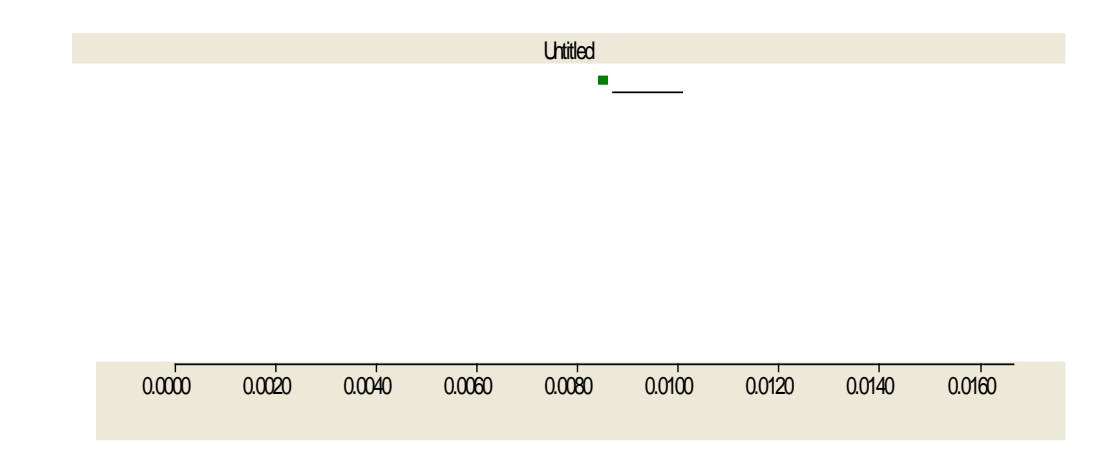

Figura 1-2 Señal de salida PWM de un nivel, generada por la señal Portadora y de control.

<span id="page-13-0"></span>-

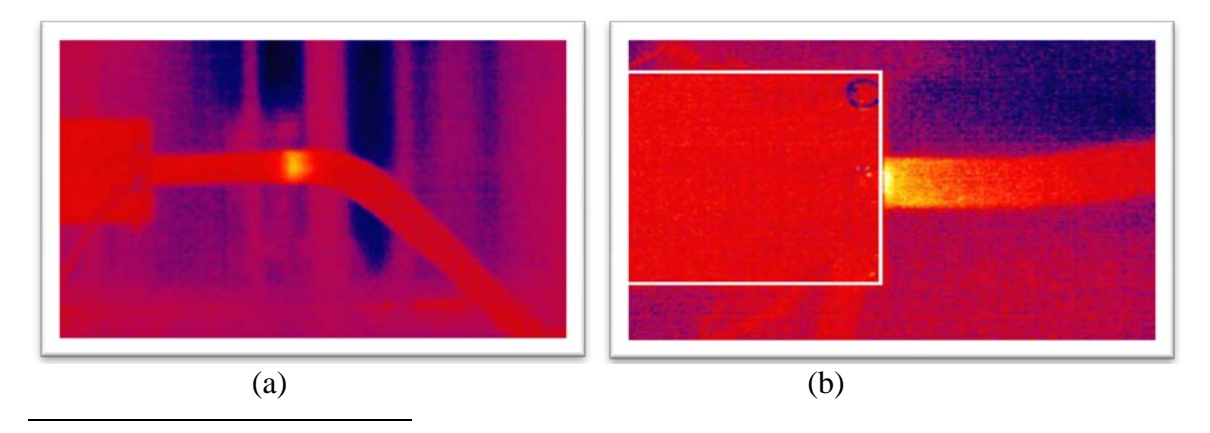

<span id="page-13-1"></span>Figura 1-3 Empalme motor-alimentador con tensión senoidal a 60 Hz(a); Empalme motor- alimentador con tensión PWM (b)**[29]**

Si clasificamos una PWM como un tren de pulsos transitorios entonces un frente de 1 microsegundo, representa una frecuencia equivalente de 250 Khz. Por lo que, de acuerdo a la clasificación en frecuencia que otorga el "International Council on Large Electric Systems (CIGRE)" en lo que respecta a los fenómenos transitorios, estos son catalogados en la Tabla 1, la frecuencia de este tipo de frente de onda cae dentro del grupo IV, "Frente de Onda Muy Rápido".

> Tabla 1 Modelo de Clasificación de Transitorios de Cuatro Grupos de acuerdo al rango de Frecuencias [23]

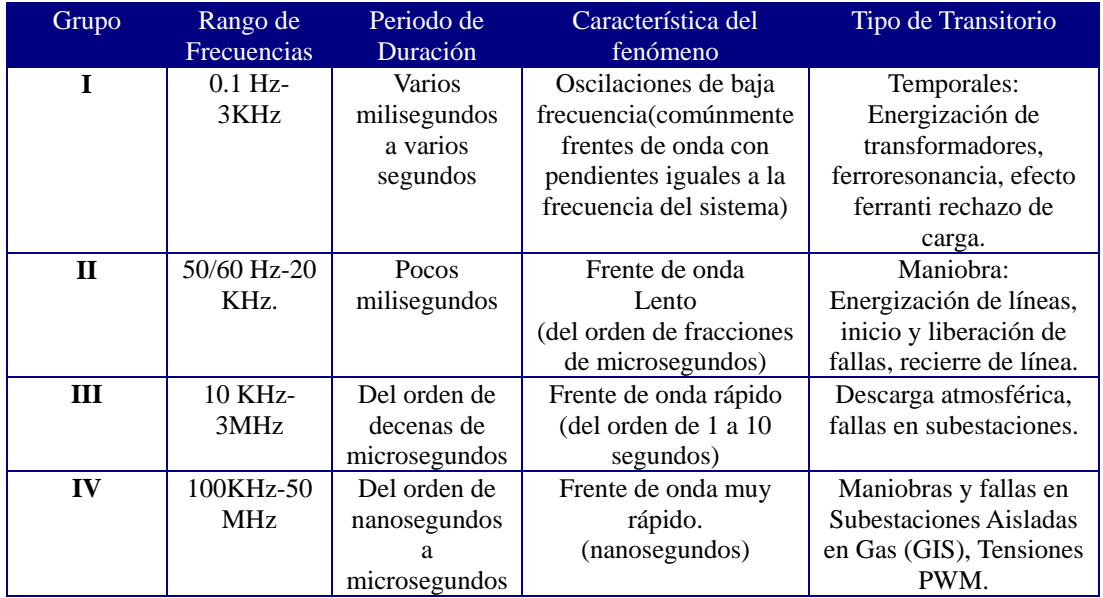

Para los fines que este estudio persigue, dichas hendeduras se pueden interpretar como un tren de pulsos de voltajes transitorios (FEM= $\frac{dv}{dt}$ ), de acuerdo a la Figura 1-2, incidiendo en el devanado primario.

Según las Leyes de Faraday y la Ley de Lenz, -FEM= *dt <sup>d</sup>*<sup>Φ</sup> , estos voltajes transitorios serán transmitidos al secundario de acuerdo a *dt*  $L \frac{di}{i}$ *dt*  $\frac{d\Phi}{dt} = L\frac{di}{dt}$ .

Estas sobretensiones causan la degradación temprana de los aislamientos de los transformadores, motores y alimentadores, así mismo, pueden causar descargas parciales en transformadores y motores; lo cual provoca una reducción considerable en la vida útil de estos equipos.

Para efectuar el análisis adecuado no se debe perder de vista que debemos, considerar un modelo del transformador cuyos parámetros sean determinados de acuerdo a la frecuencia del frente de onda considerado; para poder observar las diferentes etapas de propagación del transitorio a través de los devanados, y estar en posibilidades de poder proponer varias alternativas de solución a la problemática que los esfuerzos dieléctricos representan.

En el presente trabajo se estudian los efectos de las formas de onda tipo PWM y se proponen soluciones para mitigar estos fenómenos no deseados únicamente en la etapa que corresponde al transformador.

En el Anexo B, se muestran los datos y las características de construcción del Transformador analizado.

El sistema bajo estudio se representa mediante el Diagrama Unifilar de la Figura 1-3, el cual corresponde al diagrama esquemático de la figura 1-4; donde se resume el tipo de

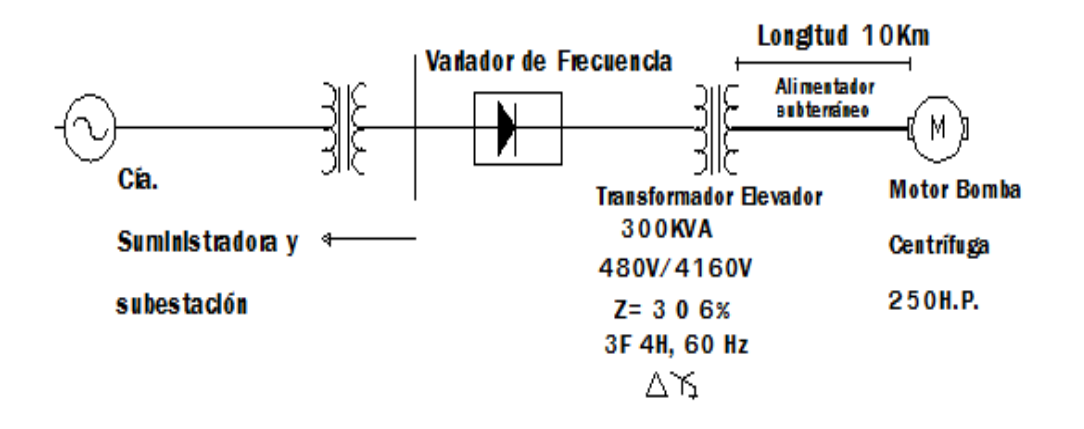

instalación típico empleado en el sistema de extracción antes mencionado.

<span id="page-15-0"></span>-

<span id="page-15-1"></span>-

Figura1-3 Diagrama Unifilar que indica la alimentación eléctrica en Media Tensión de un motor que acciona una bomba centrífuga en un sistema de extracción**[10]**

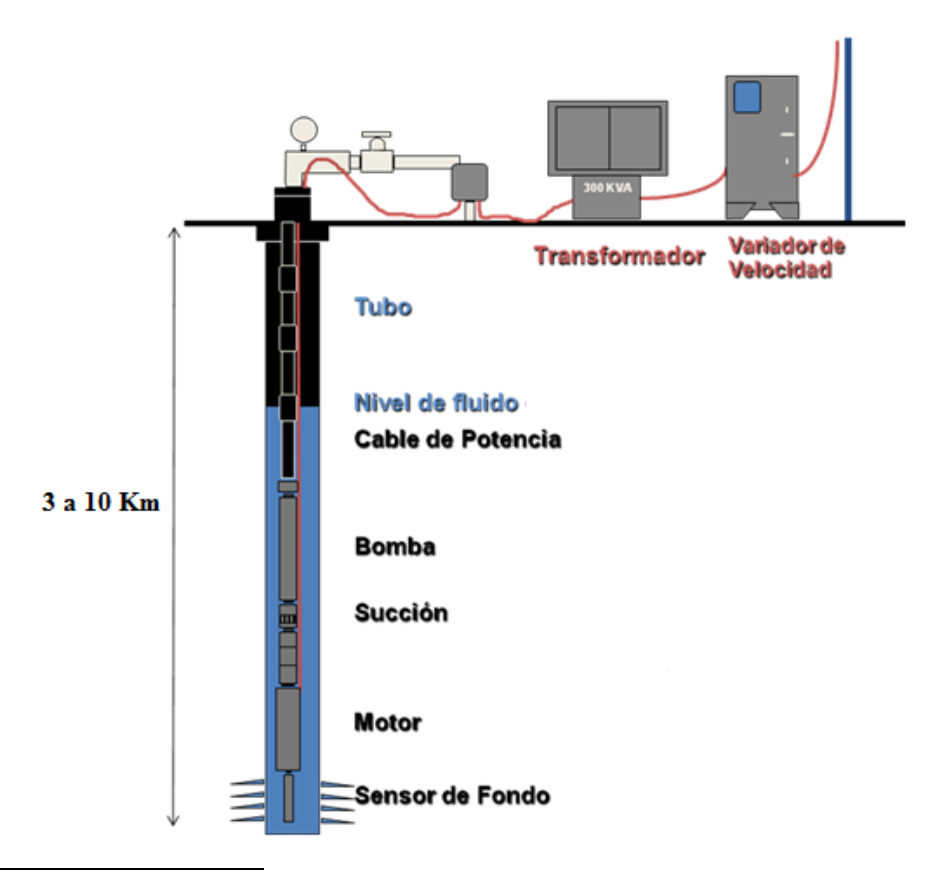

Figura1-4 Diagrama esquemático del Sistema de Extracción de Petróleo

#### <span id="page-16-0"></span>**1.3 ANTECEDENTES**

Con la creciente aplicación de controladores de velocidad en motores de mediana tensión, diferentes problemas en el sistema de aislamiento de estas máquinas han ido surgiendo. Trabajos recientes han investigado el efecto en el aislamiento de los motores eléctricos de los pulsos rápidos de tensión; inherentes a los Controladores de Velocidad Variable (CVV) que emplean la modulación de ancho de pulsos (PWM). Por otro lado, existen aplicaciones en donde el CVV alimenta el motor indirectamente a través de transformadores elevadores y/o cables de gran longitud tales aplicaciones se presentan en pozos profundos de extracción de petróleo, en equipos de ventilación de las minas, o en los sistemas de propulsión de los barcos entre otros, en donde cuando menos, en los primeros dos casos debido a las profundidades tan grandes se requiere que estos motores sean alimentados en media tensión, por tal motivo es necesario emplear un transformador elevador dedicado para estos equipos la principal ventaja de los motores alimentados de esta forma es la disminución del consumo de la corriente, evitando también la caída de tensión excesiva a lo largo del alimentador estos alimentadores son elementos del sistema que también llegan a fallar cuando trabajan bajo estas condiciones. **[10]**

La complicación mayor se presenta cuando el alimentador llega a dañarse en su aislamiento ya que para extraer el alimentador y cambiarlo o repararlo resulta muy complicado y costoso debido a la profundidad en la que se encuentra el motor, por lo cual sería conveniente encontrar una solución para mitigar los esfuerzos antes del alimentador por lo que en este trabajo se sugiere sea en el etapa del transformador.

El análisis de un sistema completo en el cual se incluya el modelado del transformador, el cable y el motor resultará conveniente para poder entender cómo se distribuyen los esfuerzos en cada uno de los dispositivos y a así poder localizar y predecir posibles problemas en los sistemas de aislamiento.

#### <span id="page-16-1"></span>**1.4 APORTACIONES**

En lo que respecta al cálculo de los parámetros eléctricos mediante MEF considerando el efecto de las altas frecuencias se determina que para las inductancias propia y mútua utilizando el método de la energía se obtienen resultados más precisos que con el método de enlaces de flujo. Por otro lado se obtiene un análisis de las sobretensiones transitorias transferidas al devanado secundario del transformador elevador mostrado en la figura 1-4. Mediante esta metodología se pueden obtener resultados los cuales nos permiten no solo analizar transformadores de mediana tensión sino de gran potencia, así mismo de las conclusiones obtenidas estamos en posibilidades de obtener una solución relativamente económica de tal manera que se conserve la configuración de la forma de extracción del petróleo actual mostrada en la figura 1-4, sin la necesidad de emplear filtros costosos, o sobredimensionar transformadores; únicamente modificando la constante de propagación inicial del frente de onda del transformador.

#### <span id="page-16-2"></span>**1.5 OBJETIVOS**

Objetivo General:

Analizar la distribución del esfuerzo eléctrico debido a tensiones tipo PWM en el sistema de aislamiento de un transformador de mediana tensión alimentado por un controlador de velocidad.

Objetivos Particulares:

El objetivo general es cubierto mediante los siguientes objetivos particulares:

- Empleando el Método del Elemento Finito y aplicando la formulación de la teoría electromagnética necesaria, se deberán calcular los parámetros eléctricos en alta frecuencia por unidad de longitud de los devanados del transformador.
- Modelar en Software EMTDC/PSCAD el devanado del transformador en parámetros concentrados con las inductancias y capacitancias obtenidas mediante el Método de Elemento Finito, obtener el comportamiento de la sobretensión transitoria a lo largo del circuito equivalente de los devanados del transformador.
- Determinar los puntos de mayor esfuerzo eléctrico de los devanados del transformador.
- Proponer diversas soluciones para controlar o mitigar dichos esfuerzos.

#### <span id="page-17-0"></span>**1.6 JUSTIFICACION**

Dispositivos de mediana tensión alimentados por CVV pueden llegar a sufrir rápido envejecimiento de sus materiales aislantes. Este envejecimiento acelerado puede llevar a la falla prematura de sistema. El estudio propuesto en este trabajo contribuirá de manera significativa a la localización de los puntos débiles en el aislamiento de los transformadores eléctricos de media tensión utilizados en sistemas de bombeo, propulsión, u otros sistemas de gran potencia, de tal forma que puedan tomarse medidas preventivas o correctivas que contribuyan a mejorar su confiabilidad.

Como en todos los sistemas de producción, las fallas en los sistemas eléctricos en el ámbito de la extracción de petróleo resultan en considerables pérdidas económicas, ya que los frentes PWM desgastan de manera prematura a los aislamientos de los equipos, los sistemas de propulsión de los barcos también requieren de cambios prematuros de sus sistemas eléctricos, así mismo se han reportado resonancias y sobrevoltajes en ventiladores empleados a profundidades muy grandes para los sistemas de ventilación de las minas. No obstante que, en la actualidad se está trabajando en la electrónica de potencia de los inversores de baja tensión para obtener una onda de salida prácticamente senoidal estos requieren muchas etapas de puentes de IGBT por lo cual se incrementa su riesgo de falla, lo cual se traduce en un costo de mantenimiento relativamente elevado, esto da lugar a otros tipos de solución relativamente más económicos como los que serán propuestos más adelante.

#### <span id="page-18-0"></span>**1.7 ESTADO DEL ARTE**

Durante las primeras investigaciones realizadas, a transformadores empleados en estas aplicaciones, se obtuvo que en la mayoría de los casos, la ruptura del aislamiento de estos equipos ocurrió en lugares donde no se esperaba la existencia de sobretensiones **[20].**

Generalmente estos equipos fueron utilizados a bajos niveles de carga y la ruptura en el aislamiento siempre se dio en el momento cuando el nivel de consumo de carga era más bajo, así mismo esto ocurrió cuando no hubo maniobras de interruptores o descargas atmosféricas. Sin embargo, típicamente las fallas ocurrían de entre uno y tres años de operación del equipo **[20].**

En un caso en particular un número grande de transformadores de distribución los cuales eran idénticos de los del tipo inmerso en aceite, sufrieron la ruptura de la rigidez dieléctrica del aislamiento de manera similar, esto es en posiciones simétricas de los devanados. Cuando los transformadores fueron reemplazados por transformadores idénticos volvieron a fallar rápidamente. **[20].**

Sin embargo, a través de las investigaciones realizadas en cuanto a la fabricación y producción de estos equipos nunca apareció ninguna razón para sospechar de materiales defectuosos o un precario control calidad en la producción, ni tampoco problemas en el diseño. Por el contrario transformadores idénticos fueron fabricados en el mismo período e incluso instalados en el mismo sistema, para otras aplicaciones y nunca mostraron este problema, durante las pruebas estándar de laboratorio los resultados mostraron que no se generaron distribuciones de voltaje inusual y las pruebas de impulso mostraron que los transformadores resisten el NBAI para el cual fueron diseñados.

Estudios adicionales mostraron que para formas de onda no convencional tales como frentes de onda elevados u ondas de alta frecuencia se presentaba un incremento en la respuesta transitoria de voltaje **[20].**

Resultó obvio que las fallas en los transformadores fueron causadas por un sobrevoltaje o un sobrecalentamiento excesivo, pero un número significante de investigaciones apuntaban en dirección de transitorios de frente rápido, los primeros resultados de laboratorio mostraron que las fallas fueron causadas por una combinación de transitorios de igual forma de onda como: transitorios por maniobra con múltiples aperturas y cierres, resonancias internas en los devanados del transformador y deterioración del material dieléctrico por descargas parciales. La deterioración del aislamiento debido a las descargas parciales explica el porqué muchas de las fallas no fueron reportadas como falla por maniobra o por descarga atmosférica. La ocurrencia de fallas simétricas internas en los devanados se debió a una resonancia interna. Finalmente, la existencia de transitorios rápidos pueden explicar el porqué los transformadores fallan aunque cumplan con los estándares de fabricación actuales. Por lo que la causa más probable de falla es el disturbio transitorio repetitivo de alta frecuencia, los cuales pueden iniciar una resonancia interna en los devanados del transformador **[20]**.

Factores esenciales, como la repetición de pulsos en alta frecuencia y el fenómeno de la resonancia interna en los devanados eran anteriormente argumentos rechazados, siendo que actualmente son fenómenos clave en el proceso de falla del transformador, la conmutación de corrientes inductivas causan una severa elevación en el voltaje, de 2 a 3 veces el voltaje nominal **[21]**; debido a la energía magnética que se almacena en ellos y a las múltiples conmutaciones se generan pulsos de sobretensión transitoria repetitivos en un amplio espectro en frecuencia. Bajo circunstancias desfavorables las múltiples conmutaciones pueden causar una repetitiva elevación excesiva de voltaje **[20]** .

Aunque el transformador es uno de los equipos eléctricos más comunes en ingeniería eléctrica, es también uno de los dispositivos de potencia más difíciles de modelar sobre todo cuando se trata de efectuar el análisis de sobretensiones transitorias en el dominio del tiempo, A.S. Alfuhaid en un "Transaction on Power Delivery " de la IEEE, presenta un modelo en parámetros distribuidos del transformador monofásico de dos devanados en el dominio de Laplace, usando análisis modal y empleando la teoría de la línea de transmisión. Con este modelo se puede simular con eficiencia y precisión el comportamiento de un transformador, en un amplio rango de frecuencias.

El cálculo de los parámetros eléctricos de la manera más precisa posible es necesario para obtener respuestas aceptables del modelo del transformador arriba mencionado aunque, existen trabajos que datan desde 1997 en los cuales se calculan los parámetros eléctricos de un transformador empleando el Método del Elemento Finito (MEF) los recursos computacionales actuales son sumamente superiores a los de esa época, de tal forma que el software actual permite la obtención de los parámetros con más rapidez y precisión. Numerosas publicaciones han surgido a este respecto. E. Bjerkan en una publicación realizada en 2005 para el "International Conference on Power Systems Transients", en Montreal Canadá, presenta un método para obtener modelos internos de los transformadores de potencia usando MEF.

En 2006 Guishu Liang, Haifeng Sun estudia la resonancia que producen las sobretensiones transitorias en los devanados empleando FFT (Fast Fourier Transform.), calculando primeramente los parámetros eléctricos en función de la frecuencia empleando el MEF para posteriormente utilizando el modelo de línea múltiple resolver las ecuaciones matriciales del telegrafista obteniendo así las frecuencias de resonancia de los devanados.

#### <span id="page-19-0"></span>**1.8 LIMITACIONES Y ALCANCES**

Al final del presente trabajo estaremos en posibilidades de afirmar que se tiene una buena metodología tanto para el cálculo de los parámetros eléctricos considerando el efecto de la frecuencia como para el análisis de las sobretensiones transitorias transferidas al devanado secundario del transformador, siendo posible aplicar esta metodología a transformadores de gran potencia. El modelo en parámetros concentrados que se presenta en este análisis se limita a estudiar las sobretensiones en el primario y su propagación en cada devanado, así como las sobretensiones transferidas al secundario, considerando el efecto piel factor que es consecuencia de la frecuencia equivalente del frente de onda.

#### <span id="page-19-1"></span>**1.9 ESTRUCTURA DE LA TESIS**

El presente trabajo se encuentra organizado de 6 capítulos. En el primero se presenta la introducción, planteamiento del problema, objetivos, justificación, estado del arte, limitaciones de la tesis y las aportaciones. El segundo capítulo además de comprender la base teórica sobre la cual se basa el modelo del transformador y su comportamiento, se definen las geometrías para el cálculo de las capacitancias e inductancias mediante MEF y se presentan los resultados de las mismas considerando el efecto de la frecuencia, en el capítulo 3 se implementan tanto el inversor para una onda PWM con tensión de Fase a Tierra como para una tensión de línea, así como el modelo del transformador en alta frecuencia en PSCAD/EMTDC, se estudia el comportamiento de de ambos devanados para una entrada de voltaje tipo escalón unitario, En el capítulo 4 se presentan los casos de prueba y la evaluación de los resultados, posteriormente en el capítulo 5 se exponen las propuestas de solución, así como las recomendaciones de los resultados obtenidos y finalmente en el capítulo 6 se presentan las conclusiones.

### <span id="page-21-0"></span>**Capítulo 2 MODELADO DEL TRANSFORMADOR**

El sistema de aislamiento de un transformador representa uno de los componentes más importantes en el diseño de los transformadores, ya que además de evitar el contacto entre partes a diferente potencial sirve para disipar el calor que se genera en el interior del tanque. Éste debe tener la rigidez dieléctrica suficiente para soportar entre otras cosas los frentes de sobretensión transitorios presentes en los sistemas eléctricos de potencia, debidos a diferentes disturbios, como maniobras de interrupciones, descargas atmosféricas o frentes ocasionados por dispositivos de electrónica de potencia. **[11]**

El análisis de la respuesta transitoria en los transformadores ha sido un tema de interés e importancia en el área de la ingeniería eléctrica. Este tipo de estudios proveen información fundamental sobre el esfuerzo al cual puede estar sometido un transformador debido a estas sobretensiones, siendo sus resultados decisivos tanto para el diseño como para la operación eficaz del transformador. **[11]**

La experiencia demuestra que las espiras del devanado más cercanas a las "boquillas" del transformador son las que suelen deteriorarse con mayor facilidad, por lo que a la entrada del transformador se debe tener algún dispositivo de protección sin embargo, cabe resaltar que las sobretensiones y el daño en el aislamiento pueden presentarse en cualquier punto del devanado **[2].**

#### <span id="page-21-1"></span>**2.1 CIRCUITO EQUIVALENTE POR UNIDAD DE LONGITUD DEL TRANSFORMADOR**

Para efectuar el análisis de las sobretensiones transitorias, ocasionadas por frentes de onda muy elevados (del orden de microsegundos), es necesario emplear un modelo; que nos auxilie en el estudio de los esfuerzos dieléctricos sobre el devanado. **[1]**

Este modelo debe ser útil para el análisis tanto de las sobretensiones transitorias producidas por el frente de onda incidente en el primario del transformador como para, las oscilaciones producidas por las interacciones energéticas entre elementos inductivos y capacitivos de los devanados, para el resto de la onda transitoria una vez que el frente de la misma ha pasado.

Con una buena representación de este acoplamiento inductivo- capacitivo estaremos en posibilidades de estudiar las sobretensiones transferidas al devanado secundario, con los modelos que a continuación se presentan.

#### <span id="page-22-0"></span>**2.1.1 MODELO DE ALTA FRECUENCIA POR UNIDAD DE LONGITUD DEL TRANSFORMADOR**

Los transitorios electromagnéticos debidos a ondas de alta frecuencia, también conocidos como frentes de onda rápidos comúnmente se estudian usando modelos denominados internos, los cuales consideran la propagación y distribución del impulso incidente a lo largo del devanado del transformador.

Un modelo típico para un segmento diferencial de longua un transformador monofásico es el mostrado en la Figura (2-1) **[6,13].**

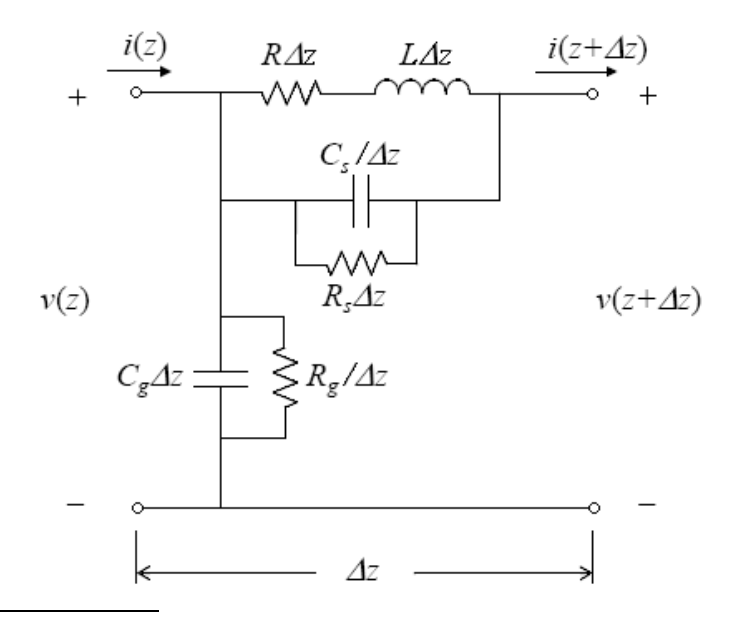

Figura2-1 Modelo de un devanado por unidad de longitud

<span id="page-22-1"></span>-

Mediante este modelo el comportamiento de la propagación del transitorio a diferentes periodos de tiempo puede ser descrito por medio de las curvas de distribución de tensión, las cuales se distinguen por tres periodos de tiempo **[14,15]**

a) Distribución Inicial de Tensión: al comienzo del fenómeno transitorio, debido a que el frente de onda es del orden de microsegundos (que equivale a tener un frente de alta frecuencia), lo que provoca que los elementos capacitivos sean predominantes produciendo una distribución de la tensión típicamente capacitiva y por tanto no uniforme. Esto ocurre en el intervalo de tiempo durante el cual la tensión V del frente de onda, entre la boquilla de entrada y la de salida aumenta en el orden de 2V (ver Anexo A) y Figura2-2; durante este tiempo se carga el circuito capacitivo del transformador casi instantáneamente.

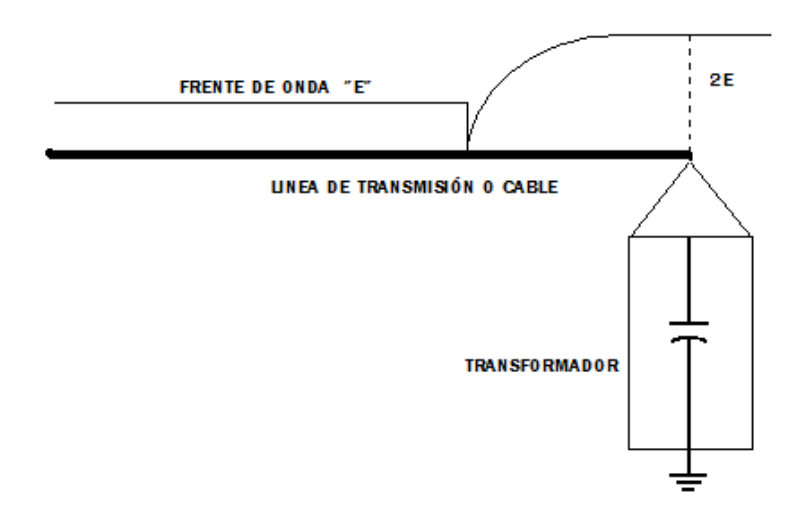

Figura2-2 Reflexión de la onda con Frente Rectangular

<span id="page-23-0"></span>-

- b) Distribución Final de Tensión: En la "cola" de la onda transitoria los elementos resistivos gobiernan la respuesta del circuito, resultando una distribución del potencial más uniforme.
- c) Distribución Transitoria de Tensión: entre los períodos (a) y (b) se lleva a cabo la interacción de energías magnética y eléctrica almacenadas en las capacitancias e inductancias del circuito produciéndose un periodo oscilatorio gradualmente decreciente, en el cual obtenemos magnitudes elevadas de tensión; en diferentes puntos a lo largo del devanado.

La Figura 2-3 muestra las curvas de distribución típica de tensión para los tres períodos de tiempo antes mencionados. Cualquier punto a lo largo del devanado puede sufrir un esfuerzo en el período transitorio, ya que pueden desarrollarse tensiones a tierra en el cuerpo principal del devanado, estas tensiones pueden exceder considerablemente la magnitud del impulso incidente, así mismo, también pueden dar lugar a un riesgo de falla en el aislamiento entre las vueltas de los devanados.

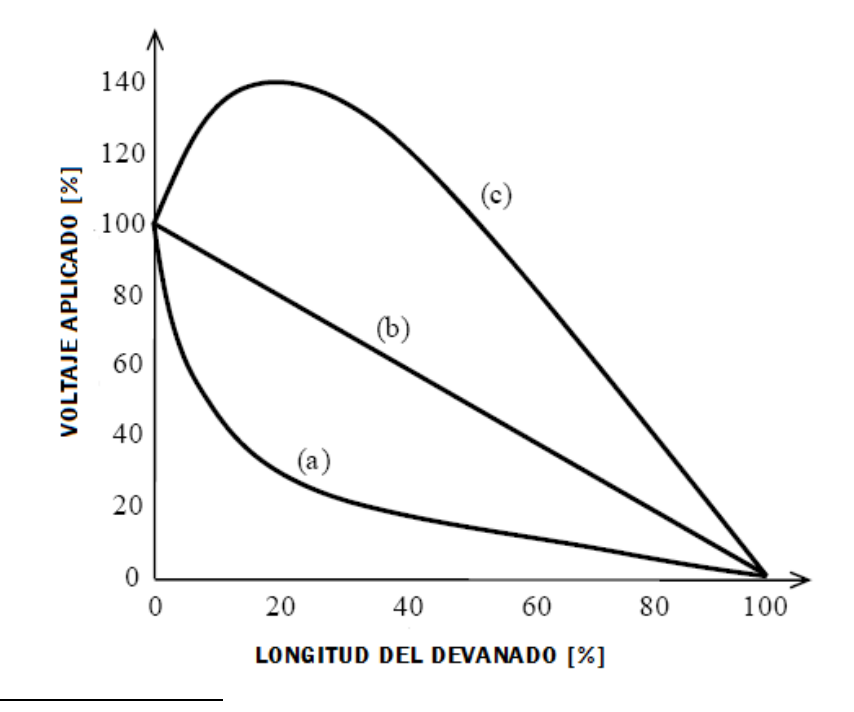

Figura2-3 Distribución del Impulso de Tensión (a)Inicial, (b)Final, (c)Transitorio

El modelo de la Figura 2-1 puede ser descrito con una representación en parámetros distribuidos, usando la teoría de la línea de transmisión, o bien como una conexión en cascada de segmentos en parámetros concentrados, los cuales pueden directamente resolverse utilizando un software de simulación transitoria EMTP/EMTDC, o bien planteando las ecuaciones del circuito mediante una representación en variables de estado.

#### <span id="page-24-0"></span>**2.1.2 MODELO INTERNO DEL TRANSFORMADOR POR UNIDAD DE LONGITUD PARA EL FRENTE DE ONDA**

<span id="page-24-1"></span>-

Del modelo de la Figura 2-1, se obtiene el modelo matemático para el estudio de la tensión transitoria originada por el Frente de onda la cual es la parte de la onda que ocasiona la pendiente  $\frac{dv}{dt}$  más severa sobre el aislamiento.

Debido a que el frente de onda de una PWM es de aproximadamente 1 µs en cada pulso, que forma esta señal, el proceso de incidencia de este frente es extremadamente rápido y afecta al transformador como un proceso oscilante de muy alta frecuencia, esto es de aproximadamente 250 Khz. Para este caso la reactancia inductiva del transformador es muy grande ( $X_L = 2\pi fL$ ), por lo que los elementos inductivos de la Figura 2-1 se comportan como un circuito abierto; resultando un circuito puramente capacitivo como el de la Figura 2-4, así mismo, la Figura 2-5 representa el modelo interno para el frente de onda.

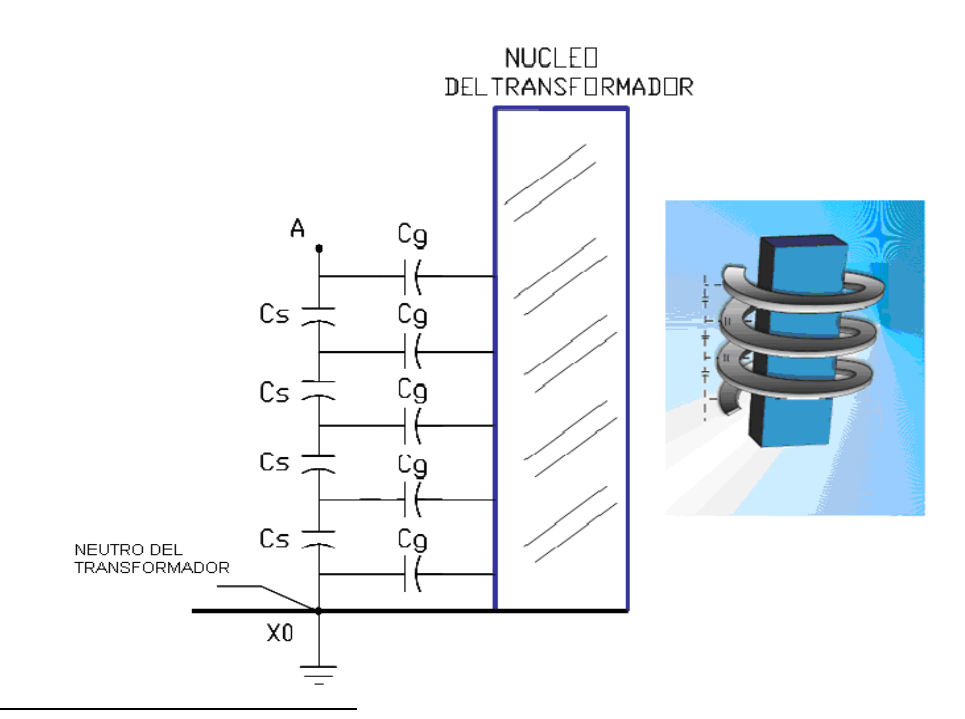

<span id="page-25-0"></span>-

<span id="page-25-1"></span>-

Figura2-4 Modelo Interno del Transformador para el Frente de Onda**[2],[1]**

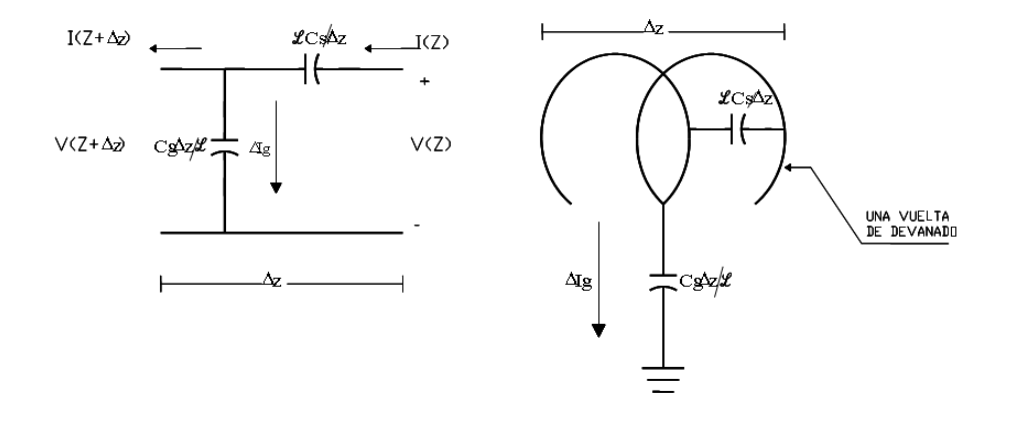

Figura2-5 Representación por unidad de longitud del Modelo Interno del Transformador Para el Frente de Onda **[1]**

#### <span id="page-26-0"></span>**2.1.3 SOLUCIÓN DEL MODELO INTERNO DEL TRANSFORMADOR PARA EL FRENTE DE ONDA** [1]

De la Figura 2-5, se puede observar que el voltaje a través de la capacitancia serie por unidad de longitud es:

$$
v(z + \Delta z) - v(z) = \frac{\Delta_z}{\ell c_s} V(t)
$$
 (2.1)

Aplicando Transformada de Laplace a V (t) se tiene que:

$$
\mathcal{L}{V(t)} = \mathcal{L}\left\{\int i_c(t)dt\right\}
$$

De aquí que:

$$
V(s) = \frac{1}{CS}i(s) \tag{2.2}
$$

$$
v(z + \Delta z) - v(z) = \frac{\Delta_z}{\ell c_s s} i(z)
$$
 (2.3)

Donde s= $\omega$  es la frecuencia del frente de onda incidente V (z). Aplicando el límite cuando  $\Delta_z \rightarrow 0$  obtenemos:

$$
\lim_{\Delta_z \to 0} \frac{v(z + \Delta_z) - v(z)}{\Delta_z} = \frac{1}{\ell} \frac{1}{c_s s} i(z)
$$

$$
-\frac{dv(z)}{dz} = \frac{1}{\ell} \frac{1}{s c_s} i(z) \tag{2.4}
$$

De igual forma de la Figura 2-5, se puede observar que la corriente que circula a través de la capacitancia a tierra es:

$$
i(z + \Delta z) - i(z) = \frac{SC_{g}\Delta_z}{\ell}V(z)
$$
 (2.5)

Aplicando el límite cuando ∆*<sup>z</sup>* → 0 obtenemos:

$$
\lim_{\Delta_z \to 0} \frac{i(z + \Delta_z) - i(z)}{\Delta_z} = \frac{SC_g}{\ell} v(z)
$$

$$
-\frac{di}{dz} = \frac{sc_g}{\ell}v(z)
$$
 (2.6)

Derivando (2.4) con respecto a z se tiene:

$$
-\frac{d^2v(z)}{dz^2} = \frac{1}{\ell} \frac{1}{sc_s} \frac{di}{dz}
$$
 (2.7)

Sustituyendo (2.6) en (2.7):

$$
\frac{d^2v(z)}{dz^2} = \frac{1}{\ell^2} \frac{c_g}{c_s} v(z)
$$

De aquí que:

$$
\frac{d^2v(z)}{dz^2} - \frac{C_g}{C_s} \frac{1}{\ell^2} v(z) = 0
$$
 (2.8)

La ecuación (2.8) define la propagación inicial del impulso con respecto a la longitud del devanado y es además independiente de la frecuencia ( $S=\omega$ ), del frente de onda incidente.

Si definitions como 
$$
\alpha^2 = \frac{C_g}{C_s}
$$
 entonces:  
\n
$$
\frac{d^2v(z)}{dz^2} - \left(\frac{\alpha}{\ell}\right)^2 v(z) = 0
$$
\n(2.9)

Resolviendo esta ecuación diferencial

$$
\left[D^2 - \left(\frac{\alpha}{\ell}\right)^2\right]v(z) = 0
$$

$$
\left[D^2 - \left(\frac{\alpha}{\ell}\right)^2\right] = 0
$$

$$
D_{1,2} = \pm \frac{\alpha}{\ell}
$$

Por lo que la solución es del tipo:  $v(z) = Ae^{(-\alpha/\sqrt{z})z} + Be^{(\alpha/\sqrt{z})z}$  (2.10)

#### Condiciones de Frontera:

De la figura (2.4), podemos ver que el devanado se considera conectado a tierra en el neutro, por lo que en este punto la longitud es z=0; el potencial en dicho punto es:

$$
v(0) = A + B = 0 \quad \therefore \quad B = -A;
$$

De la misma figura se tiene que cuando el frente de onda incide, este lo hace en el extremo superior del devanado de longitud ( $\ell$ ), por lo que en z= $\ell$ ; v ( $\ell$ ) = v (FRENTE DE ONDA INCIDENTE).

Tomando estas condiciones:

$$
v(\ell) = Ae^{(-\alpha_{\ell})\ell} + Be^{(\alpha_{\ell})\ell}
$$

$$
v(\ell) = Ae^{-\alpha} + Be^{\alpha} = v
$$

Pero  $B = -A$  entonces:

$$
v(\ell) = Ae^{-\alpha} - Ae^{\alpha} = v
$$

$$
A(e^{-\alpha} - e^{\alpha}) = v
$$
  

$$
A = \frac{v}{e^{-\alpha} - e^{\alpha}}; \quad B = \frac{-v}{e^{-\alpha} - e^{\alpha}}
$$

Sustituyendo A y B en la ecuación (2.10):

$$
v(z) = \left(\frac{v}{e^{-\alpha} - e^{\alpha}}\right) e^{(-\alpha/\ell)z} - \left(\frac{v}{e^{-\alpha} - e^{\alpha}}\right) e^{(\alpha/\ell)z}
$$

$$
v(z) = v \left(\frac{e^{(-\alpha/\ell)z} - e^{(\alpha/\ell)z}}{e^{-\alpha} - e^{\alpha}}\right)
$$

$$
v(z) = v \left(\frac{Senh(\frac{\alpha z}{\ell})}{Senh(\alpha)}\right)
$$
(2.11)

Con esta función podemos obtener el potencial transitorio para cualquier punto z del devanado cuya longitud es  $\ell$ , en un transformador sólidamente aterrizado.

La función (2.11) se puede expresar de la siguiente manera:

$$
\frac{v(z)}{v} = \left(\frac{Senh(\frac{\alpha z}{\ell})}{Senh(\alpha)}\right) \tag{2.12}
$$

Donde:

$$
\alpha = \sqrt{\frac{C_s}{C_s}}
$$
 (2.12b)

α se define como la constante de propagación inicial del frente de onda.

Z = Punto a lo largo del devanado

 $\ell$ =Longitud total del devanado bajo estudio.

En operación normal del transformador, la corriente recorre el devanado del mismo encontrando a su paso reactancias inductivas y resistencias, pero con el fenómeno transitorio esto cambia radicalmente, puesto que el proceso se lleva a cabo con una extrema rapidez, es decir con una muy alta frecuencia equivalente; podemos afirmar entonces, que con esta sobretensión la corriente solo pasará por los elementos capacitivos, Cs y Cg. Como la sobretensión transitoria es transmitida a través de un cable o una línea de transmisión los cuales tienen una impedancia característica menor a la impedancia del transformador (que es considerablemente alta a grandes frecuencias) entonces, la tensión en las terminales del transformador se incrementará rápidamente, la tensión transitoria aplicada V entre la fase A y el neutro  $X_0$ , llegará hasta el doble de su valor 2V, (Anexo A) cargándose así durante este tiempo los elementos capacitivos Cs y Cg, generándose una distribución inicial de tensión del devanado como se muestra en la curva inferior de la (Figura2.3 (a) ), durante el subsecuente desarrollo del proceso, se exhibe una interacción energética entre inductancias y capacitancias presentándose una transición oscilatoria desde el estado de distribución de voltaje inicial hasta el equilibrio, dicha transición no uniforme es de amplitud gradualmente decreciente debido a la resistencia activa del devanado y a la conductividad del aislamiento.

Con la Ecuación (2.12), se puede representar la distribución inicial del potencial como un porcentaje de voltaje aplicado con respecto de tierra ( $\frac{v(z)}{z}$ *v* ), en relación con el porcentaje

de la longitud del devanado recorrido por el transitorio  $(\frac{z}{\ell})$ .

Las oscilaciones, producto de la interacción energética arriba mencionada, fluctúan alrededor de la distribución final de voltaje, y generalmente tienen como límites tanto la distribución inicial del frente de onda como un límite envolvente el cual se presenta por la acción que tiene el remanente de la onda ("cola") . La distribución final, inicial y el límite envolvente fueron mostrados en Figura 2-3.

La gráfica de la Figura 2-6, muestra que tan uniforme es la distribución inicial del frente de onda a lo largo del devanado en función de α. Considerando que las capacitancias a tierra (Cg) fueran de un valor despreciable, entonces, quedarían conectadas en serie todas las capacitancias (Cs), lógicamente pasaría la misma corriente por todo el circuito, y como todas las capacitancias serie, son iguales obtendríamos una distribución uniforme de tensión a lo largo de todo el devanado desde el borne de la fase A hasta el neutro  $(X_0)$  de manera representado en la curva de la Figura 2-6 con la línea recta que le corresponde a  $\alpha = 0$ ; por similar que la que tendría el transformador en operación normal, esto se encuentra

otro lado si las capacitancias serie no existieran o fueran de un valor mucho menor que Cg, la corriente cargaría las capacitancias a tierra desde el borne de la fase A hasta el neutro  $X_0$ esto significaría físicamente que toda la tensión se concentraría en la primera espira, la cual, se vería sometida a una tensión extremadamente alta.**[2]** Este efecto está representado por la línea vertical del origen a la intersección del 100% del porcentaje del voltaje aplicado respecto a tierra, de la Figura 2-6, (coincide con el eje vertical).Observe que conforme la constante de propagación **α** se va incrementando la no uniformidad de la distribución del potencial también lo hace.

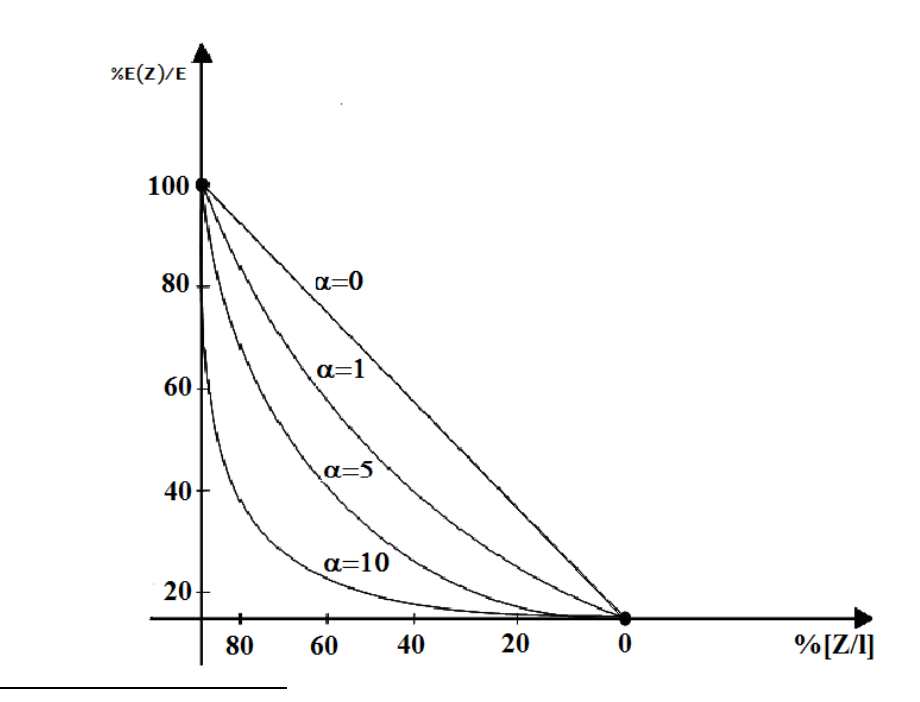

Figura2-6 Uniformidad de la Distribución Inicial del Frente de Onda **[1]**

#### <span id="page-30-0"></span>**2.1.4 DIRECCIÓN DEL CAMBIO MÁXIMO DEL FRENTE DE ONDA TRANSITORIO** [1]

El Frente de onda incidente, es la parte del fenómeno transitorio durante el cual se genera el mayor esfuerzo sobre el devanado y su aislamiento, por lo cual, de la ecuación (2.11) que nos define esta distribución inicial, podemos obtener el cambio máximo del potencial, calculando el gradiente de esta función en cualquier punto "z" del devanado a lo largo de la longitud  $\ell$ .

Calculando el gradiente de la ecuación (2.11) se tiene:

$$
\frac{dV(z)}{dz} = \frac{\alpha}{\ell} V \frac{\cosh(\alpha \frac{z}{\ell})}{\text{senh}(\alpha)}
$$

<span id="page-30-1"></span>-

Si consideramos  $z = \ell$ :

$$
\frac{dV(z)}{dz} = \frac{\alpha}{\ell} V \frac{\cosh(\alpha)}{\operatorname{senh}(\alpha)} = \frac{\alpha}{\ell} Vctgh(\alpha)
$$
 (2.13)

Si la constante de Propagación **α** es muy grande podemos hacer la siguiente consideración: la ctgh  $(a) \approx 1$ ; lo cual implica que:

$$
grad(V(z)) = \frac{\alpha}{\ell}V
$$
 (2.14)

#### <span id="page-31-0"></span>**2.2 MODELO POR UNIDAD DE LONGITUD PARA EL ANÁLISIS DE LAS TENSIONES TRANSFRERIDAS.**

Es de fundamental importancia escoger una longitud apropiada para el segmento a representar en parámetros concentrados. En este caso para el análisis de transitorios de frente rápido se utiliza un segmento por cada sección del devanado, esto debido a que los devanados primario y secundario del transformador presentan una geometría regular, lo cual facilita la representación en parámetros concentrados por cada sección.

Debido al acoplamiento inductivo y capacitivo un impulso incidente propagándose a lo largo del devanado primario podrá ser transferido al devanado secundario. Este fenómeno puede analizarse con una representación similar al de la Figura2-1. Considerando el caso de un transformador monofásico de dos devanados, tal y como se representa una línea monofásica, este análisis puede generalizarse para un transformador trifásico.

El circuito equivalente para un segmento diferencial ∆z se muestra en la figura 2-7, el cual está basado en la Teoría de la Línea monofásica y considera las siguientes aproximaciones **[11]:**

- Debido a la geometría de los devanados estos se consideran distribuidos uniformemente, esto es no hay variación en los parámetros eléctricos del devanado a lo largo del mismo.
- La operación del transformador se considera en la región lineal de la curva de magnetización, es decir, no se considera la no linealidad en la inductancia mutua entre devanados, lo cual es válido para altas frecuencias en las que el modelo se aplica.
- Finalmente Debido a que el interés máximo que este estudio persigue son las sobretensiones transferidas al secundario y su distribución en el primario solo se considera la inductancia mutua, entre la vuelta del devanado primario que corresponde con su respectiva vuelta del secundario, por lo que se desprecia la inductancia mutua entre las vueltas adyacentes de cada sección del devanado.

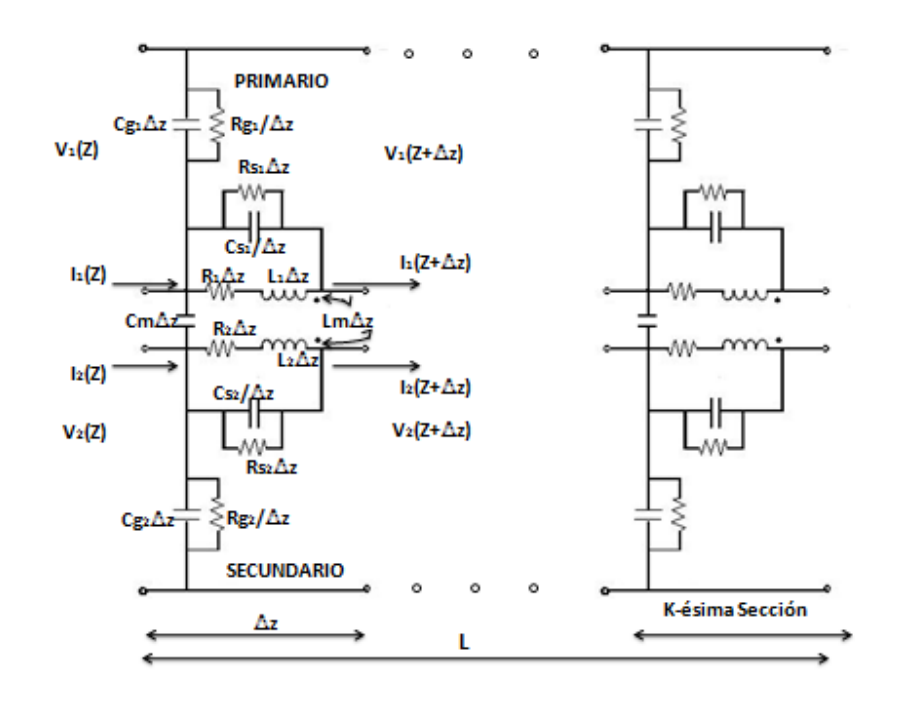

Figura2-7 Circuito Equivalente por unidad de longitud de un Transformador Monofásico de dos Devanados en Parámetros Concentrados **[6]**

En la Figura 2-7,  $V_k(z,s)$  es la tensión de la K-ésima sección del devanado en el punto z,  $I_k(z,s)$ , es la corriente de la K-ésima sección del devanado igualmente en el punto z,  $R_k$  son las pérdidas serie del devanado (en el cobre) de la K-ésima sección del devanado por unidad de longitud (p.u.l),  $Rs_1$  son las pérdidas en el núcleo (p.u.l),  $L_K$  es la inductancia serie de la K-ésima sección del devanado (p.u.l),  $L_{mk}$  es la inductancia mutua entre sección de devanado (p.u.l),  $Cs_k$  es la capacitancia serie de la K-ésima sección del devanado (p.u.l),  $Cg_k$  es la capacitancia a tierra de la K-ésima sección del devanado (p.u.l). Y  $C_m$  es la capacitancia mutua entre devanados (p.u.l), **[11].**

#### <span id="page-32-0"></span>**2.2.1 SOLUCIÓN MEDIANTE LA REPRESENTACIÓN EN PARÁMETROS CONCENTRADOS**

El diseño para la representación en parámetros concentrados al igual que la representación en parámetros distribuidos de los devanados se basan en la Figura 2-7, para el caso de obtener la solución en parámetros concentrados pueden aplicarse tanto el análisis en variables de estado del circuito como, el análisis de la red.

#### <span id="page-32-1"></span>**2.2.1.1 MODELO EN PARÁMETROS CONCENTRADOS BASADOS EN LAS ECUACIONES DE ESPACIO-ESTADO.**

Las ecuaciones de la red que se muestra en la Figura 2-7, la cual considera una conexión en cascada de k secciones iguales y que además desprecia todas las componentes de las pérdidas en serie de cada rama; es descrita en forma nodal como sigue**[16]:**

[12](#page-32-2)

<span id="page-32-2"></span>-

$$
\widehat{\mathbf{C}}\frac{d^2\widehat{\mathbf{V}}(t)}{dt^2} + \widehat{\mathbf{\Theta}}\frac{d\widehat{\mathbf{V}}(t)}{dt} + \widehat{\mathbf{C}}(t) = \widehat{\mathbf{C}} \tag{2.15}
$$

Donde **C**  $\overline{a}$ ,**G** <sup>y</sup>**<sup>Γ</sup>** son las matrices de Capacitancias, Conductancias (formada por el valor inverso de los elementos Rg), y de Inductancias inversas respectivamente, incluyendo los valores en el nodo de entrada, mientras que  $\hat{V}(t)$  es el vector de voltajes en el nodo de salida, incluyendo también el nodo de entrada.

El número de ecuaciones se reduce extrayendo el nodo k de la entrada del voltaje conocido  $u(t)$ :

$$
\mathbf{C} \frac{d^2 \mathbf{V}(t)}{dt^2} + \mathbf{G} \frac{d \mathbf{V}(t)}{dt} + \qquad \mathbf{G}) = - \kappa \frac{d^2 u(t)}{dt^2} - \kappa \frac{d \psi(t)}{dt} - \kappa u(t) \tag{2.16}
$$

Donde  $C$ ,  $G$  y  $\Gamma$  son las matrices nodales de capacitancias, conductancias e inductancias inversas, respectivamente con el K-ésimo renglón y columna removidas, mientras que **v** (t) Es el vector de salida de voltajes del K-1 nodo desconocido, y  $C_k$ ,  $G_k$  y  $\Gamma_k$  son la k-ésima **C**columna de  $\hat{\mathbf{C}}$ ,  $\hat{\mathbf{G}}$  y  $\hat{\mathbf{\Gamma}}$ , sin el k-ésimo renglón.

Las variables de estado se eligen como:

$$
\mathbf{x}_{1}(t) = \mathbf{v}(t) + \mathbf{C}^{-1}\mathbf{C}_{k}\mathbf{u}(t)
$$
\n(2.17)

$$
\mathbf{x}_{2}(t) = \frac{d\mathbf{x}_{1}(t)}{dt} + \mathbf{C}^{-1}\mathbf{G}\mathbf{x}_{1}(t) - \mathbf{C}^{-1}(\mathbf{G}\mathbf{C}^{-1}\mathbf{C}_{\mathbf{K}} - \mathbf{G}_{\mathbf{K}})u(t)
$$
 (2.18)

$$
\frac{d\mathbf{x}(t)}{dt} = \mathbf{A}\mathbf{x}(t) + \mathbf{B}u(t)
$$
\n(2.19)

$$
\mathbf{v}(t) = \mathbf{F}\mathbf{x}(t) + \mathbf{D}u(t) \tag{2.20}
$$

Donde:

$$
\mathbf{X}(t) = \begin{bmatrix} \mathbf{x}_1(t) \\ \mathbf{x}_2(t) \end{bmatrix} \tag{2.21}
$$

$$
\mathbf{A} = \begin{bmatrix} -\mathbf{C}^{-1}\mathbf{G} & \mathbf{U} \\ -\mathbf{C}\mathbf{I}^{\mathbf{t}} & \mathbf{0} \end{bmatrix} \tag{2.22}
$$

$$
\mathbf{B} = \begin{bmatrix} -\mathbf{C}^{-1} & (\mathbf{G}\mathbf{C}^{-1}\mathbf{C}_K - \mathbf{G}_K) \\ -\mathbf{C}\mathbf{I}^{\dagger}\mathbf{C} & (\mathbf{C}^{-1}\mathbf{C}_K - \kappa) \end{bmatrix}
$$
(2.23)

$$
\mathbf{F} = \begin{bmatrix} \mathbf{U} & \mathbf{0} \end{bmatrix} \tag{2.24}
$$

$$
\mathbf{D} = -\mathbf{C}^{-1}\mathbf{C}_K \tag{2.25}
$$

El conjunto de ecuaciones dadas por (2.19) y (2.20) pueden resolverse por integración numérica, o por otros medios de evaluación numérica de la matriz de transición de espacio de estado (matriz exponencial), como se realiza en **[16].**

#### <span id="page-34-0"></span>**2.2.1.2 SOLUCIÓN AL MODELO EN PARÁMETEROS CONCENTRADOS MEDIANTE EL ANÁLISIS DE LA RED**

Expresando la Ecuación (2.16), en el dominio de Laplace obtenemos:

$$
sCV(s) + GV(s) + \frac{\Gamma}{s}V(s) = sC_KU(s) + G_KU(s) + \frac{\Gamma_K}{s}U(s)
$$
 (2.26)

La cual puede expresarse como:

$$
\mathbf{I}(s) = \mathbf{Y}(s)\mathbf{V}(s) \tag{2.27}
$$

Donde **Y**(s) es la matriz de admitancia nodal del circuito e **I**(s) es el vector de corriente nodal, y están dados como:

$$
\mathbf{Y}(s) = s\mathbf{C} + \mathbf{G} + \frac{\mathbf{\Gamma}}{s}
$$
(2.28)  

$$
\mathbf{I}(s) = s\mathbf{C}_K U(s) + \mathbf{G}_K U(s) + \frac{\mathbf{\Gamma}_K}{s} U(s)
$$
(2.29)

La propagación de la tensión a lo largo del devanado puede ser calculada resolviendo (2.27) para V(s). Entonces, la respuesta en el tiempo del circuito puede obtenerse también aplicando la Transformada Numérica de Laplace Inversa de acuerdo a **[17]**.

#### <span id="page-34-1"></span>**2.3 DEFINICIÓN DE GEOMETRIAS Y CÁLCULO DE LOS PARÁMETROS ELÉCTRICOS DEL MODELO INTERNO DEL TRANSFORMADOR APLICANDO LA FORMULACIÓN ELECTROMAGNÉTICA ADECUADA Y EL MÉTODO DEL ELEMENTO FINITO (MEF).**

Las ecuaciones de Maxwell, que rigen la Teoría Electromagnética son ecuaciones diferenciales parciales, las cuales pueden ser resueltas empleando la técnica numérica denominada, Método del Elemento Finito (MEF). Para efectuar correctamente el cálculo de los parámetros eléctricos de un transformador con MEF es indispensable crear las geometrías adecuadas para tal fin, esto incluye los datos precisos de diseño empleados por el fabricante así como el modo electromagnético que se emplea para calcularlos, de esta forma el cálculo de las capacitancias se define como un problema electrostático dado por la ecuación de Laplace  $\nabla^2 V = 0$ , así mismo, el cálculo de las inductancias representa un problema magnético-cuasiestacionario. El procedimiento de operación que sigue el MEF se detalla en el Anexo C.

#### <span id="page-35-0"></span>**2.3.1 MODELO GEOMÉTRICO PARA EL CÁLCULO DE LAS INDUCTANCIAS PROPIA Y MUTUA.**

Empleando el método del Elemento Finito se calculan las inductancias propias y mutuas de los devanados primario y secundario del Transformador, efectuando un corte Axial-Simétrico del transformador como el que se muestra en la Figura 2-8 y discretizando la región de solución la cual es considerada como isotrópica y lineal.

Para el cálculo de estas inductancias resulta práctico dividir los devanados del transformador de acuerdo a su disposición geométrica en secciones uniformemente distribuidas como en la figura 2-9 y así calcular cada inductancia por sección, debido a que las secciones son geométricamente uniformes, las inductancias serán las mismas para todas ellas. En el presente trabajo, cada sección del transformador consiste de cuatro espiras del primario y cinco por cuatro espiras en el secundario, y se efectúa el cálculo de las inductancias por sección empleando una simetría axial la cual, por su geometría equivale a tener un modelo en 3D.

El estudio se basa en un circuito-red en parámetros concentrados de 15 secciones de acuerdo a la Figura 2-7 anteriormente citada; donde los parámetros de cada circuito corresponden a los parámetros calculados en cada sección de devanado.

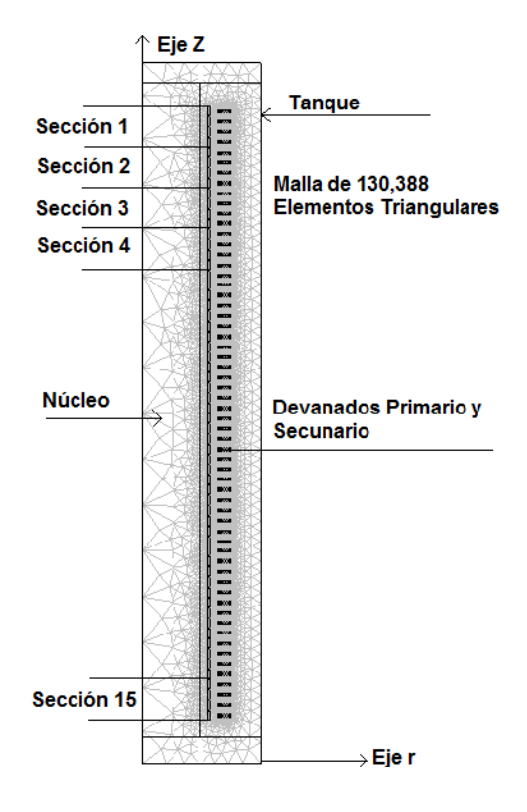

Figura2-8 Corte con Simetría Axial del Transformador, Equivalente a una geometría en 3D, en la cual se muestra la malla de Elementos Finitos.

<span id="page-35-1"></span>-
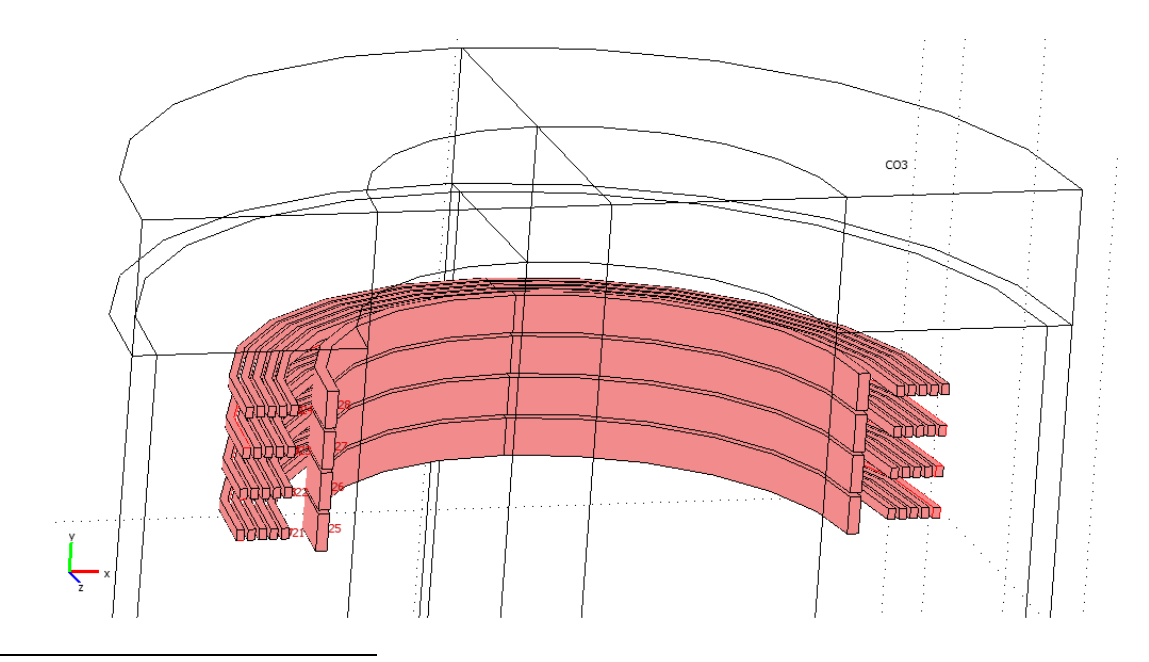

Figura2-9 Geometría en 3D de una Sección de devanado.

<span id="page-36-0"></span>-

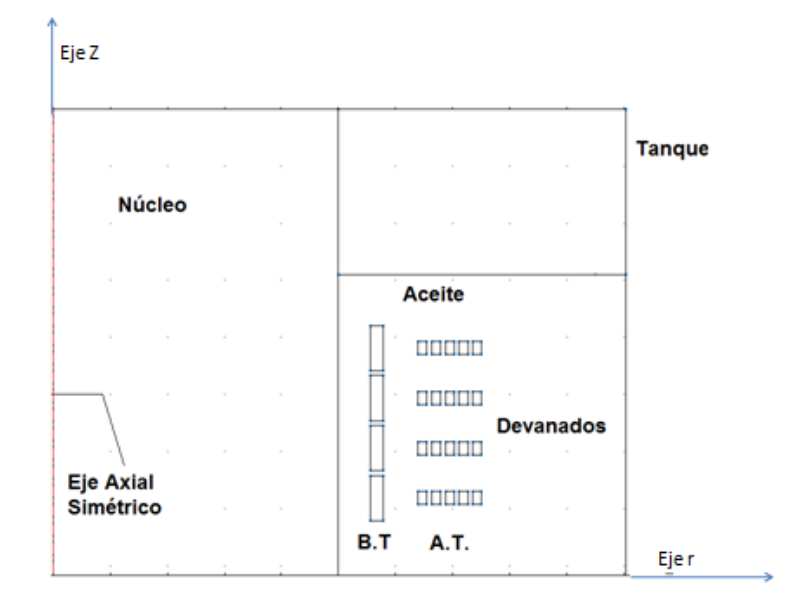

<span id="page-36-1"></span>Figura2-10 Geometría Axial de la Sección de devanado mostrada en la Figura 2-9

### **2.3.2 CÁLCULO DE LA INDUCTANCIA PROPIA Y MUTUA DE LOS DEVANADOS**

La inductancia es una propiedad física de los conductores esto es, su valor depende de la dimensión de los mismos y el medio que los enlaza magnéticamente, para calcular la inductancia propia, se debe tomar en cuenta que el devanado es considerado como un campo cuasi estacionario debido a que la corriente de conducción en el material conductor es mucho mayor que el efecto de la corriente de desplazamiento, por lo que la inductancia propia puede calcularse con la fórmula clásica en función de la energía almacenada en un inductor. **[8]**

Para poder emplear esta fórmula con ayuda del Potencial Vectorial Magnético (**Aφ**), debemos calcular la corriente de inducción azimutal a los devanados (**Jφ**), y posteriormente obtener la energía magnética de los mismos (W m ).

Aunque también se puede emplear el Método basado en la definición de los enlaces de flujo magnético para calcular las inductancias propia y mutua, en el presente trabajo empleamos la definición basada en la energía, debido a que el cálculo por este método resulta más preciso que el cálculo de las inductancias por el método de enlaces de flujo ya que considera la energía total del sistema debida a las corrientes que circulan en ambas bobinas. En muchas ocasiones es considerado que el método de los enlaces de flujo, es el más adecuado, y aunque en baja frecuencia los resultados de la inductancia calculada por este método resultan razonablemente similares a los resultados del método de la energía tomando un promedio por espira del Potencial Vectorial Magnético; sin embargo, en el cálculo de alta frecuencia, **Aφ** resulta considerablemente menos uniforme en la sección transversal de la espira lo cual implica que el método de los enlaces de flujo llega a tener errores relativos de cálculo para altas frecuencias**.**

# **2.3.2.1 CÁLCULO DEL POTENCIAL VECTORIAL MAGNÉTICO (Aφ).**

Para efectuar el cálculo de la corriente de conducción azimutal al devanado y la energía magnética, el método del elemento finito emplea el Potencial Vectorial Magnético **Aφ** el cual es un campo vectorial tridimensional, que nos permite conocer el campo magnético en una región, en un punto o en una subregión de la misma.

Con el fin de obtener la corriente de inducción azimutal a los devanados **Iφ** y la energía magnética del sistema (Wm ) se considera la geometría de la estructura del transformador axial simétrica mostrada en la figura 2-10 y el Potencial Vectorial Magnético **Aφ** es calculado partiendo de la ley de ampere (2.30) y de las propiedades constitutivas (2.31):

$$
\overline{\nabla} \overline{X} \overline{H} = \overline{J} + \frac{\partial D}{\partial t}
$$
\n(2.30)\n
$$
\overline{B} = \mu \overline{H}, \ \overline{D} = \varepsilon \overline{E}, \ \overline{J} = \sigma \overline{E}
$$
\n(2.31)

Así mismo de la ley de continuidad del flujo magnético cuya ecuación es:  $\nabla \cdot \vec{B} = 0$ , la cual implica que exista un vector de potencial **A** cuyo rotacional sea la densidad de flujo magnético,  $\nabla X \overline{A} = \overline{B}$  de aquí que:

$$
\overline{\nabla} \cdot \left( \overline{\nabla} X \overline{A} \right) = 0 \tag{2.32}
$$

Y sustituyendo las propiedades constitutivas en la ley de Ampere:

$$
\overline{\nabla}X\overline{H} = \sigma\overline{E} + \varepsilon\frac{\partial\overline{E}}{\partial t}
$$
 (2.33)

$$
\overline{\nabla}X\left[\mu^{-1}\overline{B}\right] = \sigma\overline{E} + \varepsilon\frac{\partial\overline{E}}{\partial t}
$$
\n(2.34)

Considerando a  $\overline{E}$ , como Fasor:  $\overline{E} = Ee^{j\omega t}$ 

$$
\overline{\nabla}X\left[\mu^{-1}(\overline{\nabla}X\overline{A})\right] = \sigma e^{j\omega t}E + j\omega \varepsilon E e^{j\omega t}
$$
  
\n
$$
como: \overline{E} = -\overline{\nabla}V - \frac{\partial \overline{A}}{\partial t}entonces :
$$
  
\n
$$
\overline{\nabla}X\left[\mu^{-1}(\overline{\nabla}X\overline{A})\right] = \sigma \left[-\overline{\nabla}V - \frac{\partial \overline{A}}{\partial t}\right] + j\omega \varepsilon \left[-\overline{\nabla}V - \frac{\partial \overline{A}}{\partial t}\right]
$$
  
\n
$$
\overline{\nabla}X\left[\mu^{-1}(\overline{\nabla}X\overline{A})\right] = -\sigma \overline{\nabla}V - \sigma \frac{\partial \overline{A}}{\partial t} - j\omega \varepsilon \overline{\nabla}V - j\omega \frac{\partial \overline{A}}{\partial t}
$$

 $\overline{cono : A} = Ae^{j\omega t}$ 

$$
\overline{\nabla}X\left[\mu^{-1}(\overline{\nabla}X\overline{A})\right] = -\sigma\overline{\nabla}V - \sigma j\omega Ae^{jwt} - j\omega\varepsilon\overline{\nabla}V - j^2\omega^2 A\varepsilon e^{j\omega t}
$$

$$
\overline{\nabla}X\left[\mu^{-1}(\overline{\nabla}X\overline{A})\right] = (-\sigma - j\omega\varepsilon)\overline{\nabla}V - (\sigma j\omega + j^2\omega^2\varepsilon)A e^{jwt}
$$

$$
(\sigma j\omega - \omega^2\varepsilon)\overline{A} + \overline{\nabla}X\left[\mu^{-1}(\overline{\nabla}X\overline{A})\right] = (-\sigma\overline{\nabla}V - j\omega\varepsilon\overline{\nabla}V)
$$

El término que involucra el gradiente de potencial eléctrico puede escribirse como:

$$
\overline{\nabla}V = \frac{-V_{loop}}{2\pi r}
$$

El campo eléctrico en la dirección radial alrededor del devanado es Vloop, así mismo, el término correspondiente a la corriente de desplazamiento (-jωε) es despreciable ya que ésta corriente es mucho menor que la corriente de conducción por lo que la ecuación queda expresada de la siguiente forma:

$$
(\sigma j\omega - \omega^2 \varepsilon) \overline{A}_{\varphi} + \overline{\nabla} X \left[ \mu^{-1} (\overline{\nabla} X \overline{A_{\varphi}}) \right] = \frac{(\sigma) V_{loop}}{2\pi r}
$$
 (2.35)

Con esta ecuación empleando MEF se calcula **Aφ**, para obtener la corriente Azimutal **Iφ** y la energía magnética del devanado  $\rm{W}_{m},$  donde:

ω, es la frecuencia para este caso 250 kHz, σ es la conductividad en [S/m], µ es la permeabilidad relativa en [H/m] y ε es la permitividad en [F/m], de los materiales que constituyen el transformador, y por simplicidad se le asigna un valor a la densidad de

corriente externa de : 
$$
J_e = \frac{(\sigma)V_{loop}}{2\pi r} = 1[A/m^2]
$$

Con estos datos MEF resuelve la ecuación (2.35) y calcula el Potencial Vectorial Magnético.

En la simulación se considera el efecto piel introduciendo la frecuencia equivalente del tiempo de elevación del frente de onda que es de 250 Khz., lo cual equivale al tiempo de elevación del frente de onda de la PWM (1 µs), tiempo considerado en este trabajo como valor típico, esto es:

$$
Free_{\text{equiv}} = \frac{1}{4T_{\text{Frente}}} = \frac{1}{4(1\mu s)} = 250kHz.
$$

## **2.3.2.2 CALCULO DE LA ENERGÍA MAGNÉTICA Y LA CORRIENTE DE CONDUCCION AZIMUTAL AL DEVANADO EMPLEANDO EL Aφ.**

La ecuación diferencial de Maxwell sobre la divergencia de la densidad de flujo magnético ∇⋅ = *B* 0..................................................(2.36)

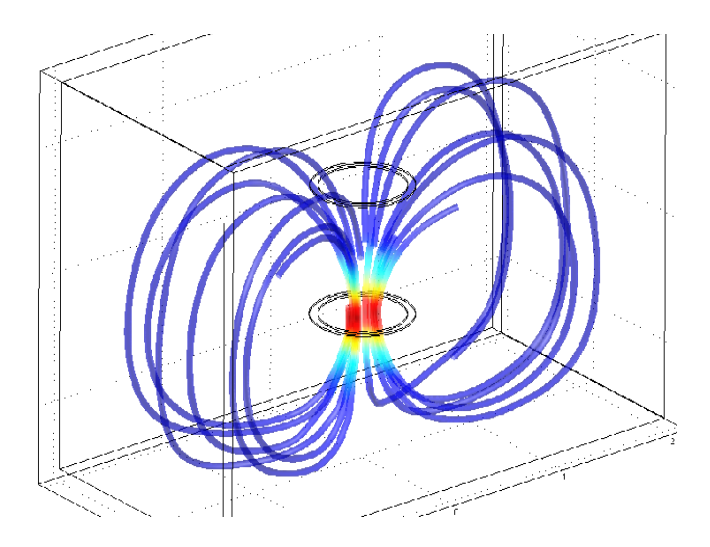

<span id="page-39-0"></span>Figura 2-11 Líneas Cerradas, campo solenoidal. **[12]**

Indica que el campo magnético es solenoidal de acuerdo a la Figura 2-11 y puede ser expresado como el rotacional del potencial vectorial magnético **Aφ** de aquí que:

$$
\overline{B} = \overline{\nabla} X \overline{A}
$$
 (2.35)

$$
\Phi = N \int_{S} \overline{B} \cdot d\overline{S}
$$
 (2.36)

Aplicando el Teorema de Stokes a la ecuación (2.36)

$$
\Phi = N \int_{S} (\overline{\nabla} \overline{x} \overline{A}) \cdot d\overline{S} = N \oint_{l} \overline{A} \cdot d\overline{l}
$$
 (2.37)

La energía magnética se define como:

$$
Wm = \frac{1}{2}LI^2 = \frac{1}{2}(LI)I = \frac{1}{2}\phi I
$$
\n(2.38)

$$
Wm = \frac{1}{2}N\left(\oint_{l} \overline{A} \cdot d\overline{l}\right)I
$$
\n(2.39)

Para la corriente se tiene aplicando el Teorema de Stokes ala integral de superficie:

$$
I\varphi = \oint\limits_l \overline{H} \cdot d\overline{l} = \int\limits_s \overline{J\varphi} \cdot d\overline{s}
$$
 (2.40)

De la ley de Ampere:

$$
\nabla X \overline{H} = \overline{J} \tag{2.41}
$$

$$
\overline{H} = \frac{1}{\mu} \nabla X \overline{A}
$$

De aquí que:

$$
\nabla X[\mu^{-1}\nabla X \overline{A}] = \overline{J}
$$

Por lo que la corriente en función del Potencial Vectorial Magnético resulta:

$$
I\varphi = \oint_{l} \left[ \mu^{-1} \left( \nabla X \overline{A\varphi} \right) \right] \cdot d\overline{l} = \int_{s} \nabla X \left[ \mu^{-1} \nabla X \overline{A\varphi} \right] d\overline{s}
$$
 (2.42)

## **2.3.2.3 INDUCTANCIAS PROPIA Y MUTUA CALCULADA CON EL MÉTODO DE LA ENERGÍA.**

Con el objeto de obtener la inductancia propia de la sección de la bobina; se empleará el MEF para evaluar la corriente en la dirección azimutal a dicha sección considerando el efecto piel; mediante la misma técnica numérica, obtendremos la energía magnética que se almacena en la sección. Para el caso de un transformador las inductancias propias y mútua pueden calcularse como **[12]**:

$$
L_p = 2 \cdot \frac{n_i^2 W_{\text{Magi}}}{I_{ii}^2} \tag{2.43}
$$

Debido a que el modelo geométrico considera un corte axial-simétrico mediante la aplicación del software con MEF, se considera la revolución completa del devanado para la energía y la corriente calculadas por este método, sin embargo para el caso de la inductancia la consideración de la revolución completa se da en la siguiente fórmula con un factor de 4. Con esta finalmente es calculada la inductancia propia como**:**

$$
L_p = 4 \cdot \frac{n_i^2 W_{Magii}}{I_{ii}^2} \tag{2.44}
$$

Donde:

W<sub>Magii</sub>: Energía magnética almacenada en la sección del devanado, obtenida mediante (MEF).

 $I_{ii}$ : Valor absoluto de la corriente que circula por el devanado en dirección azimutal, obtenida con (MEF).

 $n_i^2$ : Número de espiras de la sección del transformador, elevado al cuadrado.

Para el caso de la inductancia mutua se tiene **[12]**:

$$
M_{ij} = \frac{n_i n_j W_{Magi} - \frac{1}{2} L_{ii} \cdot I_i^2 - \frac{1}{2} L_{jj} \cdot I_j^2}{I_i I_j}
$$
 (2.45)

Donde:

*<sup>i</sup> n* : Número de espiras del devanado primario.

 $n_i$ : Número de espiras del devanado secundario.

*WMagij* : Energía magnética almacenada con ambas bobinas energizadas.

 $L_{ii}$ : Inductancia propia del devanado primario previamente calculada con la corriente I<sub>i</sub>  $L_{jj}$ : Inductancia propia del devanado secundario previamente calculada con la corriente I<sub>j</sub>

### **2.3.2.4 CÁLCULO DE LA INDUCTANCIA MUTUA Y PROPIA BASADA EN EL CONCEPTO DE ENLACES DE FLUJO.**

La inductancia mutua "M" depende de la geometría de las dos secciones del devanado y del material presente entre ellas si las secciones son bobinas con un N número igual de vueltas, "M" se puede expresar en términos del flujo promedio  $\varnothing_{S2}$  que atraviesa a la sección dos creado por la corriente que circula por a la sección uno o bien en términos del flujo promedio  $\varnothing_{S1}$  que a traviesa la sección uno debida a la corriente que circula por la sección dos. Finalmente en la geometría se toma un punto donde el potencial vectorial magnético es más intenso para poder calcular la inductancia mútua con la ecuación (2.46).

$$
M_{1,2} = \frac{N_2 \oint_l \overline{A} \cdot d\overline{l}}{I_1} = \frac{N_1 \oint_l \overline{A} \cdot d\overline{l}}{I_2}
$$
 (2.46)

Lo cual significa que, si conocemos el Potencial Vectorial Magnético **Aφ**, podemos calcular la inductancia mutua. **[8]**

De acuerdo a la región rectangular de la figura 2-12 la cual representa una sección del transformador. Cada sección contiene, para el devanado primario 4 vueltas de conductor y para el secundario 5 por 4 vueltas. Para obtener el flujo de enlace entre secciones adyacentes (ver Figura 2-12), primero debemos calcular el potencial vectorial magnético de acuerdo a la geometría axial de la sección del devanado, resolviendo la Ecuación (2.35) [4]

[17](#page-42-0)

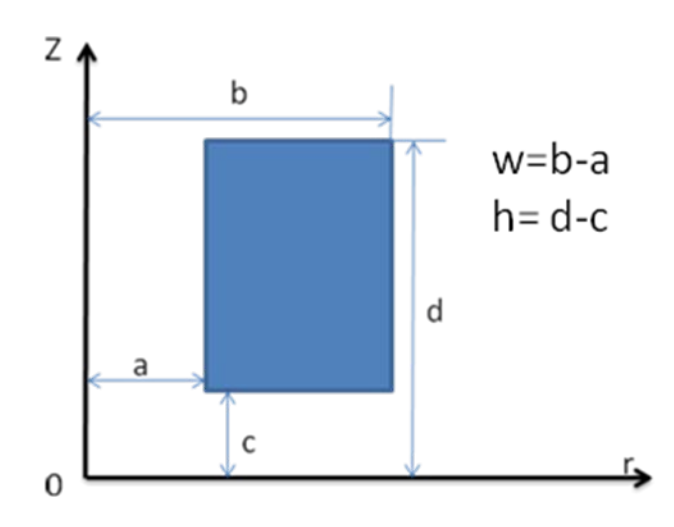

<span id="page-42-0"></span>Figura2-12 La Sección rectangular representa una sección de devanado **[4]**

Mediante esta ecuación se puede obtener el valor numérico de **Aφ**.

De las ecuaciones (2.36) y (2.37):

$$
\Phi = \int_{S} \overline{B} \cdot d\overline{S}
$$
  
\n
$$
\Phi = N \int_{S} (\overline{\nabla} \overline{x} \overline{A}) \cdot d\overline{S} = N \oint_{l} \overline{A} \cdot d\overline{l}
$$
  
\n
$$
d\phi = N \overline{A} \cdot d\overline{l} = N ||A|| ||d\overline{l}|| \cos \theta
$$
\n(2.47)

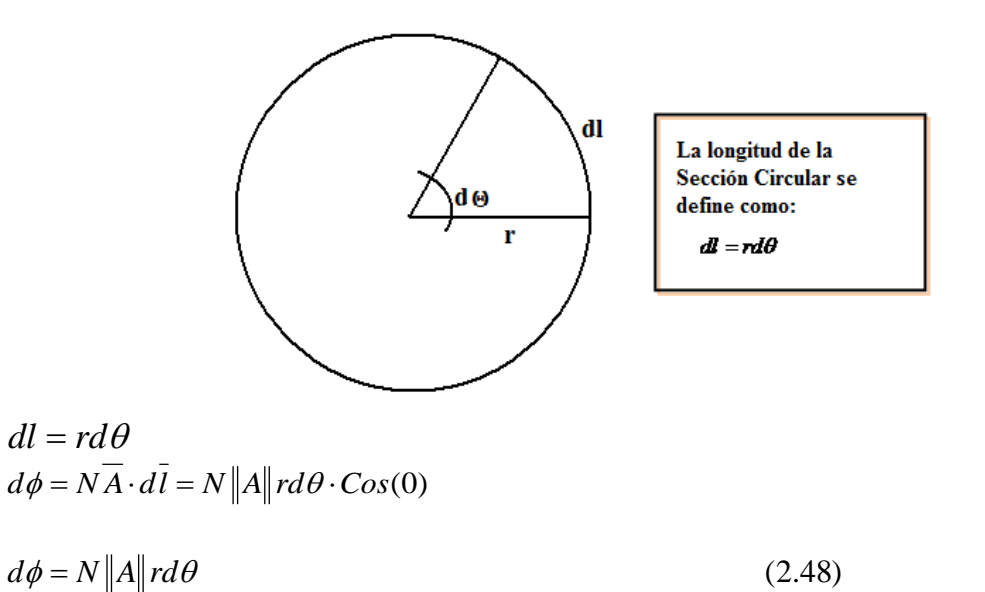

De acuerdo a la geometría de la figura 2-12 el diferencial de flujo de enlace entre secciones en función del Potencial Vectorial Magnético en coordenadas cilíndricas es:

$$
d\Lambda = \frac{I}{I} d\phi = \frac{N||J|| ||A|| r dr dz d\theta}{||J|| wh}
$$
 (2.49)

Donde **I** es la corriente total, **I '** es la porción de corriente que produce el flujo magnético, y **J** es la densidad de corriente. Si integramos el diferencial de flujo dΛ, obtenemos el flujo total de enlace entre secciones o también llamado flujo mutuo total Λ.

$$
d\Lambda = \frac{I}{I} d\phi = \frac{N||A|| r dr dz d\theta}{wh}
$$
\n(2.50)

$$
\Lambda = \int d\Lambda = \int_{V} \frac{N||A|| r dr dz d\theta}{wh}
$$
\n(2.51)

Toda vez que la geometría del transformador se trata de un corte axial-simétrico, para considerar el devanado completo se puede hacer:

 $d\theta = 2\pi$  Radianes

De donde:

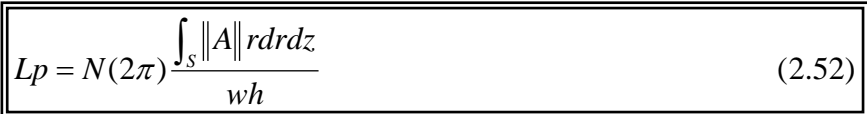

Este valor representa la inductancia propia la cual puede tomarse en un radio r donde el **A**φ sea más intenso para intentar obtener resultados más precisos en Alta Frecuencia. **[4]**

### **2.4 CALCULO DEL POTENCIAL VECTORIAL MAGNÉTICO EMPLEANDO MEF PARA UNA GEOMETRÍA DE DOS ESPIRAS ENERGIZADAS A UNA FRECUENCIA DE 60 Hz.**

En la Figura 2-13 se presenta una geometría con dos espiras energizando la bobina superior se calcula **Aφ**, para poder obtener la corriente de conducción azimutal **Iφ** así como, la energía magnética W<sub>m</sub> almacenada en las espiras, para así posteriormente poder calcular las inductancias propia y mutua de dichas espiras.

[18](#page-44-0)

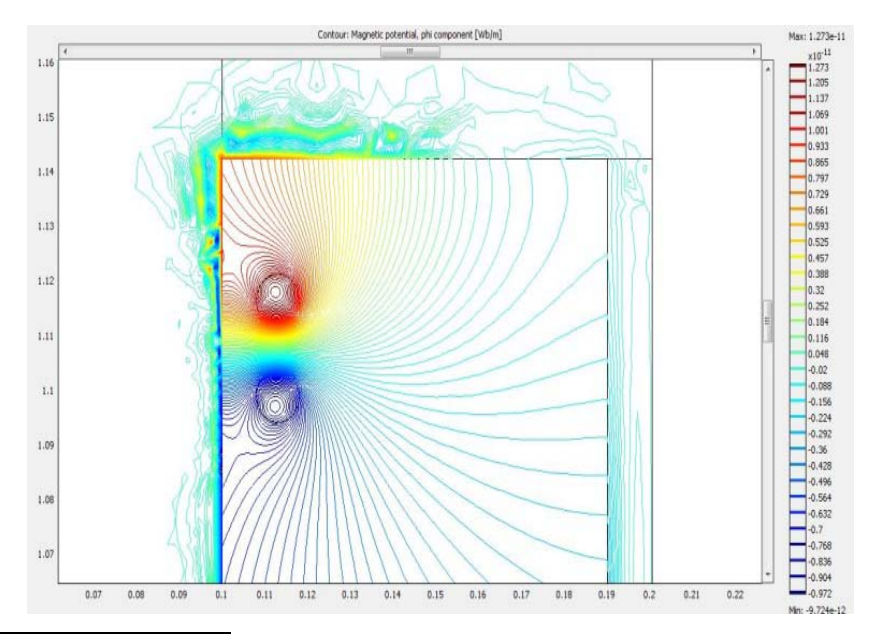

<span id="page-44-0"></span>Figura2-13 Distribución del Potencial Vectorial Magnético

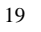

<span id="page-45-0"></span>-

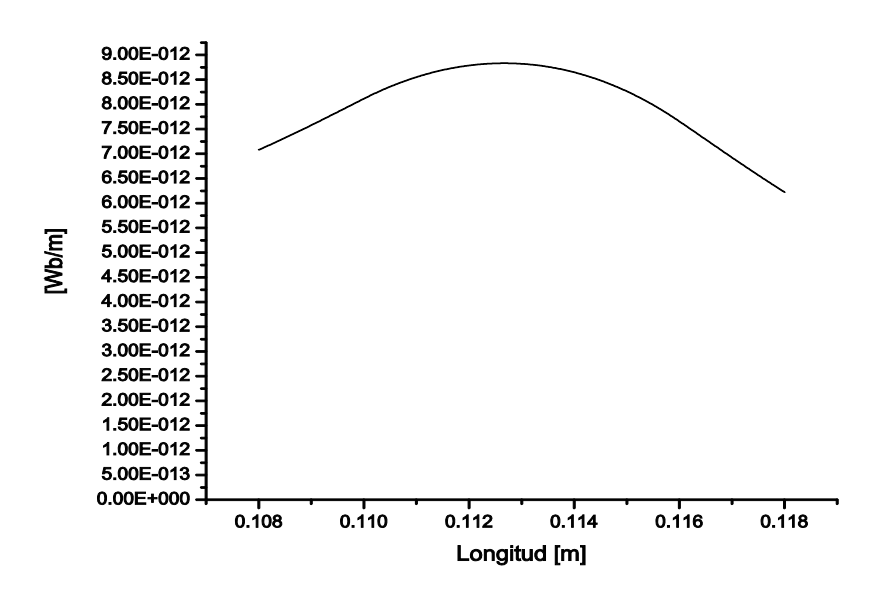

Figura2-14Distribución de **Aφ** en [Wb/m] para la bobina de la Figura 2-13.

En la gráfica de la Figura2-14 se puede apreciar la relativa uniformidad de **Aφ** para bajas frecuencias, en relación con la longitud radial de la espira.

### **2.5 DEL POTENCIAL VECTORIAL MAGNÉTICO EMPLEANDO MEF PARA DOS ESPIRAS DE BOBINA ENERGIZADAS A UNA FRECUENCIA DE 250 kHz.**

Para el cálculo de la inductancia considerando la frecuencia equivalente del frente de onda de la PWM, se calcula mediante MEF el Potencial Vectorial Magnético, **Aφ** energizando la bobina superior.

Su distribución se muestra en la Figura 2-15, se observa la no uniformidad del campo en comparación con la distribución del mismo en baja frecuencia.

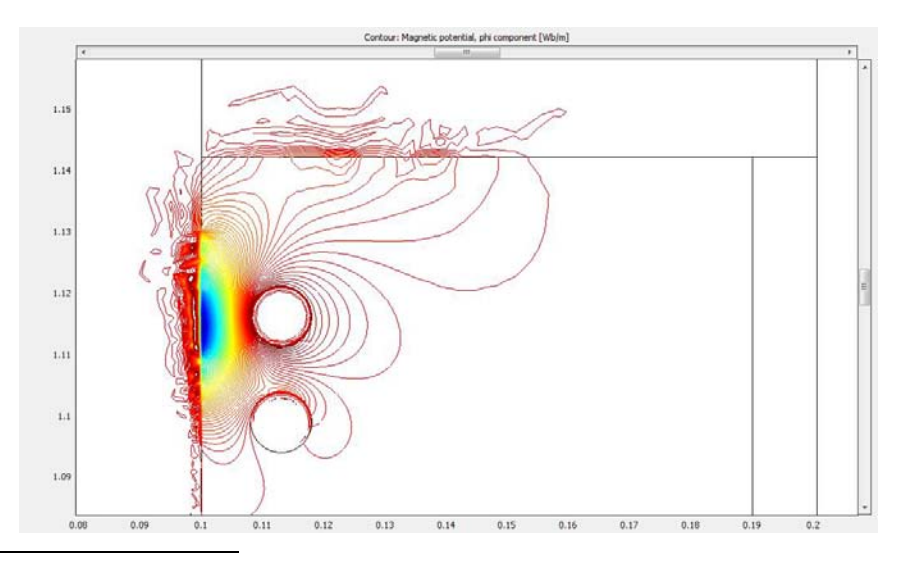

Figura2-15.Distribución del Potencial Vectorial Magnético energizando la bobina superior a 250kHz.

<span id="page-46-0"></span>-

<span id="page-46-1"></span>-

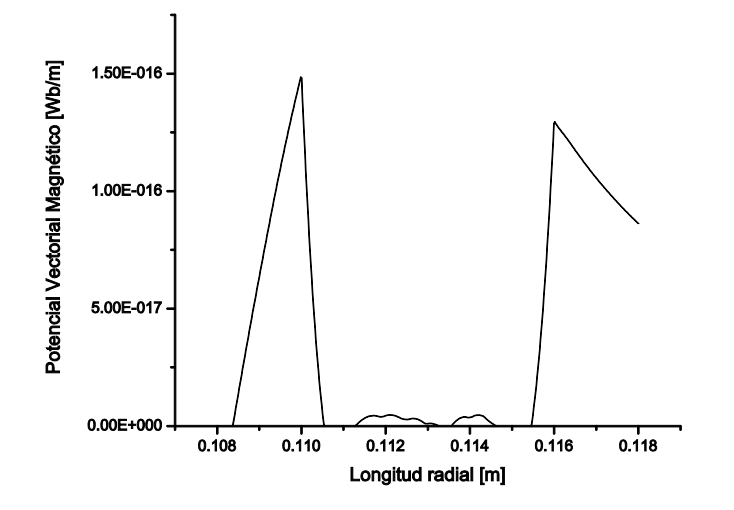

Figura2-16 Grafica de la distribución de **Aφ** en [Wb/m], correspondiente a la Figura2-15.

En la gráfica de la Figura2-16 se puede apreciar la no-uniformidad de **Aφ** para altas frecuencias, en relación con la longitud radial de la espira, en la Tabla 2 se exponen los resultados obtenidos de inductancia a 250 kHz.

### **2.6 CALCULO DEL POTENCIAL VECTORIAL MAGNÉTICO EMPLEANDO MEF PARA UNA GEOMETRÍA DE UNA SECCIÓN DEL DEVANADO PRIMARIO DEL TRANSFORMADOR ENERGIZADA A UNA FRECUENCIA DE 250 kHz.**

Los resultados comparados con las gráficas para las dos espiras simples son muy similares. En la Figura 2-17 se puede observar que el Potencial Vectorial Magnético no atraviesa con gran intensidad el interior de las espiras y su distribución totalmente no uniforme se puede apreciar en la gráfica de la Figura 2-18, lo cual dificulta la elección del radio r de la ecuación (2.52) para obtener la inductancia propia, así mismo también resulta difícil la elección del punto en la región en el cual se toma **Aφ**, para aplicarlo a la ecuación (2.46); toda vez que sabemos que los resultados aplicando estas ecuaciones acarrearán errores relativos en el cálculo de las inductancias para el orden de frecuencia de 250 kHz.

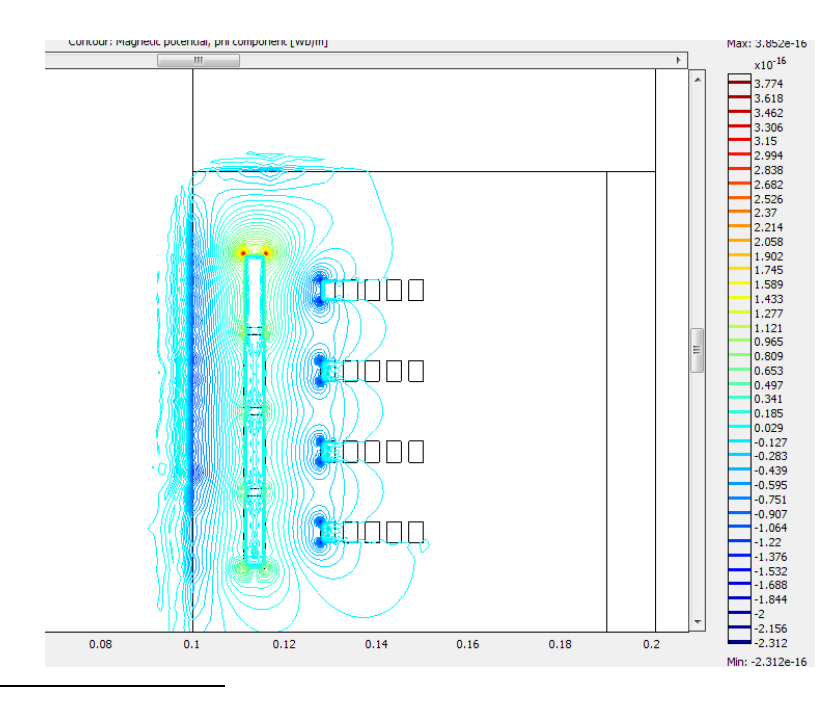

<span id="page-47-0"></span>Figura 2-17 Potencial Vectorial Magnético en la primera sección del devanado primario para una frecuencia en la corriente inyectada de 250 kHz.

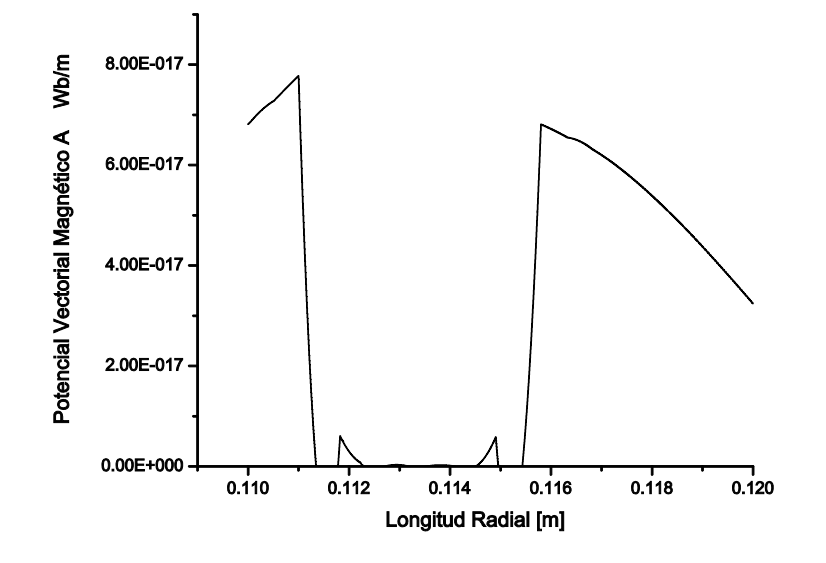

<span id="page-48-0"></span>-Figura2-18 Grafica de la distribución de **Aφ** en [Wb/m], correspondiente a la Figura2-17.

### **2.7 CÁLCULO DEL POTENCIAL VECTORIAL MAGNÉTICO EMPLEANDO MEF PARA UNA SECCIÓN DEL DEVANADO PRIMARIO DEL TRANSFORMADOR ENERGIZADA A UNA FRECUENCIA DE 60 Hz.**

De igual manera los resultados comparados con la geometría de dos bobinas simples resultan muy similares a baja frecuencia 60 Hz. , en la Figura 2-19 se puede apreciar que el Potencial Vectorial Magnético (**Aφ**) atraviesa y está presente de manera más uniforme alrededor e internamente en la sección energizada la cual en este caso es el primario su distribución prácticamente uniforme se puede apreciar en la gráfica de la Figura 2-20, lo cual resulta en la simplicidad de elegir el radio r que pide la ecuación (2.52) para calcular la inductancia propia y de manera similar resulta la elección de **Aφ** en la región para desarrollar el cálculo de las inductancias mutuas como lo pide la ecuación (2.46).

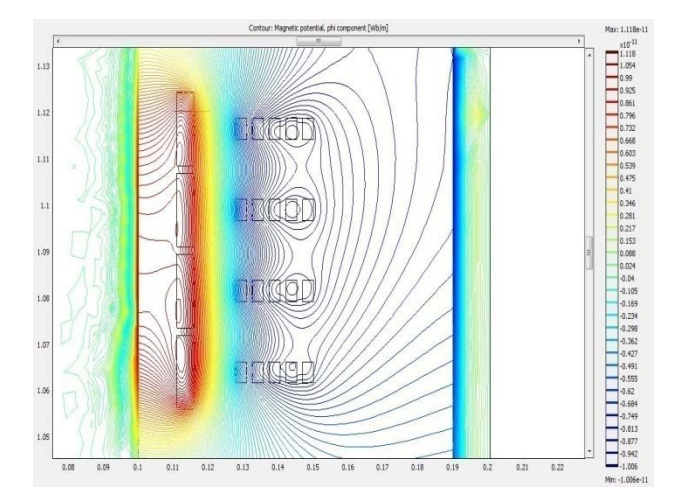

-Figura2-19 Distribución del Potencial Vectorial Magnético Calculado a 60 Hz.

<span id="page-49-0"></span>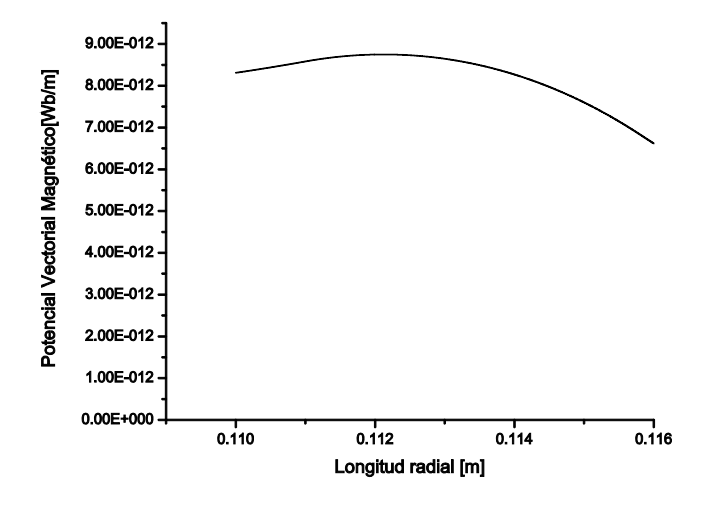

<span id="page-49-1"></span>-Figura 2-20 Distribución relativamente uniforme del Potencial Vectorial Magnético calculado a 60 Hz.

# **2.8 EFECTO PIEL Y PROFUNDIDAD DE PENETRACIÓN.**

Con los campos eléctrico y magnético variantes en el tiempo, se presentan tres tipos de pérdidas de energía en el transformador, que tienen lugar en el medio en el cual la densidad de corriente **J** y el campo magnético ocurren.

Estas se presentan como perdidas en los devanados  $(I^2R)$ , por histéresis y por corrientes de Cuando el campo electromagnético varía con una frecuencia relativamente alta la remolino (eddy en inglés), estas últimas dos se presentan como pérdidas en el núcleo.

penetración de la corriente dentro del conductor se vuelve no uniforme, y tiende a circular cerca de su superficie en función de la profundidad de penetración.

A altas frecuencias, la corriente fluye cerca de la superficie del conductor como puede observarse en la Figura 2-19(a). A una determinada alta frecuencia, la región interior del conductor prácticamente no conduce corriente. Este fenómeno es conocido como efecto piel. Esto incrementa la Reactancia Inductiva del conductor y las perdidas por flujo de calor en el cobre.

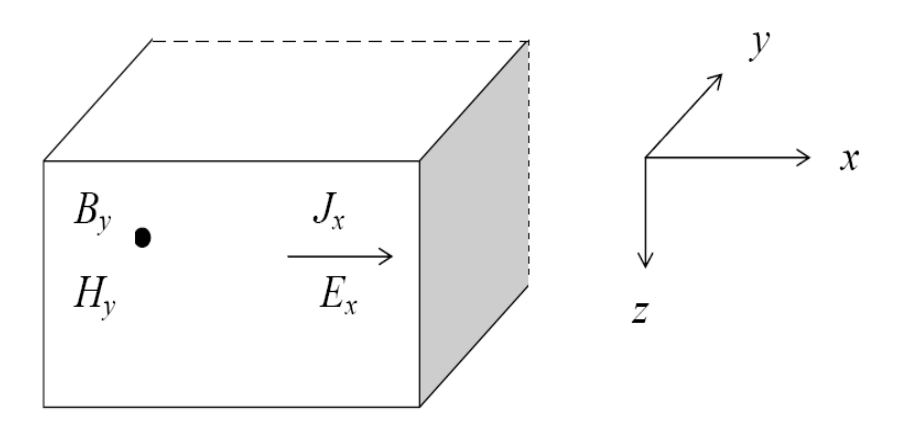

Figura2-17 Sección Transversal del Conductor, corriente de conducción Azimutal al devanado en la dirección de x.

Considerando un sistema de coordenadas Cartesiano como el de la Figura2-17.

De la ley de Ampere, despreciando la corriente de desplazamiento, en el caso de conductores:

$$
\overline{\nabla}X\overline{H}=\overline{J}_X\tag{2.53}
$$

Por tanto el campo magnético es perpendicular a la corriente, esto es H se desplaza en la dirección de Y, entonces:

$$
-\frac{\partial H_{Y}}{\partial z} = J_{X}
$$
 (2.54)  $H_{Z} = 0$ 

Considerando también la Ley de Faraday:

<span id="page-50-0"></span>-

$$
\overline{\nabla}X\overline{E} = -\frac{\partial B}{\partial t}
$$
\n
$$
\frac{\partial E_x}{\partial z} = -\frac{\partial B_y}{\partial t}
$$
\n(2.55)  $E_z = 0$ 

Entonces aplicando las propiedades constitutivas a la ecuación (2.54):

$$
-\mu^{-1}\frac{\partial B_{Y}}{\partial z} = \sigma E_{X}
$$
 (2.56)

Derivando (2.56) con respecto del tiempo y (2.55) con respecto de z, respectivamente:

$$
-\frac{\partial^2 B_Y}{\partial z \partial t} = \mu \sigma \frac{\partial E_X}{\partial t}
$$
 (2.57)

$$
-\frac{\partial^2 B_Y}{\partial z \partial t} = \frac{\partial^2 E_X}{\partial^2 z} \tag{2.58}
$$

Comparando (2.57) y (2.58) se tiene:

$$
\frac{\partial^2 E_x}{\partial^2 z} = \mu \sigma \frac{\partial E_x}{\partial t}
$$
 (2.59)

Esta ecuación expresa la penetración del campo eléctrico **Ex** en la dirección de Z cuando **Ex** varía en el tiempo.

Como  $E_x$ , es un Fasor entonces se tienen las siguientes identidades:

 $E_X = E e^{j\omega t}$   $e^{j\omega t} = \cos \omega t +$  sen $\omega t$ Estas identidades se aplican en la ecuación (2.59):  $\partial^2 F$ 

$$
\frac{\partial^2 E}{\partial^2 z} = j\omega\mu\sigma \frac{\partial E}{\partial t}
$$
 (2.60)

$$
a^2 = j\omega\mu\sigma
$$
 o bien :  $a = \sqrt{j\omega\mu\sigma}$ 

Notar que si σ o ω son cero, **E** no tendrá variación en la dirección de Z, es decir:

$$
\frac{\partial^2 E}{\partial^2 z} = 0
$$
  
Resolviendo la ecuación (2.60), cuya solución es:

$$
E = A_1 e^{aZ} + A_2 e^{-aZ}
$$
 (2.61)

Considerando que **E** no varía en Z, según la Figura 2-17, entonces se puede considerar que  $A_1 = 0$ :

$$
E = A_2 e^{-aZ} \tag{2.62}
$$

A2 es el campo eléctrico en la superficie en z=0:

$$
A_2 = E_{SX} e^{j\omega t} \tag{2.63}
$$

Donde E<sub>SX</sub> es la magnitud del Campo Eléctrico en la superficie del conductor de aquí que:

$$
E = E_{SX} e^{-\sqrt{j\mu \sigma \omega} z} e^{j\omega t} \tag{2.64}
$$

Considerando que:

$$
\sqrt{i} = \frac{1+j}{\sqrt{2}}
$$
  

$$
\sqrt{j\mu\sigma\omega} = \sqrt{\frac{1}{2}\mu\sigma\omega} + j\sqrt{\frac{1}{2}\mu\sigma\omega} = \frac{1}{\delta} + j\frac{1}{\delta}
$$
  

$$
E = E_{Sxe}e^{-\frac{Z}{\delta}}e^{\left[j\omega t - \frac{Z}{\delta}\right]}
$$
(2.65)

Así el campo eléctrico en el conductor disminuye exponencialmente su valor superficial en la dirección de Z del conductor. La cantidad  $\delta$  se llama profundidad de penetram y se expresa como:

$$
\delta = \sqrt{\frac{2}{\mu \sigma \omega}}\tag{2.66}
$$

A medida que exista una elevada permeabilidad  $\mu$ , conductividad σ o frecuencia ω, la profundidad de penetración será más pequeña, es decir la corriente que circula por el conductor, tenderá a concentrarse más cerca de la superficie del mismo.

De la ecuación (2.65) tomando el campo eléctrico en la dirección de "x", como una función coseno:

$$
E = E_{\rm sx} e^{-Z/\delta} \cos \left( \omega t - \frac{Z}{\delta} \right) \tag{2.67}
$$

Similarmente para la densidad de corriente de conducción Azimutal al conductor se tiene:

$$
J_X = J_{SX} e^{-Z/\delta} \cos \left( \omega t - \frac{Z}{\delta} \right) \tag{2.68}
$$

### **2.9 CÁLCULO DE LA DENSIDAD DE CORRIENTE DE CONDUCCIÓN.**

La densidad de corriente de conducción y la intensidad del campo magnético, decaen en forma exponencial con la distancia hasta el interior del conductor. Cuando el valor en un punto es 1/e = 0.367 del valor en la superficie, la distancia de ese punto es la profundidad de penetración lo cual corresponde con el concepto llamado "efecto piel", donde a mayor frecuencia corresponde mayor concentración de la corriente en la superficie del conductor **[8]**.

De acuerdo a lo señalado en este último párrafo para un conductor de cobre de sección circular el cual se muestra en la Figura 2-18, la densidad de corriente de conducción a 60 Hz. decae exponencialmente de acuerdo a la Figura 2-18(b), donde la mayoría de la corriente circula en un 36% de la longitud medida a partir de la superficie hacia el centro

del mismo **[8]**. Por su otro lado en la Figura2-19 (a) y (b) se aprecia la densidad de corriente de conducción pero con una frecuencia de 250 kHz.

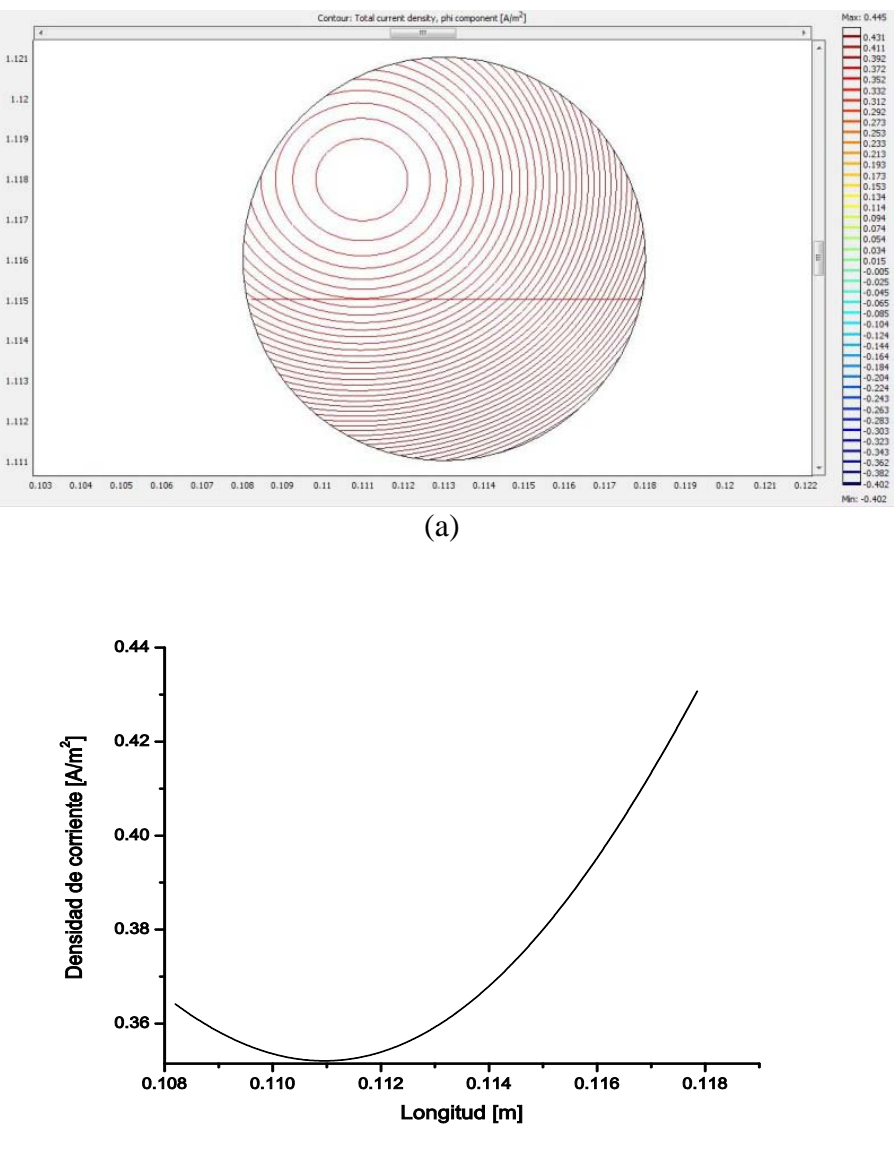

(b)

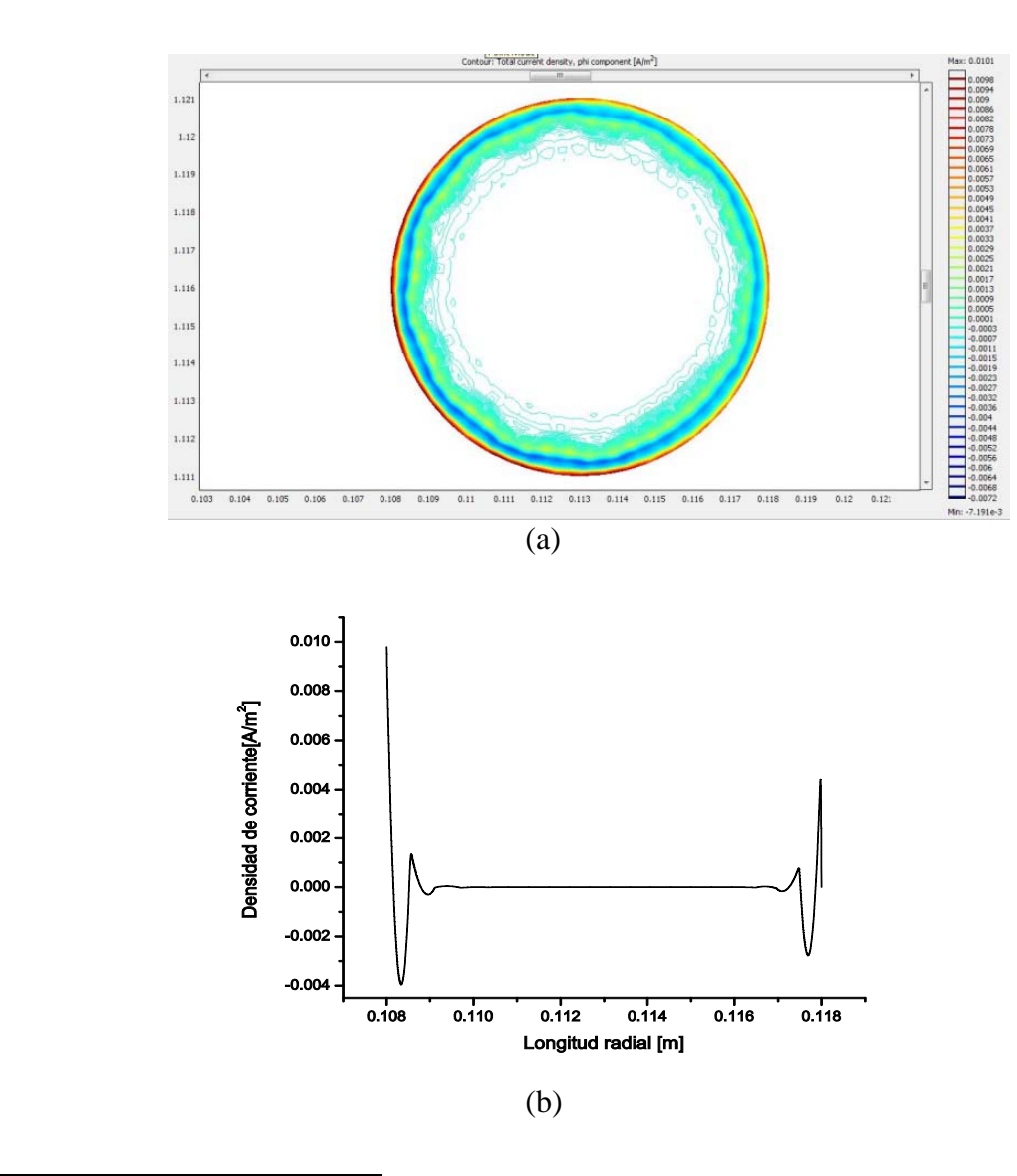

<span id="page-54-0"></span>Figura 2-19 (a) Densidad de corriente de conducción en un conductor de geometría circular a 250 kHz. (b) Gráfica de la densidad de corriente  $[A/m^2]$  de acuerdo a la longitud radial del conductor en [m].

-

En la gráfica de la Figura2-19 (b), se ve la distribución de la corriente en los extremos de la espira mediante un comportamiento subamortiguado con una envolvente exponencial decreciente. Los devanados del transformador presentan una geometría rectangular y el cambio en la pendiente de la curva exponencial correspondiente a la distribución de la corriente a 60 Hz mostrada en la Figura2-18 es menor que el cambio en la pendiente relativa a la distribución exponencial de la corriente correspondiente a la geometría circular de la Figura 2-23, a la misma frecuencia por lo que empleando geometrías rectangulares se tiene una mejor distribución de la corriente sobre el área de la sección transversal.

### **2.9.1 CÁLCULO DE LA DENSIDAD DE CORRIENTE DE CONDUCCIÓN PARA LA GEOMETRIA DE UNA SECCION DEL TRANSFORMADOR PARA UNA FRECUENCIA DE 250kHz.**

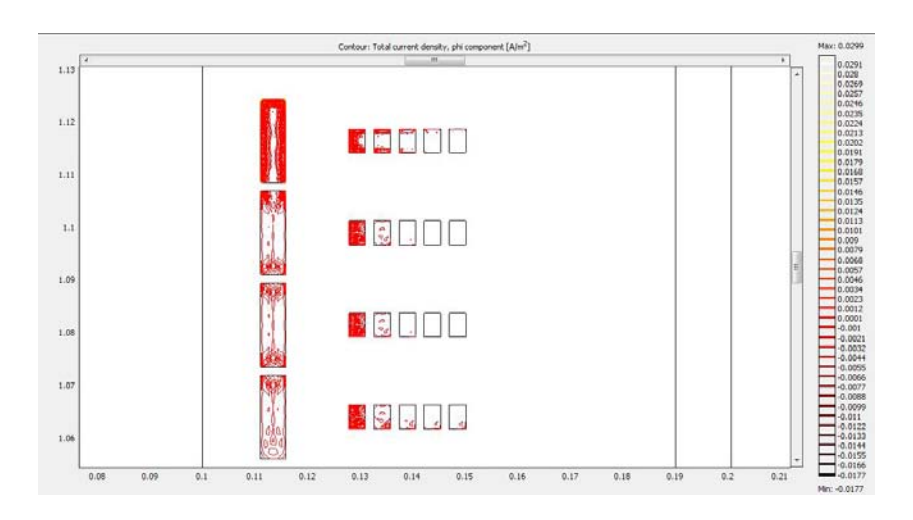

Figura2-20 Distribución de la densidad de corriente de conducción (inducida e inyectada) Azimutal en la primera sección del devanado de Baja Tensión a una frecuencia de 250 kHz. se observa el efecto piel.

<span id="page-55-0"></span>-

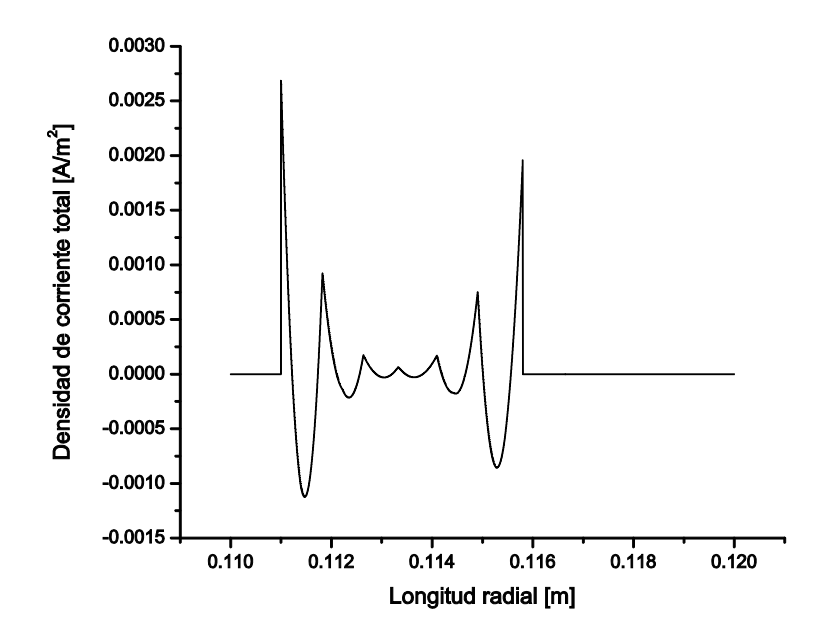

<span id="page-55-1"></span>Figura2-21 Gráfica de la distribución de la densidad de corriente total (inducida e inyectada) Azimutal en la primera sección del devanado de Baja Tensión a una frecuencia de 250 kHz.

### **2.9.2 CÁLCULO DE LA DENSIDAD DE CORRIENTE DE CONDUCCIÓN PARA LA GEOMETRIA DE UNA SECCION DEL TRANSFORMADOR PARA UNA FRECUENCIA DE 60Hz.**

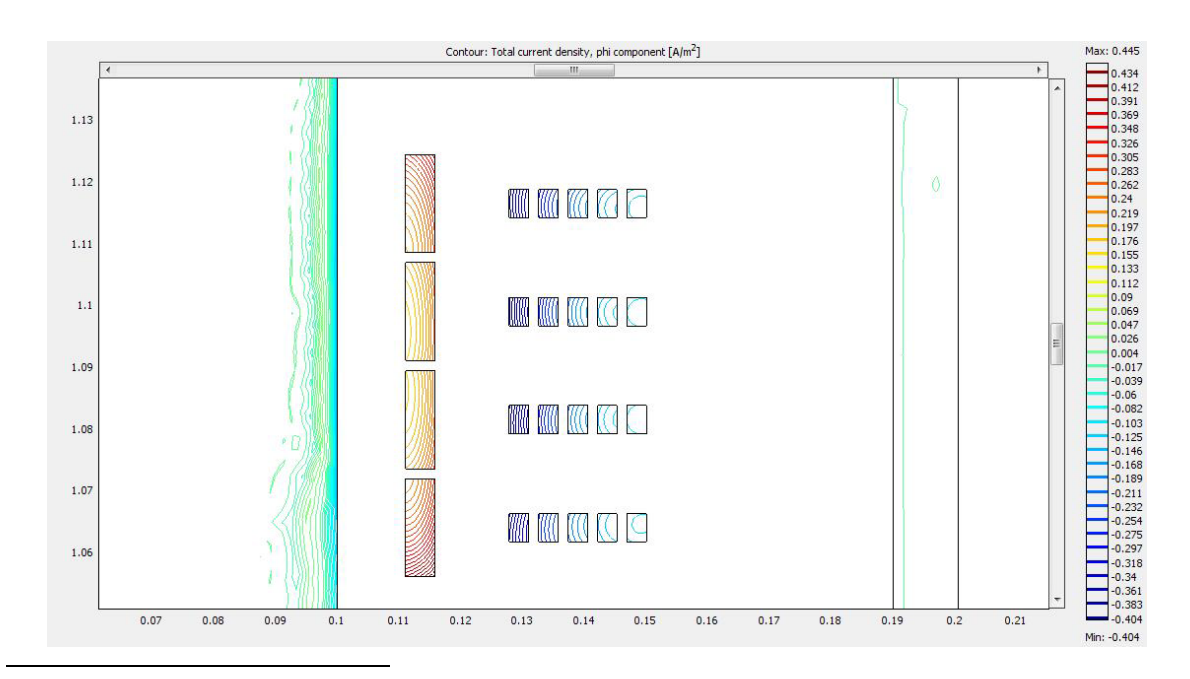

<span id="page-56-0"></span>Figura2-22 Distribución de la densidad de corriente de conducción (inducida e inyectada) Azimutal en la primera sección del devanado de Baja Tensión a una frecuencia de 60 Hz. se observa el efecto piel.

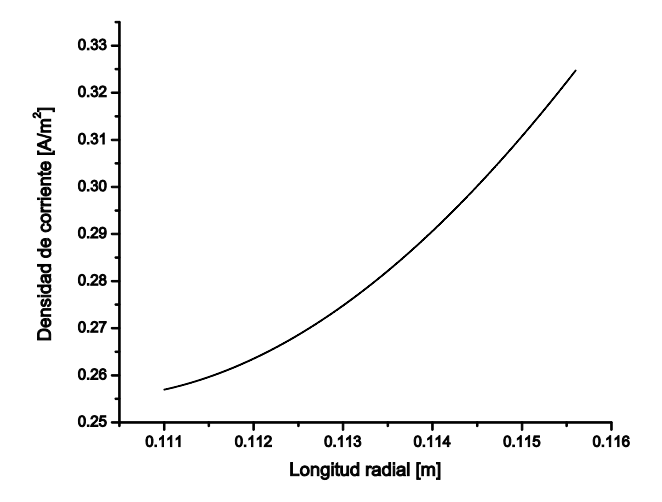

<span id="page-56-1"></span>Figura2-23 Gráfica de la distribución de la densidad de corriente total (inducida e inyectada) Azimutal en la primera sección del devanado de Baja Tensión a una frecuencia de 60 Hz.

### **2.10 MODELOS GEOMETRICOS PARA EL CÁLCULO DE LAS CAPACITANCIAS A NÚCLEO, A TANQUE Y MUTUA ENTRE DEVANADOS**

Cuando existe un campo electrostático se considera que no existen tanto variaciones en el tiempo, como corriente eléctrica ni campo magnético. La capacitancia es una propiedad física de una configuración geométrica de conductores separados por un medio aislante. Es una medida de cuanta carga se puede almacenar cuando se aplica una diferencia de potencial y es posteriormente removida, cuya ecuación considerando el potencial eléctrico es **[8]**:

<sup>0</sup> *Q CV* = ...................................................................(2.69)

# **2.5.1GEOMETRIA PARA EL CÁLCULO DE LA CAPACITANCIA SERIE**

Para calcular la capacitancia serie entre espiras podemos emplear la ecuación (2.69); de igual forma al caso de la inductancia se emplea una geometría Axial-Simétrica la cual considera toda la vuelta del devanado alrededor de un eje de simetría, solo que en esta ocasión aplicando el MEF se calcula la densidad superficial de carga que produce un potencial eléctrico aplicado entre espiras de 1V, como se muestra en la Figura 2-19

Despejando C:

$$
C = \frac{Q}{V_0}
$$
\n
$$
C = \frac{\int \rho dv}{-\int \overline{E} \cdot d\overline{l}}
$$
\n(2.70)\n
$$
(2.71)
$$

De la Ley de Gauss en forma diferencial se tiene que:

 $\overline{\nabla} \cdot \overline{D} = \rho$  (2.72)

$$
C = \frac{\int_{\nu} (\overline{\nabla} \cdot \overline{D}) dv}{-\int_{C} \overline{E} \cdot d\overline{l}} = \frac{\oint_{\nu} \overline{D} \cdot d\overline{A}}{-\int_{C} \overline{E} \cdot d\overline{l}}
$$
(2.73)

$$
C = \frac{\varepsilon \oint_A \overline{E} \cdot d\overline{A}}{-\int_C \overline{E} \cdot d\overline{l}} \tag{2.74}
$$

Pero considerando  $V_0 = -\int_C E \cdot dl$  como:  $V_0 = 1V$ .

$$
c_{\rm Sn} = \frac{\varepsilon \oint_A \overline{E} \cdot d\overline{A}}{V_0} \tag{2.75}
$$

Donde:

 $\varepsilon \oint \overline{E} \cdot d\overline{A}$  Es la densidad superficial de carga en C/m, calculada mediante MEF.  $V_0 = -\int_C \overline{E} \cdot d\overline{l}$ Es el potencial aplicado, para fines prácticos 1V.

Debido a que es necesario calcular la capacitancia serie de toda la sección podemos emplear **[2]** :

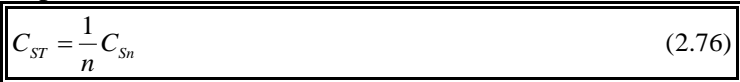

Donde:

<span id="page-58-0"></span>-

C<sub>ST</sub>: Capacitancia Serie Total de la Sección. n: Número Total de Espiras en la Sección.

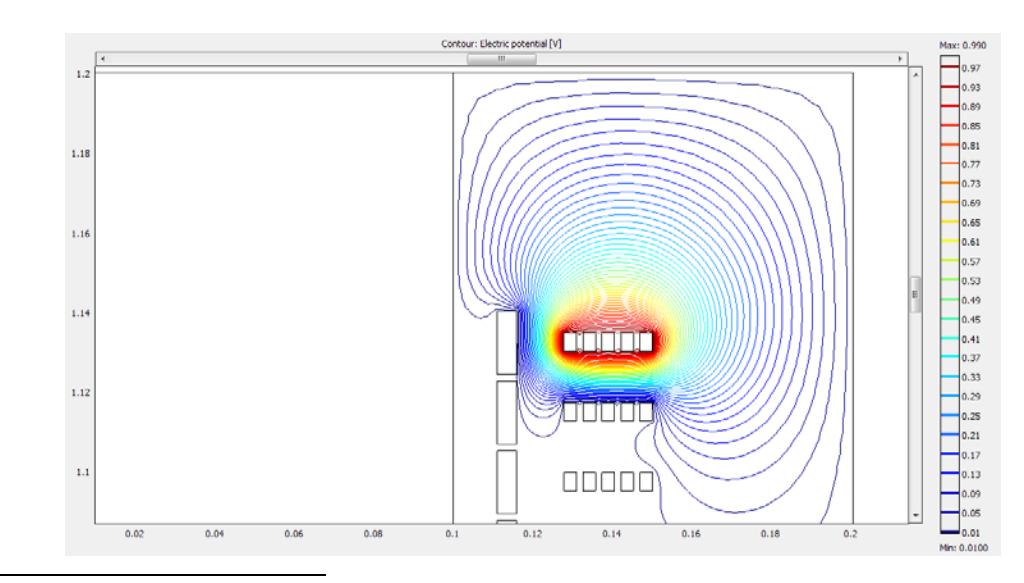

Figura2-19 Potencial Eléctrico el cual genera una distribución superficial de carga entre espiras

La capacitancia también relaciona la energía almacenada mediante la expresión **[8]** :2 0 <sup>1</sup> ...............................................................(2.77) <sup>2</sup> *W CV* =

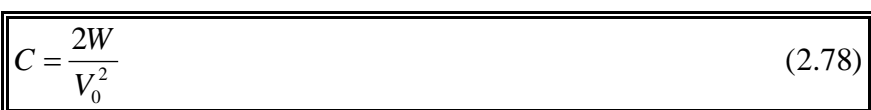

Ya sea con la ecuación (2.75) o con (2.78) ambas maneras de calcular la capacitancia son idénticas cuando el medio es considerado isotrópico, homogéneo y lineal. Rigurosamente debemos utilizar la primera definición dada por (2.75), cuando se está interesado en el comportamiento terminal de la relación voltaje-corriente del modelo que dicha capacitancia representa. **[8]**

# **2.10.1 GEOMETRIAS PARA EL CÁLCULO DE LAS CAPACITANCIAS A TIERRA DEVANADO PRIMARIO A NUCLEO Y DEVANADO SECUNDARIO A TANQUE**

Empelando nuevamente la ecuación (2.69), y mediante la geometría cilíndrica mostrada en la Figura2-20, se calcula la Densidad Superficial de Carga utilizando la técnica numérica MEF, para obtener la capacitancia a tierra, del devanado primario al núcleo; y mediante la geometría cilíndrica **[12]** de la Figura2-21, empleando las mismas ecuaciones se obtiene la capacitancia a tierra del devanado secundario al tanque; posteriormente se obtienen las capacitancias por sección únicamente empleando la ecuación (2.80),**[2] :**

$$
c_{Tierra} = \frac{\varepsilon \oint_A \overline{E} \cdot d\overline{A}}{V_0}
$$
 (2.79)

$$
\begin{bmatrix}\nC_{\text{TIERRA}} & = C_{\text{TIERRA}}(\ell_{\text{SECCION}}) \\
\text{POR} \\
\text{SECCION}\n\end{bmatrix}\n\tag{2.80}
$$

Donde:

*SECCION* Es la Longitud total de la sección de devanado en m.

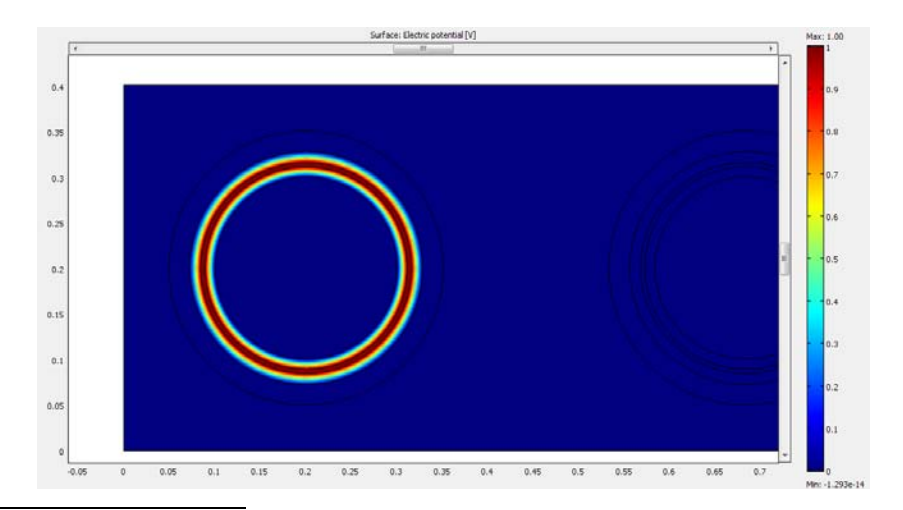

Figura 2-20 Potencial Eléctrico que Proporciona una Densidad Superficial de Carga sobre el Núcleo.

<span id="page-60-0"></span>-

<span id="page-60-1"></span>-

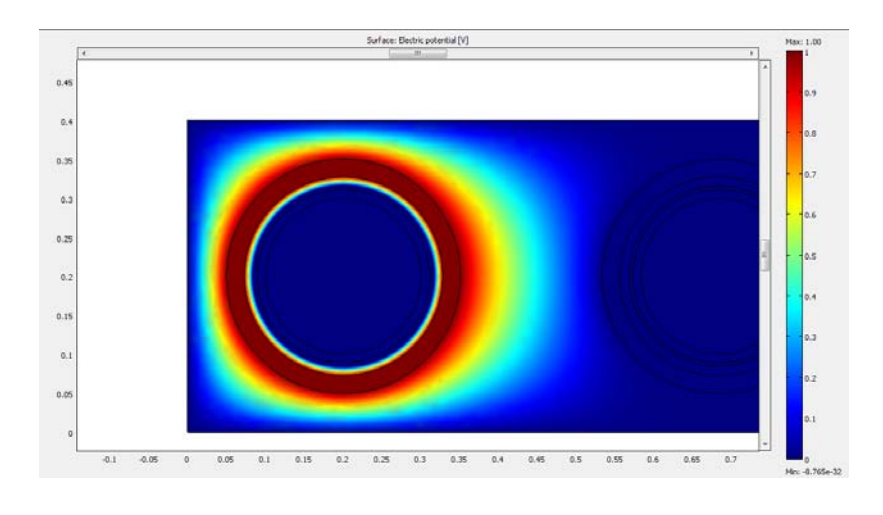

Figura2-21 Se calcula la Densidad Superficial de Carga sobre el Tanque.

### **2.10.2 GEOMETRIA PARA EL CÁLCULO DE LA CAPACITANCIA MUTUA**

Para calcular la capacitancia entre devanados nuevamente, empleamos el MEF con una geometría cilíndrica **[12]** para calcular la densidad superficial de carga en el primario, que produce el Potencial Eléctrico ( $V_0$ ) aplicado al devanado secundario, o viceversa. Figura2-22 Empleando nuevamente la ecuación (2.69) [8], finalmente multiplicando la C<sub>mutua</sub> por la longitud de la sección, obtenemos las capacitancias mutuas por sección.

$$
c_{MUTUA} = \frac{\varepsilon \oint_A \overline{E} \cdot d\overline{A}}{V_0}
$$
 (2.81)

Donde:

 $\varepsilon \oint \overline{E} \cdot d\overline{A}$  Es la densidad superficial de carga en C/m, calculada mediante MEF.

 $V_0 = -\int_C E \cdot dl$  Es el potencial aplicado en uno de los devanados y para fines prácticos 1V. [2]

$$
\begin{bmatrix}\nC_{MUTUA} &= C_{MUTUA}(\ell_{SECCION}) & & \\
\frac{POR}{SECCION} & & \\
\end{bmatrix}\n\tag{2.82}
$$

#### Donde:

<span id="page-61-0"></span>-

*SECCION* Es la Longitud total de la sección de devanado en m.

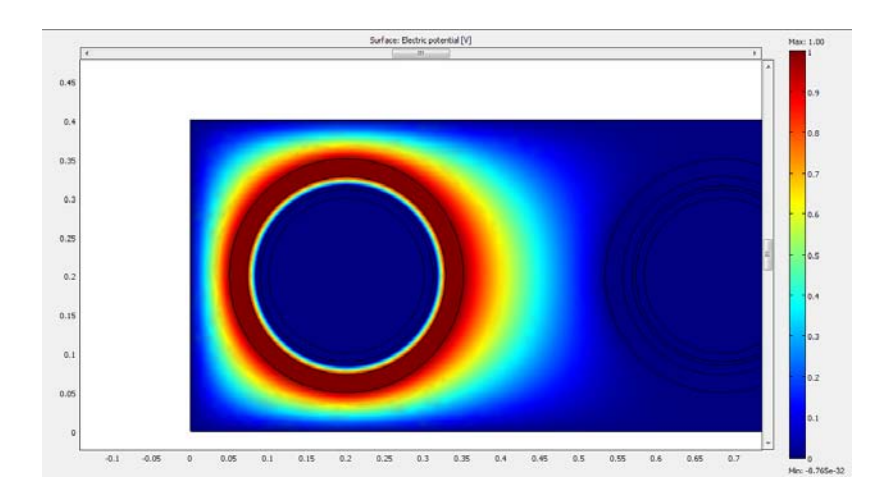

Figura2-22 Densidad Superficial de Carga distribuida en el Primario, debida al potencial aplicado en el Secundario.

#### **2.11 PERDIDAS EN LOS DEVANADOS**

Tomando en consideración el efecto piel causado por el efecto de las altas frecuencias, y considerando la sección transversal rectangular de la figura 2-23, la impedancia del conductor por unidad de longitud es calculada mediante la suma de la resistencia en cd y una impedancia que considera la alta frecuencia. La corriente  $I_{\varphi}$  es la corriente Azimutal al devanado calculada en el aparatado 2.4 para un  $V_{loop}$  dado, con estos datos se emplea el MEF para calcular la potencia disipada en Watts; de acuerdo a la Figura 2-21, para posteriormente calcular las pérdidas en ohms mediante la Fórmula 2-84.

<sup>2</sup> ..................................................................(2.83) *<sup>C</sup> IZ W*=

$$
Z_c = \frac{W}{ABS(I_o)^2}
$$
................. (2.84)

Por otro lado una forma de calcular analíticamente las pérdidas en los devanados sería con las siguientes ecuaciones:

$$
Z_c = \sqrt{R_{DC}^2 + Z_{hf}^2}
$$
.................(2.85)

.................................................................(2.86) *<sup>c</sup> RDC wh* <sup>ρ</sup> =

.....................................................(2.87) 2( ) *<sup>c</sup> Zhf w h* ρ <sup>δ</sup> <sup>=</sup> <sup>+</sup>

ρc, es la resistividad del material conductor (en nuestro caso cobre), w y h son las dimensiones de la sección transversal o y es la profundidad de penetráci compleja debida al efecto piel, definida por la ecuación:

$$
\delta = \sqrt{\frac{\rho_c}{j\omega\mu_c}}
$$
................. (2.88)

Donde  $\mu_{\rm C}$ , es la permeabilidad del material conductor.

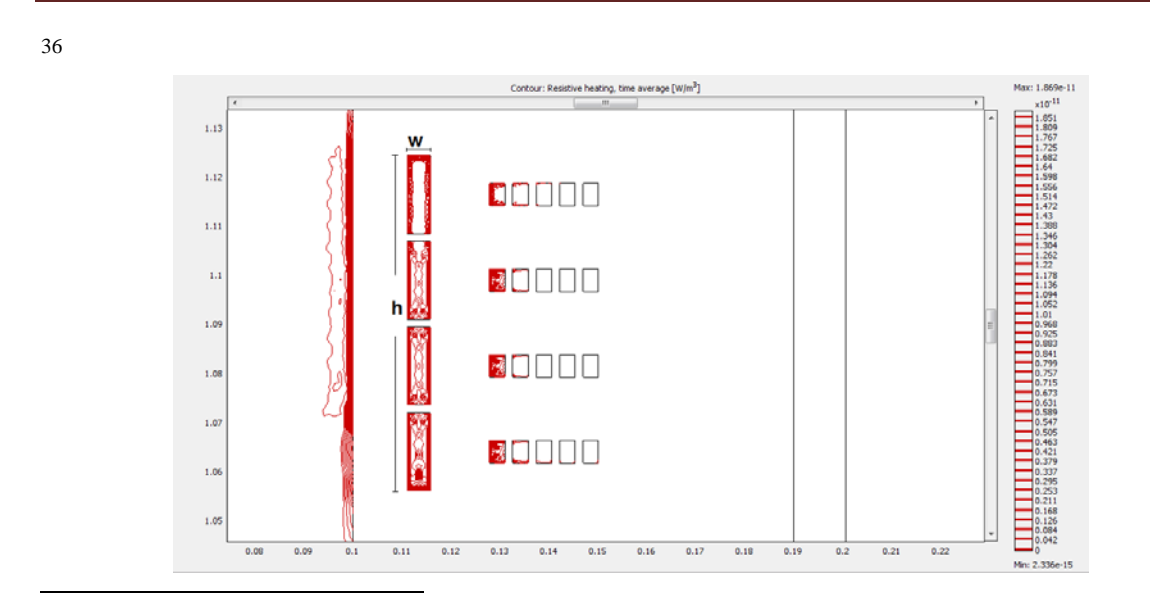

<span id="page-63-0"></span>Figura 2-23 Potencia Disipada en Watts para calcular la impedancia por sección de devanado con ancho w y altura h.

# **2.12 CUADRO DE RESULTADOS DE LOS PARAMETROS ELÉCTRICOS DEL TRANSFORMADOR CALCULADOS CON MEF.**

Tabla 2 Inductancias propias correspondientes a una sección del transformador calculadas por el método de enlaces de flujo a una frecuencia de 60 Hz.

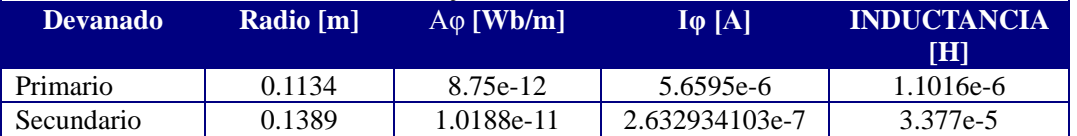

Tabla 3 Inductancias propias correspondientes a una sección del transformador calculadas por el método de enlaces de flujo a una frecuencia de 250 kHz.

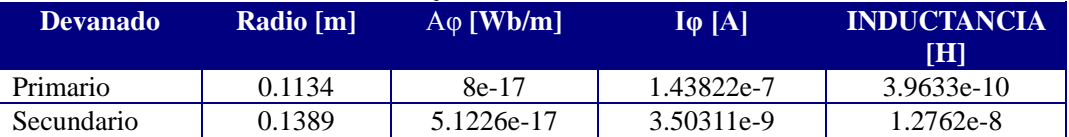

Tabla 4 Inductancias Calculadas por el Método de la Energía correspondientes a una sección del transformador para frecuencias de 60 Hz y 250 kHz.

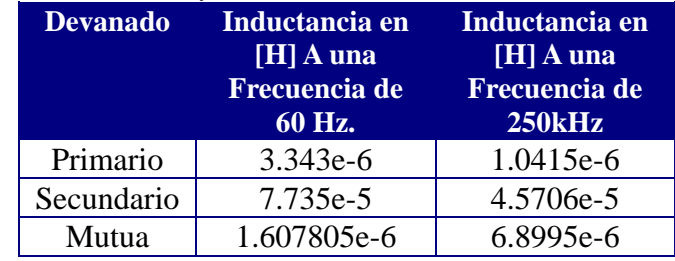

Nota: las Inductancias mutuas se calcularon empleando la fórmula  $M = K \sqrt{L_P L_S}$ , con k=1.

Tabla 5 Capacitancias y Pérdidas correspondientes a una sección del transformador para una Frecuencia de 250 kHz.

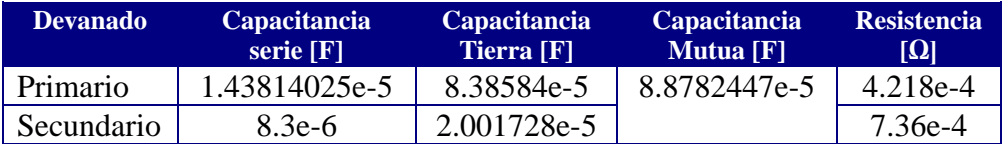

### **Capítulo 3 IMPLEMENTACIÓN DEL MODELO DEL TRANSFORMADOR Y DEL INVERSOR EN PSCAD/EMTDC**

Las computadoras son incapaces de simular fenómenos transitorios en el dominio de tiempo continuo únicamente la simulación es posible en el dominio discreto, es decir en intervalos de tiempo  $(\Delta t)$ , lo cual puede llevar a errores de truncamiento que pueden acumularse en cada paso y causar divergencia de la solución verdadera, los métodos que utiliza el EMTP son numéricamente estables y evitan este tipo de errores.

El EMTP puede resolver cualquier red que consista de interconexiones entre elementos capacitivos, resistivos e inductivos, de circuitos monofásicos y circuitos  $\pi$  multifásicos.

### **3.1 MÉTODO DE SOLUCIÓN EMTP PARA EL MODELO INTERNO DE ALTA FRECUENCIA DEL TRANSFORMADOR.**

Para resolver este circuito en parámetros concentrados, los programas tipo EMTP (Electromagnetic Transient Program), emplean básicamente como método de solución la Regla Trapezoidal, toda vez que esta regla es numéricamente estable por lo que la solución no diverge, esto es no tiende a infinito **[5]** .

Así mismo este tipo de software emplea también el Método de Bergeron (Anexo A), el cual resuelve las ecuaciones de propagación de voltaje y corriente en el dominio del tiempo.

El modelo para alta frecuencia del transformador mostrado en la Figura2-7, emplea elementos pasivos como inductores, capacitores y resistencias; el software EMTP interpreta dichos elementos como se explica en los siguientes apartados.

#### **3.1.1 INDUCTANCIA PROPIA EN EMTP.**

La inductancia en EMPT/EMTDC se define de acuerdo a la definición de la Regla Trapezoidal como **[5]** :

( ) ( ) ( ) .......................(3.1) <sup>2</sup> *t t t <sup>t</sup> f d ft t ft* <sup>τ</sup> <sup>τ</sup> −∆ <sup>∆</sup> ≈ −∆ + ∫

Donde el voltaje entre k y m es:

$$
V_k - V_m = L \frac{di_{km}}{dt}
$$

Integrando en ambos lados de la ecuación en el intervalo de t a Δt

$$
\int_{t-\Delta t}^{t} \left[ V_{k}(\tau) - V_{m}(\tau) \right] d\tau = L \left[ i_{km}(\tau) \right]_{t-\Delta t}^{t}
$$

$$
\int_{t-\Delta t}^t V_{km}(\tau)d\tau=L[i_{km}(\tau)]_{t-\Delta t}^t
$$

Aplicando la regla trapezoidal ecuación (3.1)

$$
\frac{\Delta t}{2} \big[ V_{km}\big(t - \Delta t\big) + V_{km}\big(t\big) \big] = L \big[ i_{km}\big(t\big) - i_{km}\big(t - \Delta t\big) \big]
$$

Como  $t > (t-\Delta t)$ , entonces t es la variable adelantada en tiempo:

Despejando i<sub>km</sub> (t):

[ ( ) ( )] <sup>2</sup> ( ) ( ) *<sup>V</sup> <sup>t</sup> <sup>V</sup> <sup>t</sup> <sup>t</sup> L <sup>t</sup> <sup>i</sup> <sup>t</sup> <sup>i</sup> <sup>t</sup> <sup>t</sup> km km km* <sup>+</sup> *km* <sup>−</sup> <sup>∆</sup> <sup>∆</sup> <sup>=</sup> <sup>−</sup> <sup>∆</sup> <sup>+</sup> <sup>−</sup> <sup>∆</sup> <sup>∆</sup> + − ∆ + <sup>∆</sup> <sup>=</sup> ( ) <sup>2</sup> ( ) ( ) <sup>2</sup> ( ) *<sup>V</sup> <sup>t</sup> <sup>t</sup> L <sup>t</sup> <sup>V</sup> <sup>t</sup> <sup>i</sup> <sup>t</sup> <sup>t</sup> L <sup>t</sup> <sup>i</sup> <sup>t</sup> km km km km* , ( ) ( ) ( ).....................................(3.2) <sup>2</sup> *km km hist km <sup>t</sup> it Vt I t L* ∆ = +

Donde Ihist, km representa la corriente de "historia" conocida de un paso anterior (t-Δt):

$$
I_{hist,km} = i_{km}(t - \Delta t) + \frac{\Delta t}{2L}V_{km}(t - \Delta t) \dots (3.3)
$$

La representación circuital de la inductancia en EMTP es la siguiente:

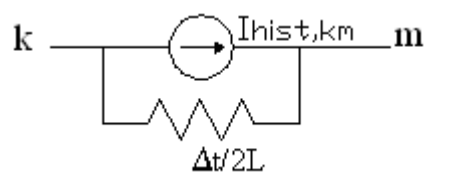

**3.1.2 CAPACITANCIA EN EMTP**

$$
\begin{array}{c}\n\longleftarrow & \xrightarrow{j_{km}(t)} \longrightarrow \\
\downarrow & \downarrow & \downarrow \\
\downarrow & \downarrow & \downarrow \\
\downarrow & \downarrow & \downarrow \\
\downarrow & \downarrow & \downarrow \\
\downarrow & \downarrow & \downarrow\n\end{array}
$$

$$
i_{km} = C \frac{dV_{km}}{dt}
$$

Ahora para el caso de la capacitancia seguimos el mismo procedimiento que se efectuó para calcular la ikm(t), y la I de historia, en la inductancia **[5]**.

Obteniendo i<sub>km</sub>:

, <sup>2</sup> ( ) ( ) ( )..................................(3.4) *km km hist km <sup>C</sup> it Vt I t t* =− + ∆

Donde la I de historia es:

$$
I_{hist,km}(t) = \frac{-2C}{\Delta t} V_{km}(t - \Delta t) - i_{km}(t - \Delta t) \dots (3.5)
$$

La representación circuital EMTP de la capacitancia es:

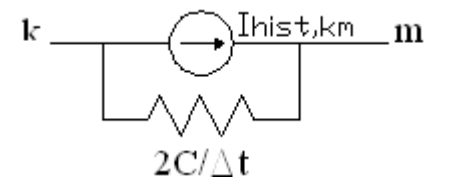

#### **3.1.3RESISTENCIA EN EMTP**

La representación de la resistencia en EMTP es simplemente la que se muestra en la

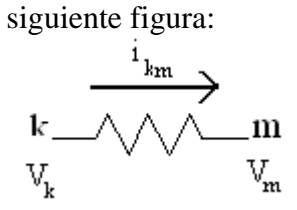

Donde la ecuación de la Resistencia entre los nodos K y m se define como **[5]**:

$$
I_{km}(t) = \frac{1}{R} \left[ V_k(t) - V_m(t) \right]
$$

#### **3.1.4 INDUCTANCIA Y CAPACITANCIA MUTUA EN EMTP**

Para representar los acoplamientos mutuos inductivos las ecuaciones escalares (3.2) y (3.3) se generalizan matricialmente de la siguiente manera [5]:

[ ] [ ] {[ ] [ ]} <sup>1</sup> , ( ) ( ) ( ) ( ) ......................(3.6) <sup>2</sup> *km <sup>k</sup> <sup>m</sup> hist km <sup>t</sup> i t L Vt Vt I t t* <sup>∆</sup> <sup>−</sup> = − + −∆

$$
\left[i_{hist,km}(t-\Delta t)\right]=\left[i_{km}(t-\Delta t)\right]+\frac{\Delta t}{2}\left[L\right]^{-1}\left\{\left[V_k(t-\Delta t)-V_m(t-\Delta t)\right]\right\}\dots\dots\dots\dots(3.7)
$$

Donde los elementos de la diagonal principal de [L], son las inductancias propias, y los elementos fuera de esta son las inductancias mutuas. En todos los casos conocidos hasta ahora [L] siempre es simétrica, y además, cabe señalar que el EMTP solo acepta matrices simétricas.

Así mismo, para los acoplamientos mutuos capacitivos se generalizan de manera matricial las ecuaciones (3.4) y (3.5) de aquí que, para el EMTP la aplicación de capacitancias acopladas se presenta como elementos en derivación, esto es, solo acepta un circuito π de M-fases a tierra, como matrices iguales  $\frac{1}{2}[C]$ ; entonces, para cada extremo de la rama del circuito  $\pi$  se tiene ka, kb, kc,...a tierra y ma, mb, mc....a tierra Figura 3-1:

Rama de nodos "K" referenciados a tierra:

<span id="page-68-0"></span>
$$
[i_{k0}(t)] = \frac{1}{\Delta t} [C][V_k(t)] + [I_{hist,0}(t - \Delta t)] \dots (3.8)
$$

Con el término corriente de historia conocido del paso anterior

$$
\left[i_{hist,k0}(t-\Delta t)\right] = -\frac{1}{\Delta t}\left[C\right]\left[V_k(t-\Delta t)\right] - \left[i_{k0}(t-\Delta t)\right] \dots \dots \dots (3.9)
$$

Rama de nodos "m" referenciados a tierra:

[ <sup>0</sup> ] [ ][ ] ,0 <sup>1</sup> ( ) ( ) ( ) ................(3.10) *<sup>m</sup> <sup>m</sup> hist i t CVt I t t <sup>t</sup>* <sup>=</sup> + −∆ <sup>∆</sup>

Para el término de la corriente de historia:

$$
\left[i_{hist,m0}(t-\Delta t)\right] = -\frac{1}{\Delta t}\left[C\right]\left[V_m(t-\Delta t)\right] - \left[i_{m0}(t-\Delta t)\right] \dots \dots \dots (3.11)
$$

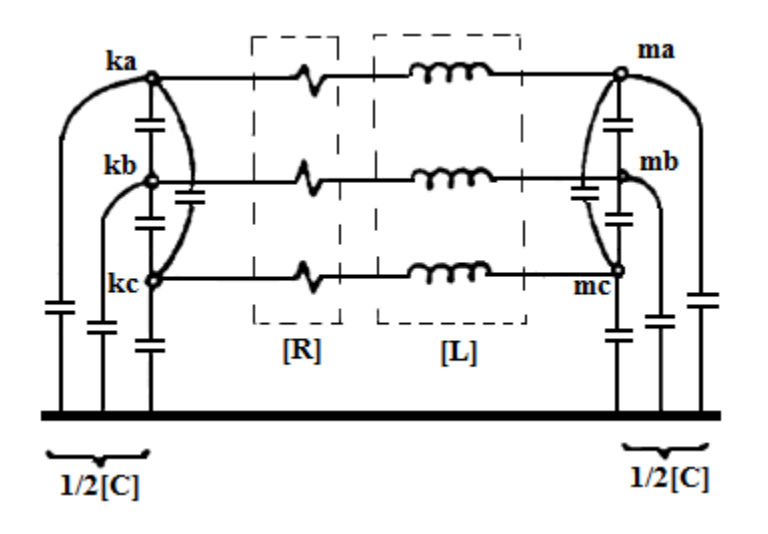

Figura 3-1 Circuito π de tres fases **[5]**

Una vez que todos los voltajes nodales (ka, kb, kc…etc., ma, mb, mc….etc.), han sido encontrados para un paso de tiempo en particular en el instante t, el término de historia de la ecuaciones (3.9) y (3.10) son actualizadas recursivamente como:

, 0 [ ][ ] , 0 <sup>2</sup> ( ) ( ) ( ) .......(3.12) *hist k <sup>k</sup> Hist k i t CVt I t t t* = − − −∆ <sup>∆</sup> , 0 [ ][ ] , 0 <sup>2</sup> ( ) ( ) ( ) .......(3.13) *hist m <sup>m</sup> Hist m i t CVt I t t t* = − − −∆ <sup>∆</sup>

 $\overline{a}$ 

El modelo interno del transformador, para una sección del devanado, el cual resuelve el PSCAD, empleando la regla trapezoidal y los modelos EMTP es el que se muestra en la Figura3-2.

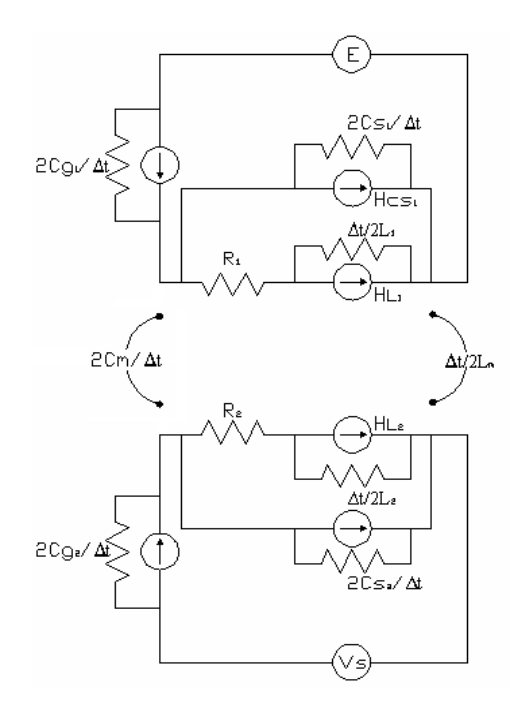

Figura 3-2 Modelo en alta frecuencia del transformador en EMTP.

## <span id="page-70-0"></span>**3.2 IMPLEMENTACIÓN EN PSCAD DEL MODELO EN ALTA FRECUENCIA DEL TRANSFORMADOR.**

-

Se realiza una implementación adaptando el modelo en parámetros concentrados que se muestra en la Figura 2-7 en PSCAD/EMTDC.

Esta adaptación se efectúa, de acuerdo al circuito equivalente por unidad de longitud de un transformador monofásico donde, cada elemento  $\Delta z$  representa una sóncide los devanados, cuyos parámetros eléctricos fueron calculados en el Capítulo 2 con el MEF y se presentan en la Tabla 2, del apartado 2.7.

El circuito implementado se muestra en la Figura 3-3(a), de acuerdo a la distribución geométrica, del devanado del transformador, éste se presenta en 29 secciones.

El icono mostrado en la Figura 3-3(b), para PSCAD corresponde a un modelo de dos conductores mutuamente acoplados, el cual fue adaptado al modelo interno del transformador; los datos que requiere este componente son las resistencias de cada uno de los conductores, las cuales representan las pérdidas de cada una de las secciones que componen los devanados; requiere también las inductancias propias de los dos conductores que corresponden a las inductancias propias de cada sección y por último la inductancia mutua entre conductores que corresponde a la inductancia mutua entre secciones primaria y secundaria. Los valores de inductancias y resistencias deben ser los más cercanos posible a los valores reales para asegurar que la simulación represente lo más cercano el fenómeno.

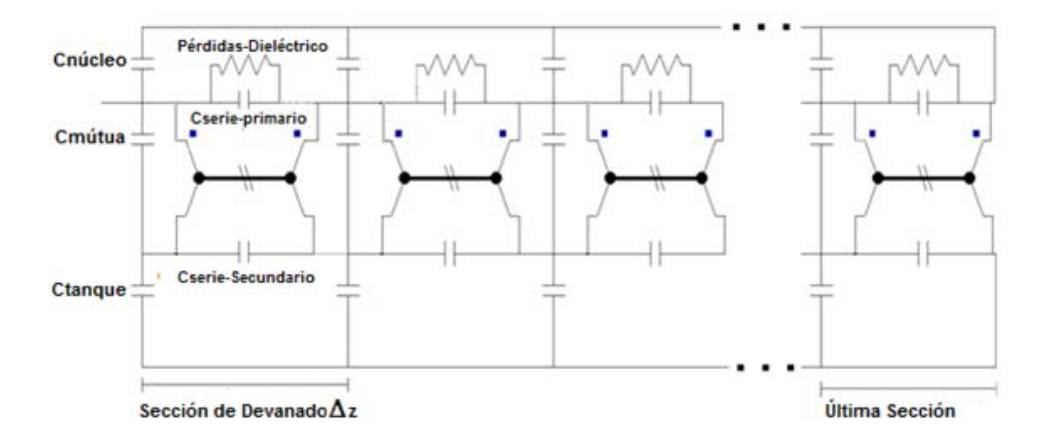

(a) Modelo para el análisis en alta frecuencia del transformador en PSCAD.

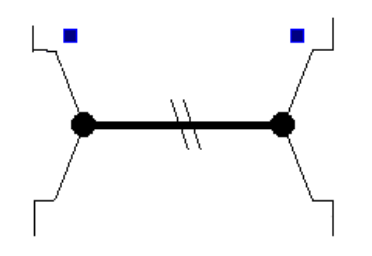

(b) Componente que Representa dos conductores Mutuamente Acoplado.

<span id="page-71-0"></span>-Figura 3-3 Modelo en alta frecuencia del transformador implementado en PSCAD/EMTDC.

#### **3.2.1 COMPORTAMIENTO EN FRECUENCIA DEL MODELO INTERNO DEL TRANSFORMADOR**

Una vez obtenidos los parámetros para altas frecuencias es importante realizar un barrido en frecuencia con el fin de indagar si el modelo permite el estudio de las sobretensiones transferidas al secundario en un rango amplio de frecuencias, para esto se efectúa un barrido con software ATP/EMTP, de la respuesta en frecuencia de este devanado.

Los parámetros fundamentales que dependen de la frecuencia en un transformador, tales como: la densidad de corriente de conducción en el devanado y el efecto piel (analizados en apartados del Capítulo 2), fueron considerados en el presente modelo.

Para el caso de la permeabilidad del núcleo se consideró constante con un valor típico para el hierro al silicio de μr=8000 Hr/m, ya que con este material se logra la transferencia del potencial nominal al secundario, para una operación en la región lineal del ciclo de Histéresis; el efecto piel fue considerado en el cálculo de la inductancia con el MEF, para la frecuencia equivalente al tiempo de frente de los pulsos de la señal PWM (250 kHz) en la densidad de corriente de conducción que circula por el devanado, debido a estas
consideraciones el ancho de banda del modelo bajo estudio se presenta como se muestra en la Figura 3-4 (a).

El circuito entrega potencia en el secundario del transformador en todo este espectro en frecuencia; de acuerdo a la tensión que corresponde a las frecuencias de corte de la grafica de la figura 3-4.

De acuerdo a este voltaje le corresponden las frecuencias de corte aproximadamente de entre 40Hz y 10Mhz, por lo que el ancho de banda se encuentra entonces entre el rango de estas frecuencias, lo cual significa que tanto la operación normal del transformador como la interacción energética entre los inductores y los capacitores es decir, los fenómenos transitorios se presentan en este ancho de banda. **[9]**

Por otro lado, es de utilidad recalcar que el análisis de la respuesta en frecuencia en los transformadores es una técnica actualmente empleada para detectar daños físicos en los devanados debido a corrientes de corto circuito o inclusive daños causados por sobretensiones transitorias. El comportamiento del equipo es analizado en el dominio de la frecuencia y su interpretación se basa en la respuesta en frecuencia del equipo.

Este método de diagnóstico se basa en el hecho de que los cambios en la geometría interna del transformador modifican la función de transferencia del mismo, dicha función de transferencia es en realidad una gráfica en frecuencia de algún parámetro propio del equipo, tal como la relación de transformación Figura 3-4, la cual también está en función de la geometría interna del transformador **[25]** .

Un cambio en la geometría interna se verá lógicamente reflejado en un cambio en la distribución de los campos electromagnéticos dentro del equipo estos cambios son representados por variaciones en los parámetros eléctricos L, C, y R del circuito equivalente de la Figura 2-7, modificando de esta forma las frecuencias naturales del circuito, la ventaja de efectuar un barrido en frecuencia radica principalmente en que este método es notablemente sensible a los cambios físicos del devanado **[25]**.

Efectuar un barrido en frecuencia resulta útil para advertir que las sobretensiones transitorias ocasionadas por la PWM, podrían paulatinamente causar alguna deformación en los devanados. Para la detección de tales deformaciones se sigue un procedimiento el cual consiste en tomar una descripción inicial en fábrica de un transformador nuevo y compararla contra subsecuentes descripciones obtenidas durante la operación del transformador, específicamente realizadas después de que el equipo fue expuesto a algún variador de velocidad PWM, cuyas sobretensiones transitorias, pudiesen haber provocado una modificación en su geometría interna. **[25]**

<span id="page-72-0"></span><sup>-</sup>Figura3-4 Barrido en frecuencia del modelo interno del transformador en alta frecuencia con los parámetros calculados a 250kHz.

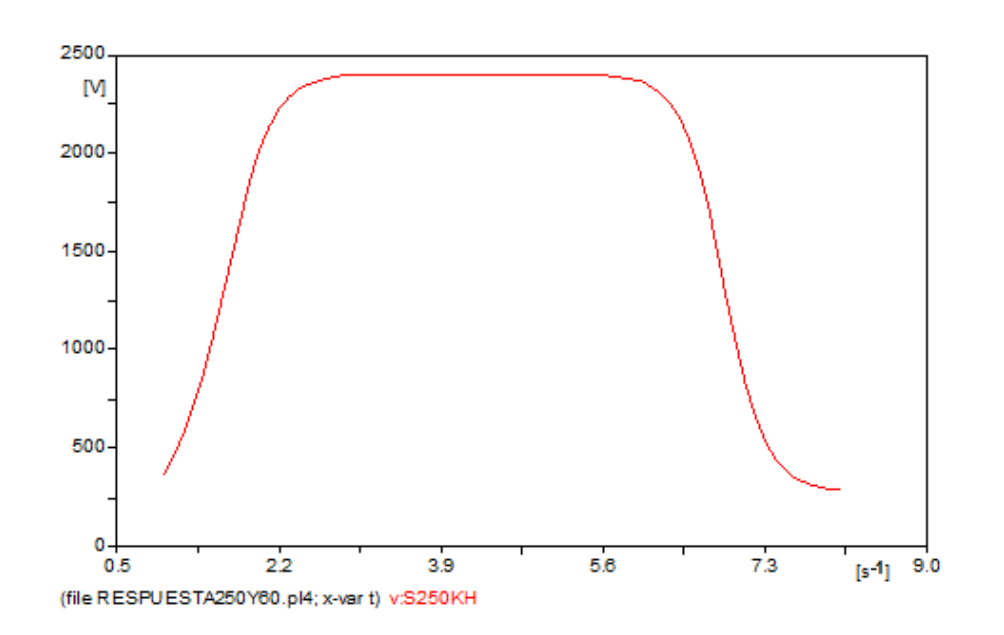

## **3.2.2 COMPORTAMIENTO AL IMPULSO ESCALON UNITARIO DEL DEVANADO DEL TRANSFORMADOR CONSIDERA LOS PARAMETROS CALCULADOS CON MEF DEPENDIENTES DE LA FRECUENCIA***.*

Para analizar la correcta operación del modelo del transformador realizado en PSCAD, se suministra una señal del tipo escalón unitario en el primario del circuito equivalente del transformador, como se muestra en la Figura3-6, con un tiempo de elevación de 0.05 s, esto es un pulso casi cuadrado de tensión con una magnitud de 480 V y un paso de integración de 0.01 μs, para posteriormente analizar las respuestas que presenta este circuito ante este estímulo y con el fin de analizar el comportamiento transitorio de ambos devanados se estudian tanto la respuesta transitoria en el primario como las transferencias de las sobretensiones transitorias al secundario.

## **3.2.2.1 COMPORTAMIENTO DEVANADO PRIMARIO.**

En este apartado primeramente se estudia el comportamiento de la respuesta transitoria en el devanado primario en el dominio del tiempo.

Los datos Físicos del transformador bajo estudio se presenta en el Apéndice B, los parámetros del transformador se obtuvieron empleando el MEF y las ecuaciones presentadas en el Capítulo 2. De la ecuación (2.12b) la cual define la constante de propagación del frente de onda, para ambos devanados es:

 $\alpha_{\text{primario}} = 2.415.$  $\alpha$ <sub>secundario</sub> = 1.978.

Por lo que podemos asumir que para ambos devanados  $\alpha = 2$ .

Donde la inductancia Mutua por sección de devanado es  $M<sub>1, 2</sub>=6.8995e-6$  H. Y los datos de los parámetros eléctricos por devanado se presentan en la tabla 6.

| Tabla o I al allienos uel transformador por seceión uel uevanado |    |                               |         |
|------------------------------------------------------------------|----|-------------------------------|---------|
| <b>DEVANADO PRIMARIO</b>                                         |    | <b>DEVANADO SECUNDARIO</b>    |         |
| $L_1 = 1.0415e-6$                                                | H  | $L_2 = 4.5706e-5$             | н       |
| $R_1 = 4.218e-4$                                                 | Ω  | $R_2 = 7.36e-4$               |         |
| $R_{PÉRDIDAS-DIELÉCTRICO} = 6500$                                | Ω  | $C_{TANQUE}=2.001728052e-5$   | $\mu$ F |
| $C_{\text{NÚCLEO}} = 8.385884e-5$                                | μf | $C_{SERIE-SECUNDARIO}=8.3e-6$ | μF      |
| $C_{SERIE-PRIMARIO} = 1.43814025e-5$                             | μf |                               |         |

**Tabla 6 Parámetros del transformador por sección del devanado**

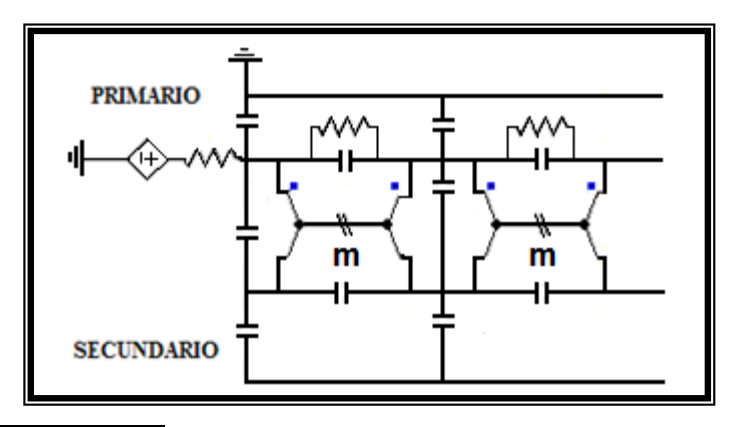

Figura 3-6 Fuente escalón unitario de 480 V de magnitud, conectada al primario.

<span id="page-74-0"></span>-

<span id="page-74-1"></span>-

Se analiza el comportamiento de la distribución transitoria de tensión a lo largo de toda la longitud del devanado del Transformador encontrándose que la mayor sobretensión transitoria en el primario (1.15 p.u.) se presenta a una longitud de aproximadamente 0.21m, es decir en la sección 3 del devanado, Figura3-7 no obstante que, los mayores esfuerzos en el aislamiento son resultado de los voltajes transferidos al secundario, en algunos casos puede resultar de utilidad observar el comportamiento transitorio en este devanado, el cual según la teoría de circuitos su respuesta debe comportarse de acuerdo a un circuito de segundo orden.

En el instante de la incidencia del impulso, solo las capacitancias del circuito, que representa al devanado primario, actúan al escalón suministrado. La distribución inicial en dicho instante se observa en la gráfica de la figura 3-7, esta gráfica es obtenida para tres instantes de tiempo de cero a 4μs, según la gráfica de la Figura3-8.

Conforme el tiempo transcurre y el frente de onda va pasando, los elementos inductivos del devanado se van involucrando en el fenómeno y se presenta la máxima sobretensión transitoria en aproximadamente 2.3 µs Figura 3-8. [42](#page-74-1)

Figura 3-7 Distribución del Potencial Transitorio a lo largo del Devanado Primario.

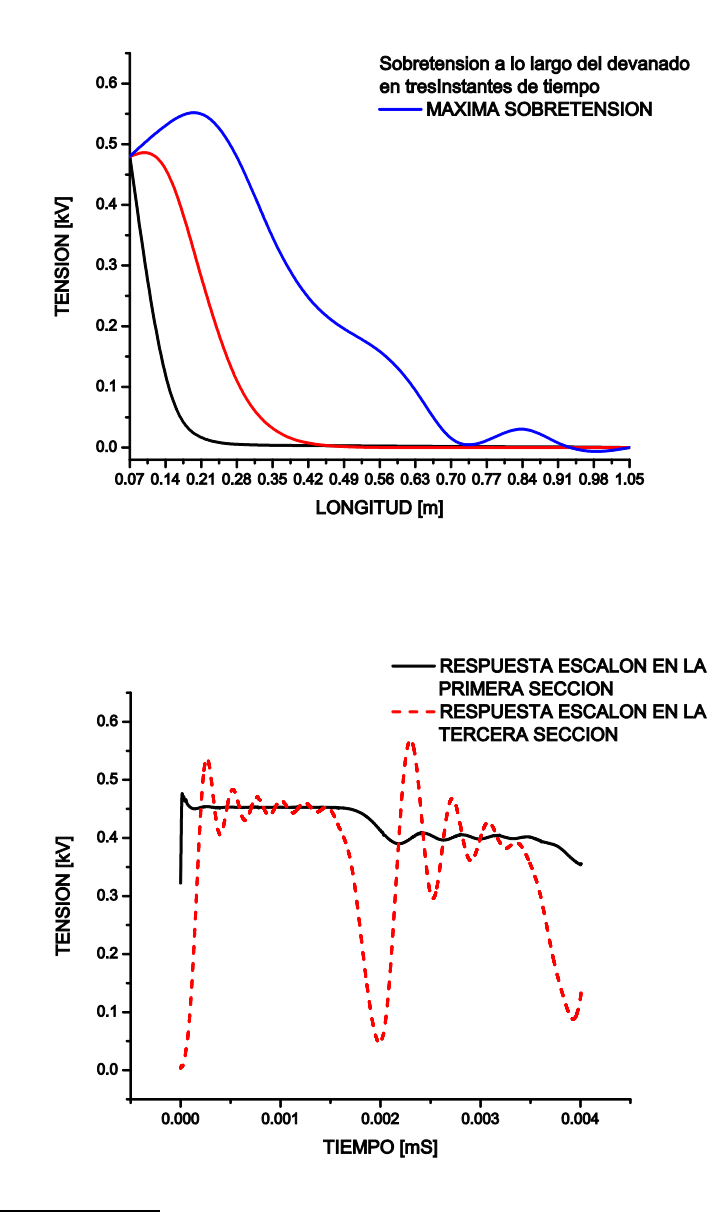

<span id="page-75-0"></span>Figura 3-8 Respuesta escalón unitario en la primera y tercera secciones (Línea roja) en el Devanado Primario.

<span id="page-75-1"></span>Figura 3-9 Distribución espacial del Potencial Transitorio a lo largo del Devanado Primario.

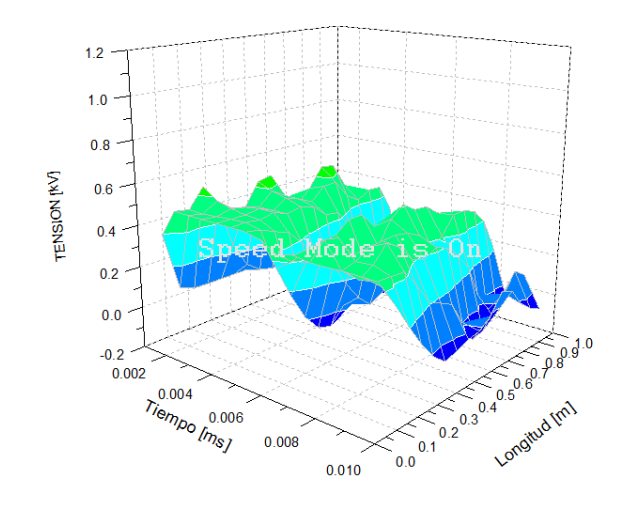

En la gráfica de la Figura3-9 se observa cómo va cambiando el potencial a lo largo del devanado conforme el tiempo transcurre por lo que, resulta importante conocer también los cambios bruscos de tensión a lo largo del devanado, con el objeto de conocer donde ocurren los esfuerzos de tensión, para lograr este fin se calcula el gradiente de potencial de las tensiones máximas transitorias de la Figura3-7.El gradiente de potencial se muestra en la Figura3-10, en esta gráfica se observan 7 cambios máximos en la tensión a lo largo del devanado en aproximadamente 0.2 m, 0.4 m, 0.6 m, 0.8 m y a 1 m.

 $\overline{a}$ 

<span id="page-76-0"></span>-

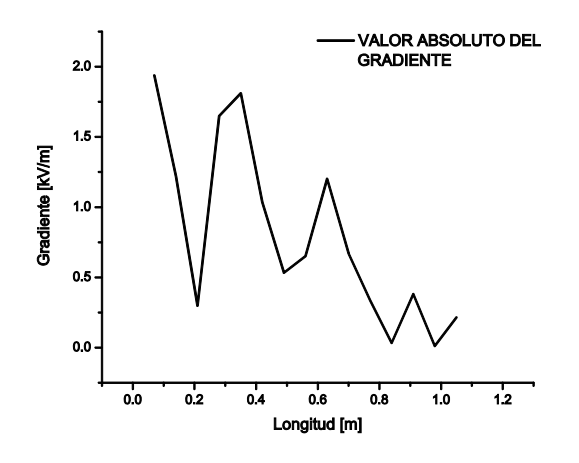

Figura 3-10 Valor absoluto del Gradiente de Potencial de la máxima sobretensión transitoria a lo largo del devanado primario.

## **3.2.2.2 COMPORTAMIENTO DE LAS TRANSFERENCIAS DE TENSION EN EL SECUNDARIO**

Se analiza el comportamiento transitorio transferido al secundario del transformador, con la

misma entrada escalón unitario conectada al primario y teniendo las mismas condiciones que se señalan en el apartado anterior, incluyendo la constante de propagación del frente de onda,  $\alpha=2$ .

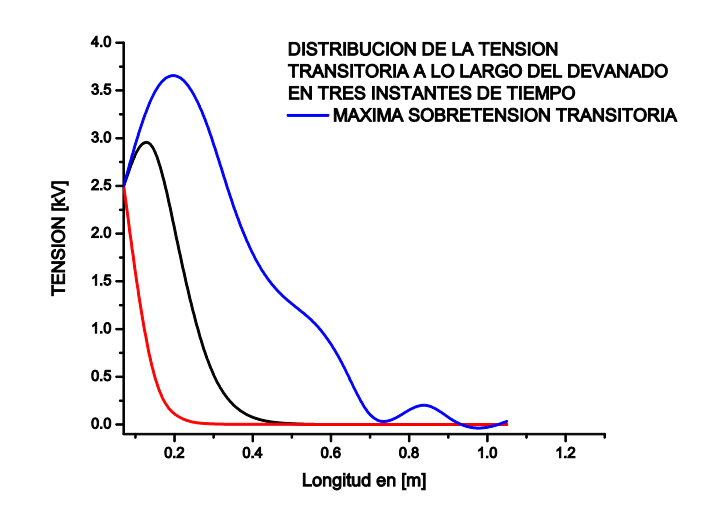

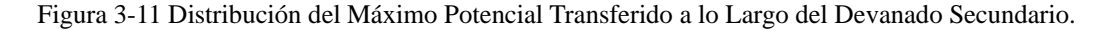

<span id="page-77-0"></span>-

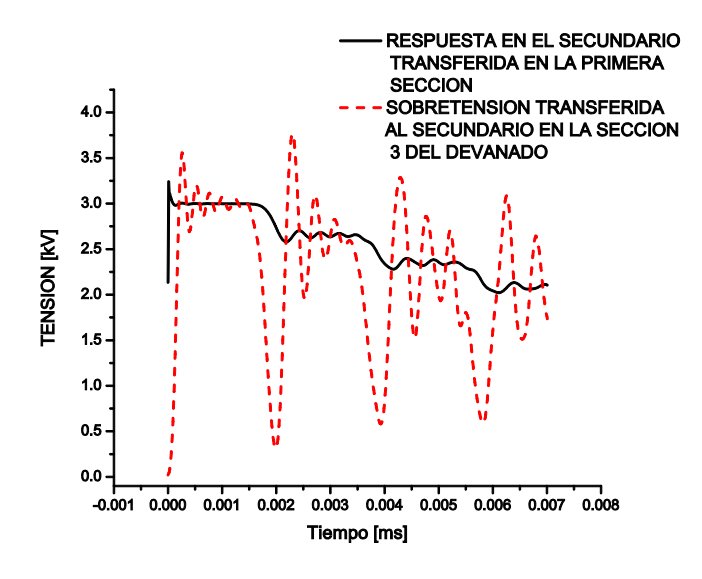

<span id="page-77-1"></span>Figura 3-12 Máximo Potencial Transitorios en el Dominio del Tiempo.

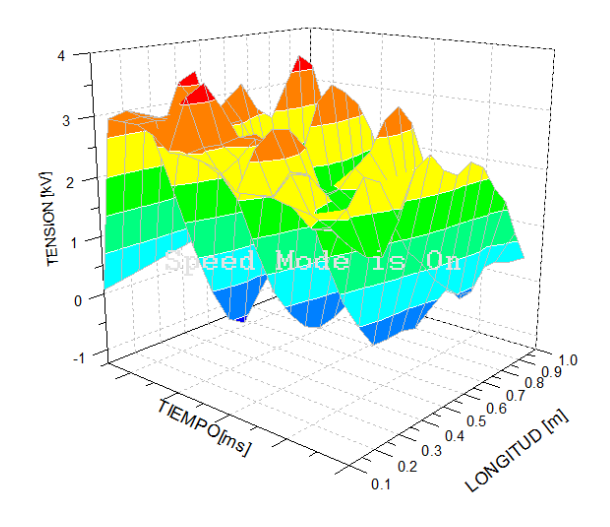

<span id="page-78-0"></span>Figura 3-13 Máximo Potencial Transitorio Transferido al Secundario a lo largo de la longitud del devanado en un Tiempo determinado.

<span id="page-78-1"></span>-

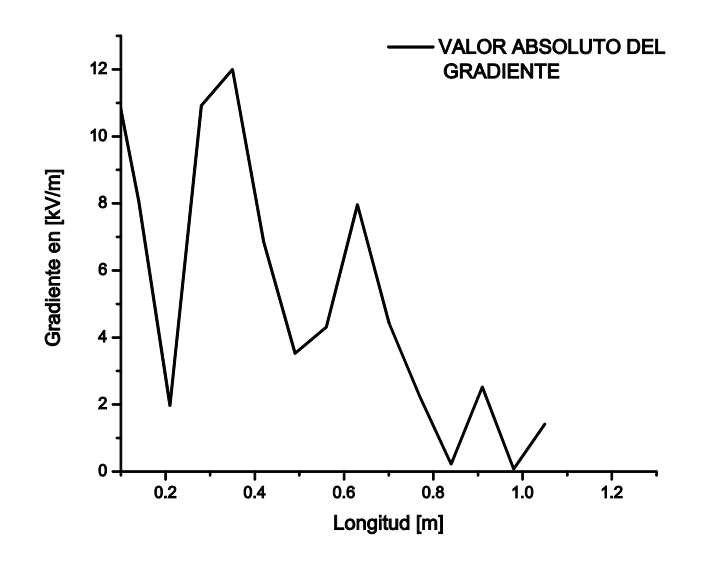

Figura 3-14 Valor absoluto del Gradiente de Potencial en el Secundario.

Se puede observar en las gráfica 3-12 que la máxima sobretensión transferida al secundario fue de aproximadamente 3500 V y en el primario fue de 600 V, lo cual resulta en aproximadamente la relación de transformación que existe entre primario y secundario [Anexo B] y se presenta en una longitud aproximada a 0.25 m, en un tiempo alrededor de 0.002 ms. De la gráfica de la Figura3-13 se pueden observar los cambios de tensión a lo

largo del devanado por lo que resulta útil también calcular el gradiente de tensión con el fin de observar los esfuerzos a lo largo del mismo

En el secundario se presentan siete cambios bruscos de tensión, en las longitudes de: 0.2 m, 0.4m, 0.6 m, 0.8 m, y en 1.0 m, al igual que en el devanado primario los cambios bruscos del campo eléctrico se presentan en cada 20 cm del devanado.

## **3.3 IMPLEMENTACION DEL INVERSOR-PWM EN PSCAD/EMTDC**

## **3.3.1 FUNCIONAMIENTO BÁSICO DEL INVERSOR PWM [3]**

El control del par del motor se efectúa a través de interruptores bidireccionales que emplean Transistores Bipolares de Compuerta Aislada (IGBT), para los cuales su frecuencia de operación esta sincronizada con la frecuencia de la onda triangular portadora la cual actúa comparándose sobre una señal de control senoidal, como la mostrada en la Figura 3-15. La frecuencia de esta onda triangular (fs. frecuencia de la portadora) establece la frecuencia de conmutación de los IGBT del inversor y generalmente se mantiene constante junto con su amplitud  $V_{tri.}$ 

La amplitud de la señal de control  $V_{control}$  se utiliza para modular la conmutación (índice de modulación "ma") y tiene una frecuencia  $f_1$  la cual es la frecuencia fundamental que se desea obtener a la salida de voltaje del inversor, cabe señalar que esta salida no será una onda perfectamente senoidal y contendrá componentes armónicos múltiplos de f1.

[50](#page-79-0)

-

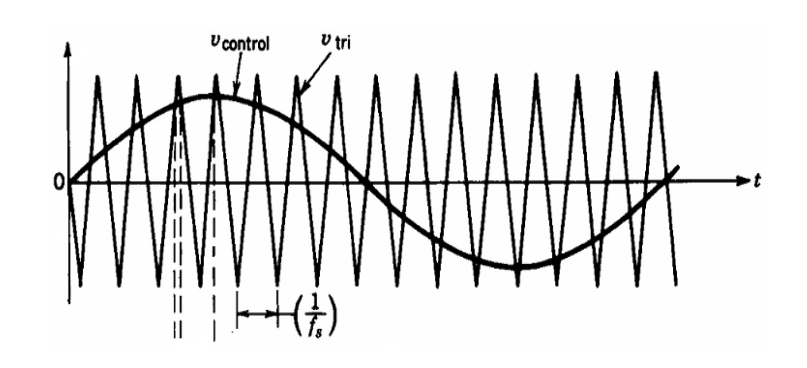

<span id="page-79-0"></span>Figura 3-15 Comparación de la señal de Control y la Señal Portadora **[3]**

El índice de modulación de la frecuencia es el número de ciclos de la señal triangular que contiene un ciclo de la señal de control matemáticamente está dada como:

$$
mf = \frac{f_s}{f_1}
$$

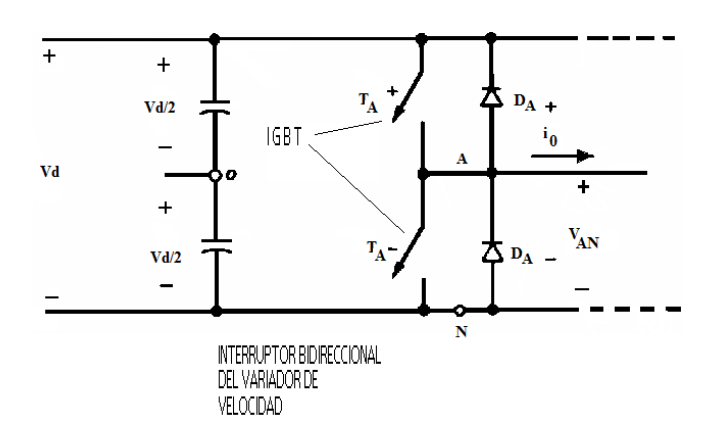

Figura 3-16 Interruptor Bidireccional con IGBT y diodos Libre Camino "de medio puente"**[3]**

Los interruptores de la Figura 3-16 representan a los IGBT del inversor, sus cierres y aperturas deben ser complementarios, esto es ni ambos pueden estar abiertos ni ambos pueden estar cerrados, sino que deben alternarse en su apertura y cierre esto es:

 $T_{A+}=1, 0$ 

<span id="page-80-0"></span>-

 $T_A=0, 1$ 

Donde "1" es el nivel de voltaje Compuerta-Emisor de acción del MOSFET del IGBT esto es aproximadamente 15 V y "0" es el nivel de voltaje de apagado del mismo dispositivo 0V. Las conmutaciones  $T_{A+}$  y  $T_{A-}$ , son controladas basados en el índice de modulación (ma) el cual compara  $V_{control}$  con  $V_{tri}$  esto es:

$$
Si\ V_{control} > V_{tri},\ T_{A+} = 1\ y\ V_{a0} {=} 1/2Vd
$$

O bien:

$$
Si\ V_{control} < V_{tri},\ T_{A}=1\ y\ V_{a0}{=}{-}1/2Vd
$$

$$
ma = \frac{V_{control}}{V_{tri}}
$$

Donde Va0, es la salida fundamental de voltaje mostrada en la Figura 3-17 y si consideramos a ma<1 estará dada por:

$$
V_{a0}=\left(\frac{V_{control}}{V_{tri}}\,sen\omega_1t\right)\frac{V_d}{2}
$$

 $\omega_1 = 2\pi f_1$ 

<span id="page-81-0"></span>-

<span id="page-81-1"></span>-

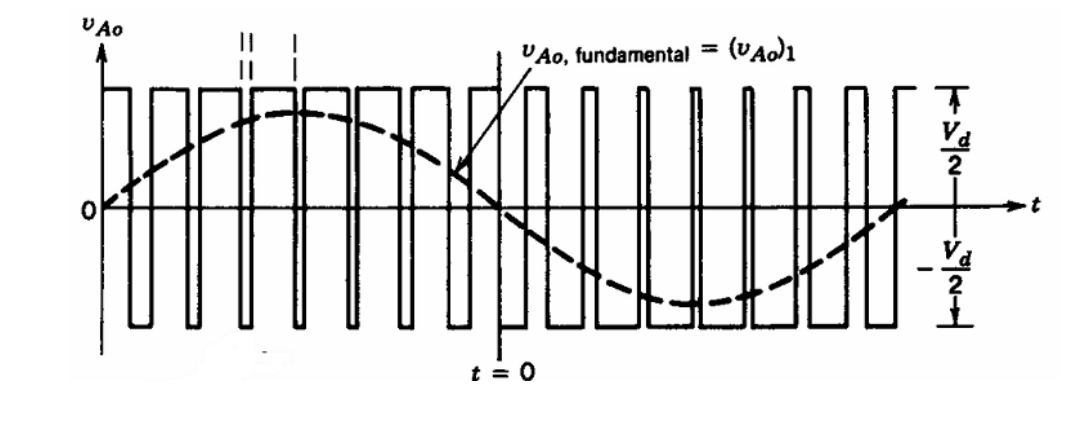

Figura 3-17 Voltaje Va0 a la Salida del Inversor **[3]**.

## **3.3.2 IMPLEMENTACION EN PSCAD DE UN INVERSOR MONOFÁSICO DE PUENTE COMPLETO**

Para obtener la PWM empleando PSCAD/EMTDC podemos comparar las señales de control y la portadora mediante los siguientes elementos del "Master Library" del software:

a) Señal de control: esta señal la podemos implementar de acuerdo a la Figura3-18, la señal de control es una señal de tipo senoidal con un ángulo de fase de cero grados, una frecuencia ideal de 60 Hz y una magnitud constante en volts.

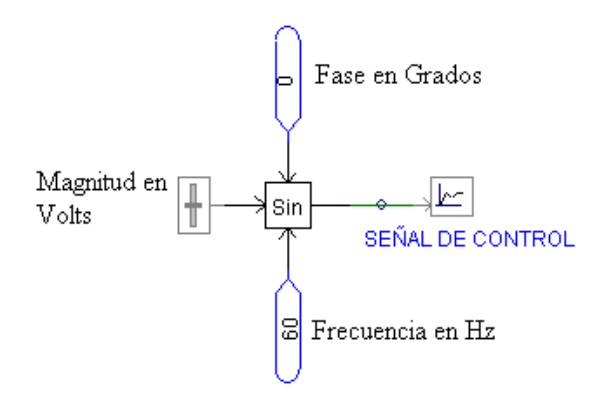

Figura 3-18 Implementación de la Señal de Control en PSCAD.

b) Se introduce una señal portadora la cual se encuentra determinada en PSCAD como una forma de onda triangular, donde la frecuencia puede variarse acorde a la magnitud de una entrada de frecuencia como la mostrada en la figura3-19.

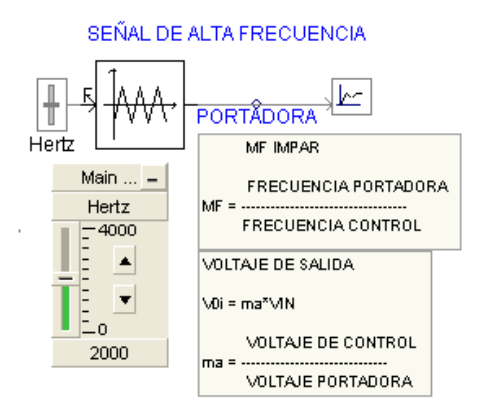

Figura 3-19 Señal Portadora

<span id="page-82-1"></span>-

<span id="page-82-0"></span>Como la frecuencia de la señal triangular nos define la conmutación de los IGBT podemos obtener diferentes valores de frecuencia para la conmutación, para nuestro caso en un intervalo de 2000 a 4000 Hz.

c) Posteriormente se pueden comparar ambas señales mediante el componente que se muestra en la figura 3-20. Este componente hace salir un pulso cuando una señal cruza a la otra, dependiendo del tipo especificado de la salida.

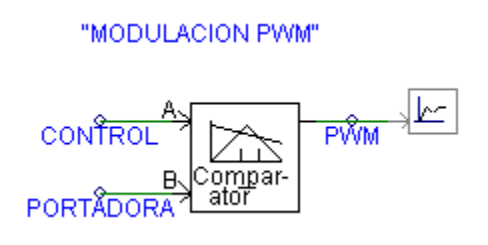

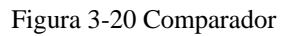

De esta comparación resulta una señal PWM similar a la que se muestra en la figura 1-2

d) La implementación de los elementos del "Master Library "de PSCAD mostrados en la figura 3-21, proporciona el pulso de disparo, en el tiempo que requiere el encendido y el apagado de los IGBT bajo la forma de un arreglo de dos-elementos. El primer elemento de la salida es un 0 o un  $1(T_{A+} y T_{A-})$ , y representa el pulso real del voltaje de control de la compuerta del IGBT (15V).

El segundo es información respecto al tiempo de conmutación, la salida se basa en una comparación de alto (H) y bajo (L) de las señales de entrada. La entrada baja (L) es

normalmente una orden de ángulo de disparo, la cual corresponde a la señal triangular y la entrada alta H corresponde a la señal de control. Los pulsos y ranuras resultantes pueden fijarse para ser introducidos de manera sincronizada a los IGBT.

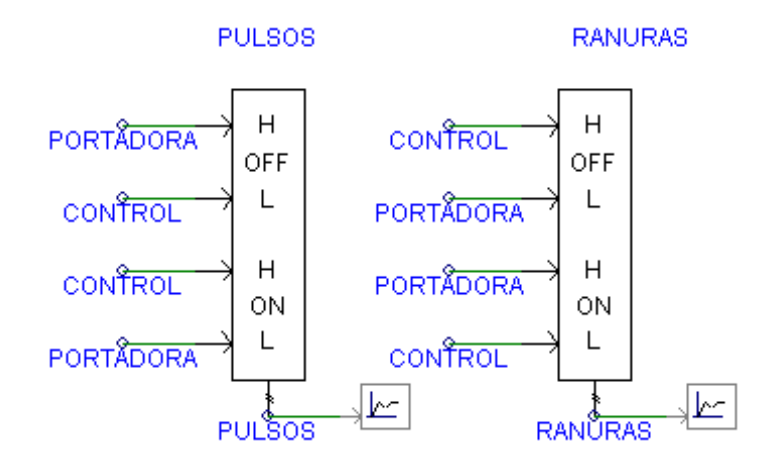

Figura 3-21 Proporciona los pulsos de disparo y corte de manera sincronizada de los IGBR del inversor.

<span id="page-83-0"></span>-

A continuación se implementa en PSCAD un inversor monofásico de puente completo, primeramente con el fin de generar una PWM de un nivel de tensión a tierra, para suministrársela al modelo del transformador y estudiar su respuesta.

Posteriormente se suministra otra Modulación de Ancho de Pulso unipolar de dos niveles, toda vez que el devanado realmente emplea una tensión de línea.

El principio básico de funcionamiento del inversor fue explicado en el apartado 3.3, el inversor puede construirse con elementos del "Master Library", que contiene el PSCAD, estos son: con una fuente constante de CD, 4 IGBT y 4 Diodos libre camino, como se muestra en la Figura 3-22.

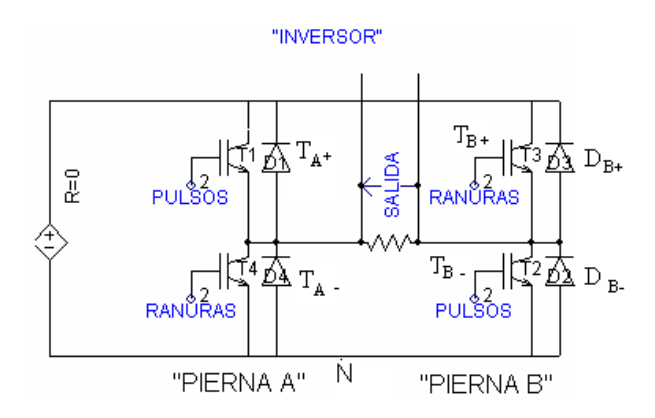

<span id="page-84-0"></span>Figura 3-22 Inversor de Puente Completo de dos piernas.

-

-

## **3.3.2.1 PWM CON VOLTAJE DE "SWITCHEO" UNIPOLAR** [3]

En la Modulación de Ancho de Pulso con voltaje de conmutación unipolar, los interruptores del puente completo de dos piernas, del inversor de la Figura 3-22, no conmutan simultáneamente, sino que, las piernas A y B son controladas separadamente para comparar  $V_{tri}$  con  $V_{control}$  y -  $V_{control}$ , respectivamente como se muestra en la Figura 3-23 a.

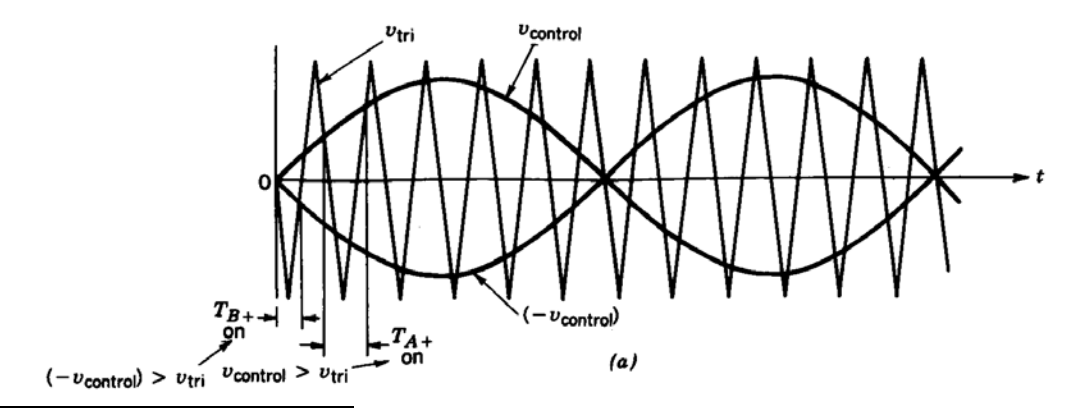

<span id="page-84-1"></span>Figura 3-23(a) Se comparan dos señales de Control defasadas 180° con la Portadora.

La comparación de V<sub>control</sub> con la forma de onda triangular resulta en las siguientes señales lógicas de control de los interruptores de la pierna A:

$$
V_{control} > V_{tri}; T_{A+} = 1 y V_{aN} = Vd
$$

 $V_{control} < V_{tri}$ ;  $T_{A} = 1$  y  $V_{aN} = 0$ 

La salida del voltaje de la pierna A del Inversor con respecto al Bus negativo N, se muestra en la Figura 3-23b.

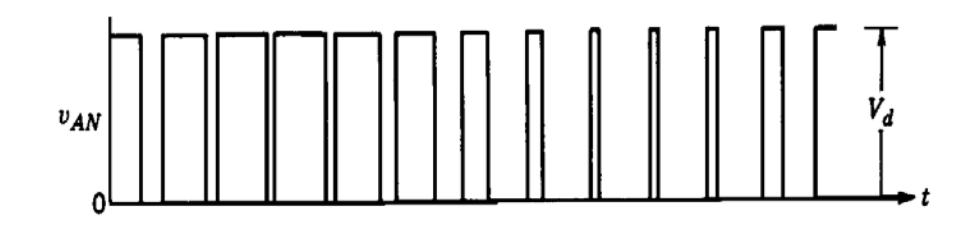

Figura3-23(b) Señal PWM obtenida de la Pierna A al punto Negativo N.

Para controlar los interruptores IGBT de la pierna B, -V<sub>control</sub> se compara con la misma señal portadora dando lo siguiente:

 $(-V_{control})$   $>$   $V_{tri}$ :  $T_{A+}$  = 1 y  $V_{BN}$  = Vd

<span id="page-85-0"></span>-

<span id="page-85-1"></span>-

 $(-V_{control}< V_{tri}; T_A=1$  y  $V_{BN}=0$ 

La salida del voltaje de la pierna B del Inversor con respecto al Bus negativo N, se muestra en la Figura 3-23c.

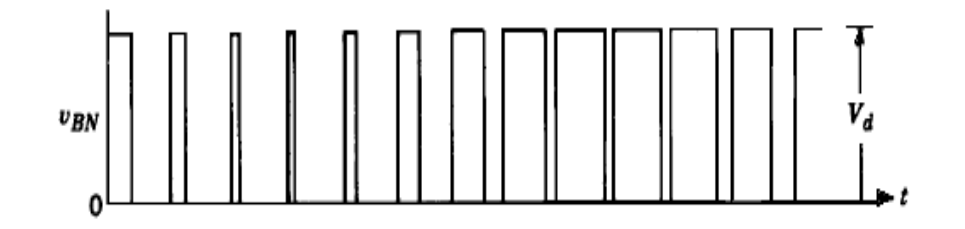

Figura 3-23(c) Señal PWM Obtenida de la Pierna B del Inversor al Negativo N

Debido a los diodos de retroalimentación en antiparalelo con los IGBT los voltajes precedentes dados son independientes de la dirección de salida de la corriente.

Las graficas de las Figuras 323(b) y 323(c) representan las tensiones de línea a neutro (N)

de los voltaje de salida de las piernas A y B respectivamente, la gráfica de la Figura 3.23 (d) representa la tensión de línea entre las piernas A y B.

<span id="page-86-0"></span>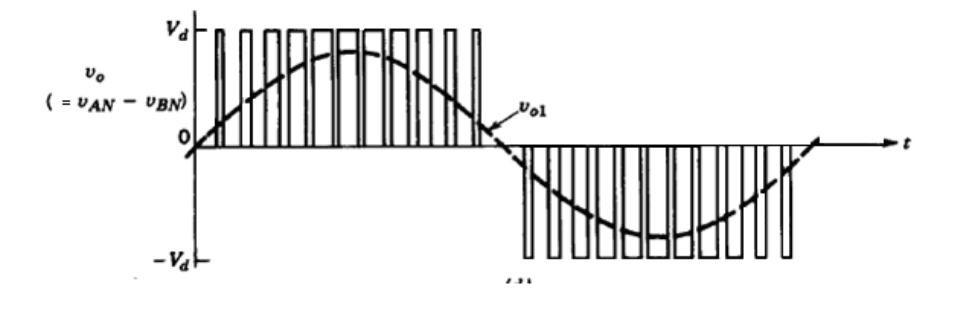

Figura 3-23(d) Diferencia de entre los niveles  $V_{AN}$  y  $V_{BN}$ 

# **Capítulo 4 CASOS DE PRUEBA Y EVALUACION DE RESULTADOS**

En el capitulo anterior se implementaron los modelos tanto del Transformador bajo estudio, como del Inversor el cual genera la Modulación de Ancho de Pulsos (PWM), tanto para una PWM con tensión de fase a tierra como otra a tensión de línea, en el presente capítulo se conectan las dos formas PWM al modelo interno del transformador y fundamentalmente se evalúan los resultados de propagación de las sobretensiones transitorias tanto en el dominio del tiempo como en el espacio.

## **4.1 PWM DE UNO Y DOS NIVELES ACTUANDO EN EL PRIMARIO DEL MODELO INTERNO DEL TRANSFORMADOR.** [62](#page-87-0)

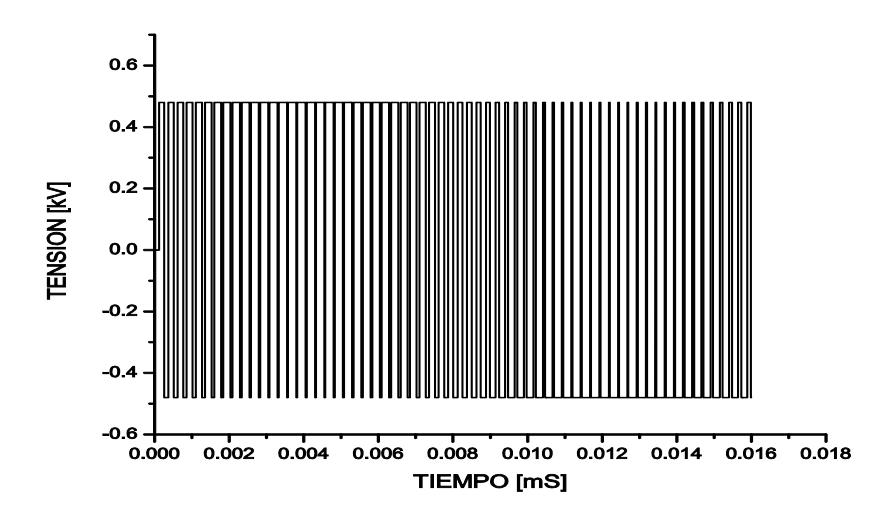

<span id="page-87-0"></span>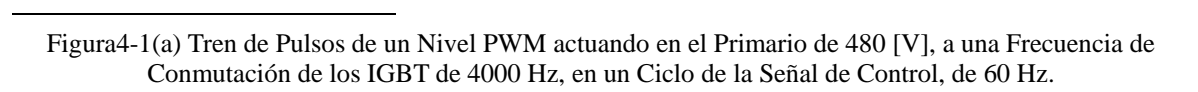

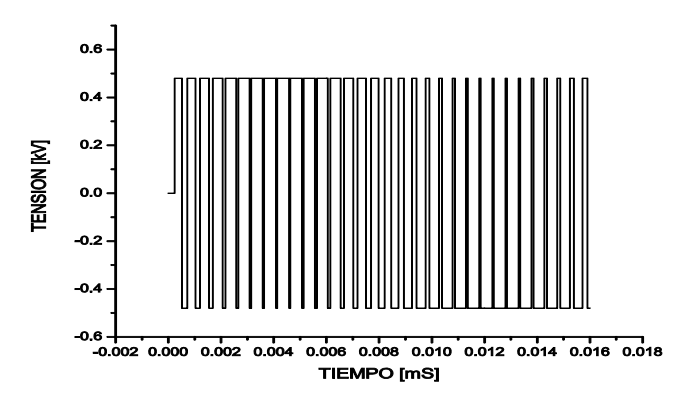

<span id="page-87-1"></span>Figura4-1(b) Tren de pulsos de un Nivel PWM actuando en el Primario de 480[V], a una Frecuencia de Conmutación de los IGBT de 2000HZ, en un Ciclo de la Señal de Control de 60 Hz.

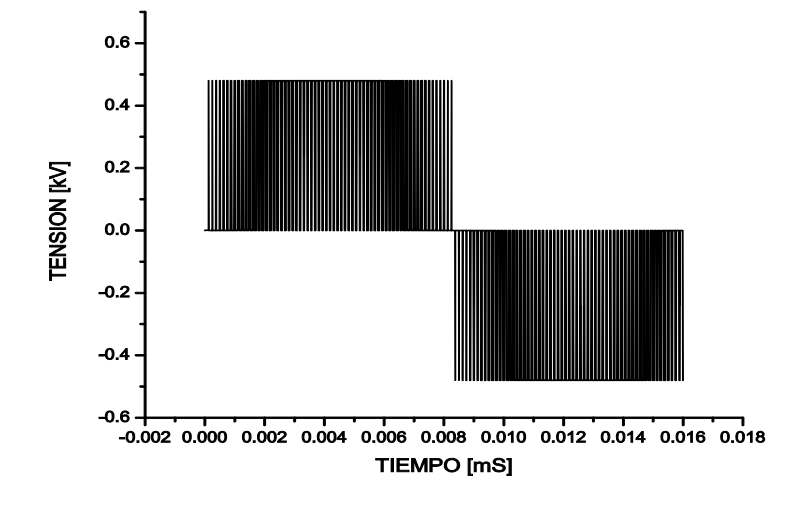

<span id="page-88-0"></span>Figura 4-1(c) Tren de Pulsos PWM de dos niveles actuando sobre el Primario a 480[V], a una Frecuencia de Conmutación de los IGBT de 4000Hz, en un Ciclo de la Señal de Control de 60 Hz.

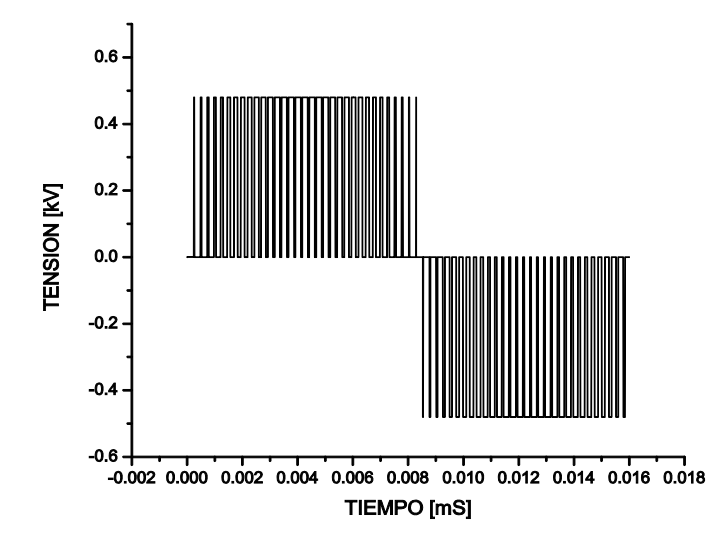

<span id="page-88-1"></span>Figura 4-1(d) Tren de pulsos PWM de dos niveles actuando sobre el Primario a 480 [V], a una Frecuencia de Conmutación de, los IGBTs, de 2000 Hz, en un ciclo de la señal de control de 60 Hz.

Las señales PWM de uno y dos niveles anteriormente mostradas serán suministradas al circuito que se implementa en PSCAD mostrado en la Figura4-2, para el análisis de las respuestas por sección de los devanados del Transformador en el dominio del tiempo y del espacio.

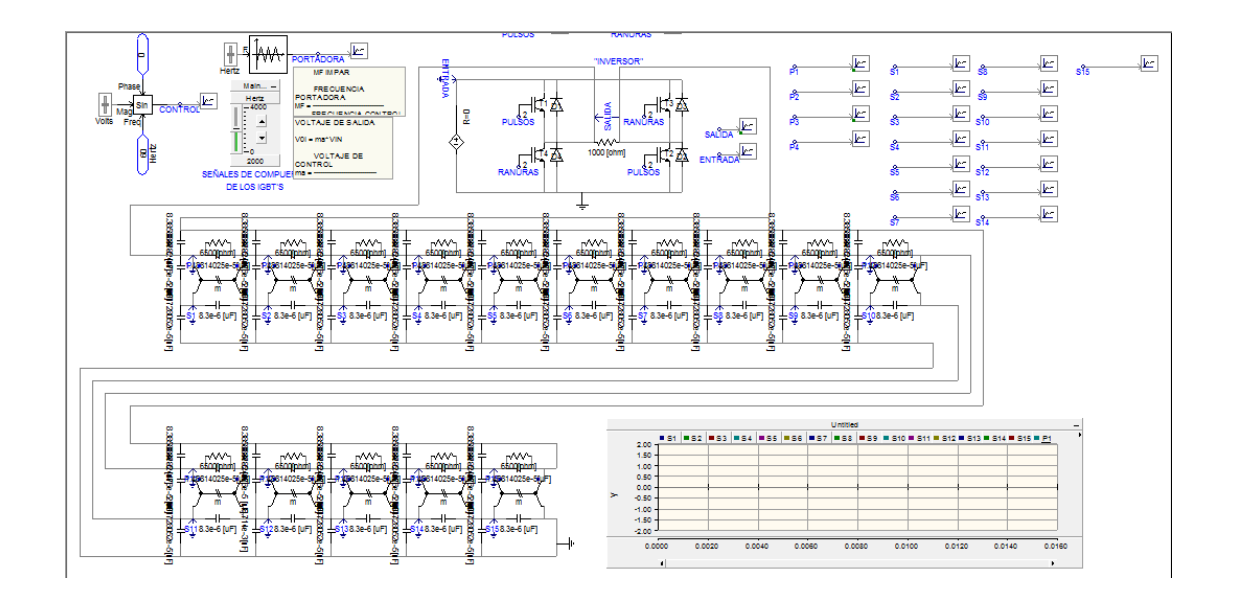

Figura4-2 Implementación en PSCAD/EMTDC del Modelo del Transformador, Inversor conectado al Primario para suministrar Pulsos de Tensión PWM.

## <span id="page-89-0"></span>**4.2 FORMA DE ONDA DE SALIDA TOTAL DEL TRANSFORMADOR LA CUAL ALIMENTARÁ AL MOTOR**

La gráfica de la figura 4-2(b), nos muestra la onda senoidal de salida del transformador, la cual es la encargada del funcionamiento y control del motor, esta forma de onda representa la forma de onda total transferida al secundario y está dada para un ciclo de la señal de control en la cual se pueden observar picos de sobretensión por cada conmutación de los IGBT, superpuestos en la frecuencia de 60Hz, de salida del transformador.

Si de la forma de onda del voltaje PWM de salida del inversor " $V_0$ "que se muestra en la Figura 4-1(a) se sustrae la componente fundamental " $V_{01}$ ", de acuerdo a la sustracción vectorial dada por la reactancia inductiva a frecuencia fundamental de 60 Hz, del circuito que representa el transformador, tal cual se muestra en la figura4-2(a), se obtendrá la forma de onda mostrada en la Figura4-2(b).

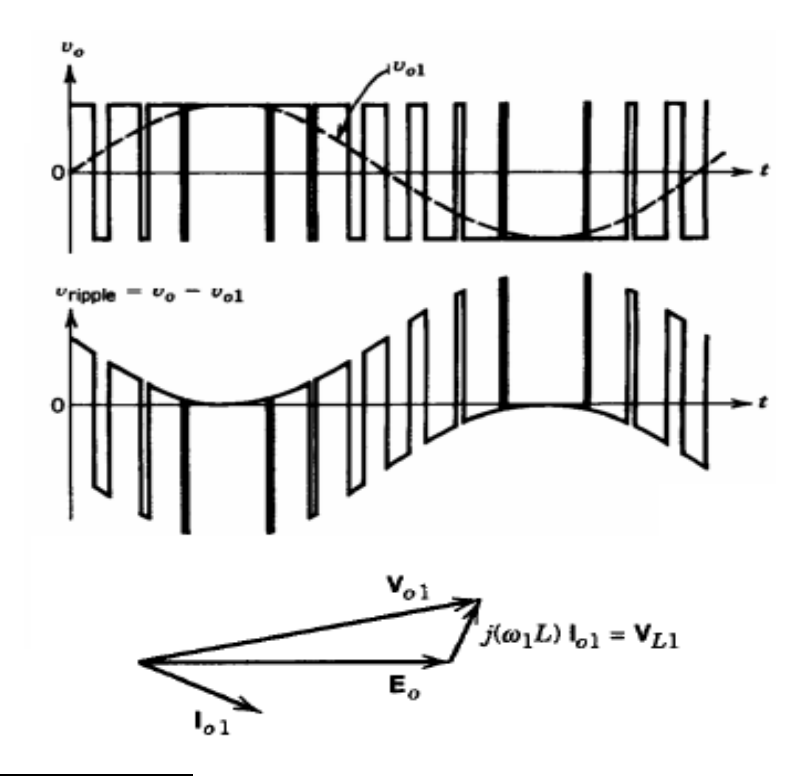

<span id="page-90-0"></span>Figura4-2(a) Sustracción de la PWM y la componente Fundamental dada por la reactancia inductiva del Transformador a Frecuencia Fundamental **[3].**

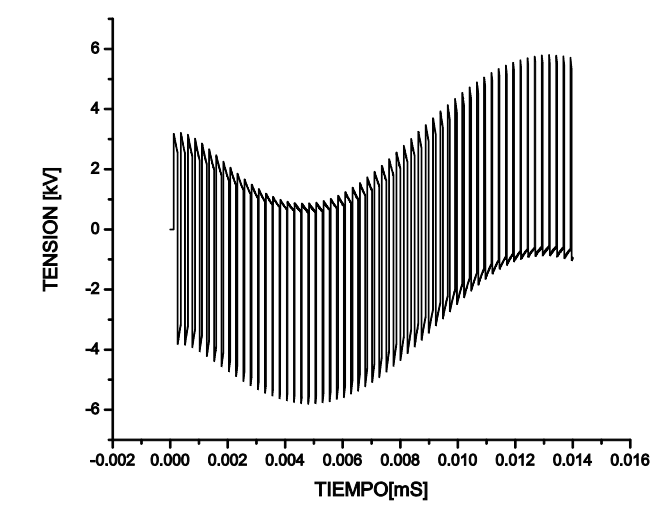

<span id="page-90-1"></span>Figura 4-2(b) Sustracción de la PWM y la componente Fundamental dada por la reactancia inductiva del Transformador a frecuencia fundamental, resultado de la simulación.

Esta forma de onda corresponde a una onda del tipo coseno de aquí que se puede ver que el defasamiento seno-coseno es debido a la reactancia inductiva del circuito equivalente del transformador, de acuerdo a lo manifestado en **[3].**

### **4.3 COMPARATIVO DE LA RESPUESTA EN EL SECUNDARIO CONTRA LA RESPUESTA DEL PRIMARIO NORMALIZADA MEDIANTE LA RELACIÓN DE TRANSFORMACIÓN.**

Se efectúa un análisis comparativo de la respuesta obtenida en el secundario (S1) contra la respuesta que se da en el primario con una señal de entrada del tipo unipolar con tensión de Fase a Tierra como la mostrada en la gráfica de la Figura 4-1(a).

Únicamente para fines de comparación, la respuesta en el primario (P1: línea roja) se normaliza a la del secundario (S1: Línea negra) multiplicándola por la relación de transformación, para estar en posibilidades de suponer que esta salida normalizada P1 del primario se comporta como una salida ideal de la primera sección del secundario S1. [69](#page-91-0)

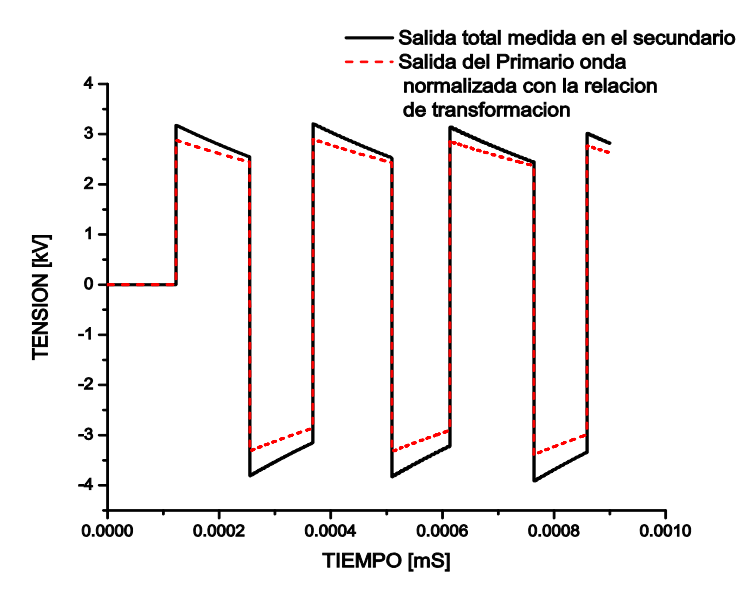

Figura 4-3 Comparativo PWM del Primario normalizada a la PWM del Secundario.

<span id="page-91-0"></span>-

De lo anterior podemos afirmar entonces que el modelo está respondiendo adecuadamente en lo que respecta a la relación de transformación, y además las sobretensiones que se presenten en el primario teóricamente se verán reflejadas en magnitud y frecuencia, en el devanado secundario de acuerdo a ésta relación.

### **4.4 ANALISIS DE LAS SOBRETENSIONES TRANSITORIAS Y DE LOS ESFUERZOS QUE OCASIONAN, EN LOS DEVANADOS PRIMARIO Y SECUNDARIO, ANTE UNA EXCITACIÓN PWM UNIPOLAR DE FASE A TIERRA Y DE TENSION DE LINEA, A 4000 Hz DE CONMUTACION DE LOS IGBT DEL INVERSOR.**

El análisis de las sobretensiones transitorias y los esfuerzos ocasionados por estas, debidos a una señal PWM de fase a tierra y otra de tensión de línea, tanto para una frecuencia de conmutación de los IGBT de 4000Hz, como de 2000 Hz, es objeto de estudio en este apartado. Considerando una constante de propagación del frente de onda del transformador calculado anteriormente de  $\alpha=2$ , la cual es determinante para la obtención de la

propagación transitoria a lo largo del devanado.

## **4.4.1 COMPORTAMIENTO TRANSITORIO EN LOS DEVANADOS ANTE UNA EXCITACIÓN PWM UNIPOLAR CON TENSION DE FASE A TIERRA DE 480 V.**

El primer análisis que se realiza es el que se refiere al esfuerzo ejercido por el tren de pulsos PWM con tensión de fase a tierra que corresponde a un ciclo completo de la señal de control, esto es 0.016 s, y que además tiene una frecuencia de conmutación de los IGBT de 4000Hz por lo que la periodicidad del esfuerzo con que acomete el tren de pulsos al devanado primario teóricamente ocasionará sobre tensiones transitorias, con una periodicidad razonablemente elevadas.

En los apartados 3.2.2.1 y 3.2.2.2 del capítulo 3 se estudiaron los comportamientos de los devanados ante una entrada escalón unitario en el primario de 0.48 kV, de la que se obtuvieron las sobretensiones máximas en las primeras secciones del devanado y sus respectivas sobretensiones transferidas al secundario.

Para el caso de análisis del esfuerzo y distribución del potencial que provoca la PWM a lo largo del devanado primario, la muestra que corresponde al pulso máximo de tensión se encontró en el intervalo de tiempo de 0.012924ms a 0.012932ms, Figura4-4, lapso en el cual ocurre la máxima sobretensión transitoria, en un ciclo completo de la señal de control senoidal del inversor y a diferencia del comportamiento ante un escalón unitario, la máxima sobretensión que se presenta es de aproximadamente 2 kV y ocurre en la sección 8 del primario [Apartado 2.1.1 del Cap. 2], esto es del lado más próximo a tierra en alrededor de 0.56 m de la longitud del devanado, según lo muestra la Figura4-5.

Así mismo, la máxima sobretensión transferida al secundario se presenta con un desfasaje mínimo en el mismo intervalo de tiempo y en la sección 8 del secundario, esto es en la misma longitud que en el primario.

Resulta interesante también observar la propagación espacial del transitorio para poder estudiar los esfuerzos que este produce a lo largo del devanado calculando su gradiente el cual es mostrado en la Figura 4-7.

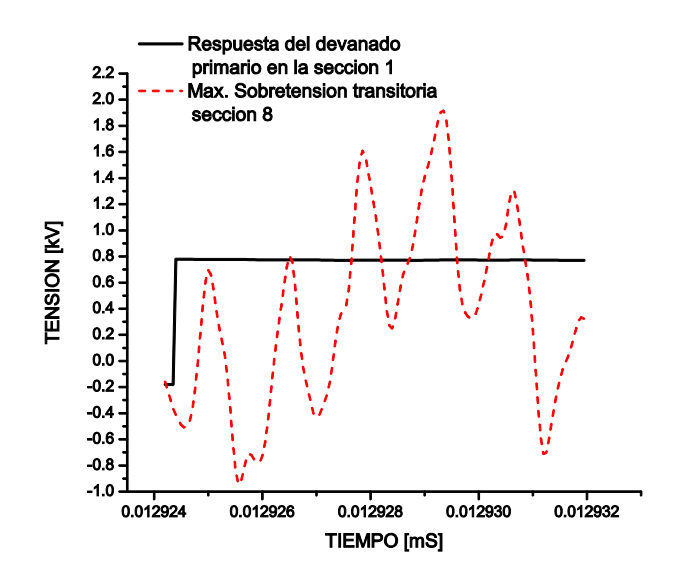

<span id="page-93-0"></span>Figura 4-4 Máxima Sobre tensión Transitoria en el Primario para 4000 Hz de conmutación de los IGBT y una tensión de Fase a Tierra de 480 [V].

[71](#page-93-1)

<span id="page-93-1"></span>-

-

[70](#page-93-0)

Figura 4-5 Distribución del Máximo Potencial Transitorio a lo largo del devanado en tres instantes de tiempo.

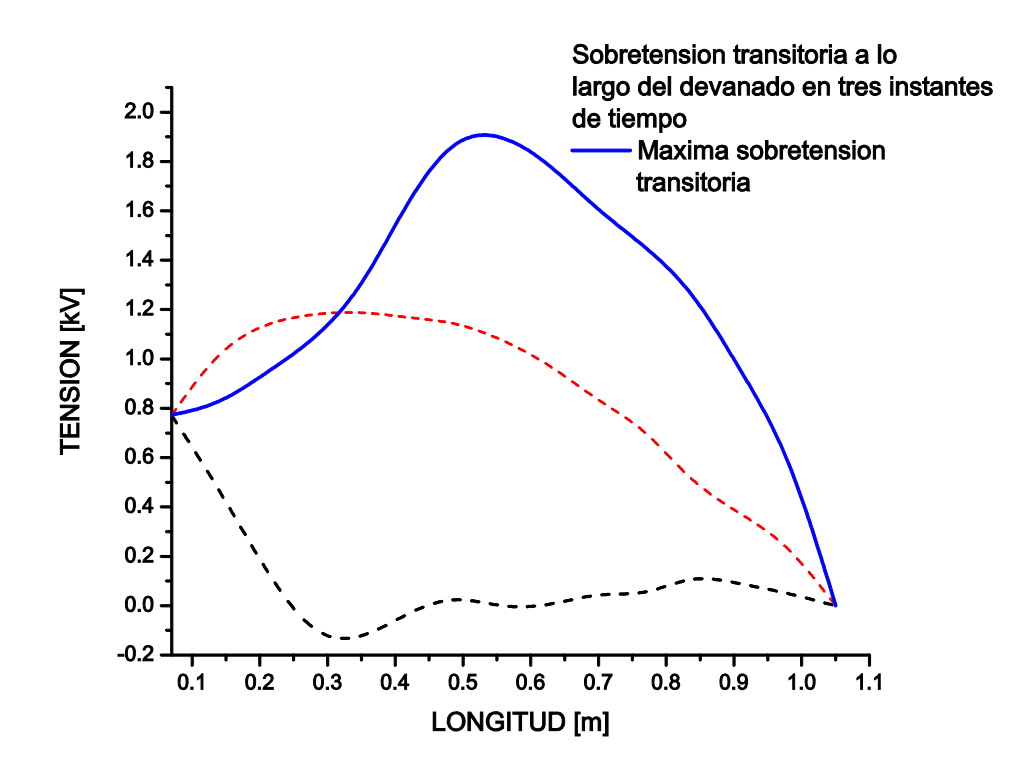

De acuerdo al apartado 2.1.1, en la gráfica de la Figura4-5 se observan para tres instantes de tiempo la distribución del potencial, en un inicio en aproximadamente 0.012924ms, la respuesta ante el frente de onda debida a las capacitancias del circuito analizado, así como, la máxima sobretensión ocurrida en alrededor de 0.56m de longitud del mismo devanado, la cual se presenta debido a las interacciones energéticas entre inductancias y capacitancias, y finalmente se muestra la curva amortiguada debida a los componentes resistivos del circuito.

Así mismo, resulta de particular importancia poder observar la propagación de este evento tanto en el dominio del tiempo como en el espacio tal como se puede ver en la Figura4-6.

<span id="page-94-0"></span>De esta gráfica también se pueden lograr observar los cambios en la tensión cuando la onda se propaga, por lo que, estos cambios en el tiempo producen esfuerzos eléctricos a lo largo del devanado y pueden ser determinados calculando el valor absoluto del gradiente de tensión de esta gráfica la cual se muestra en la Figura4-7.

Figura 4-6 Distribución espacial del máximo potencial transitorio en el primario.

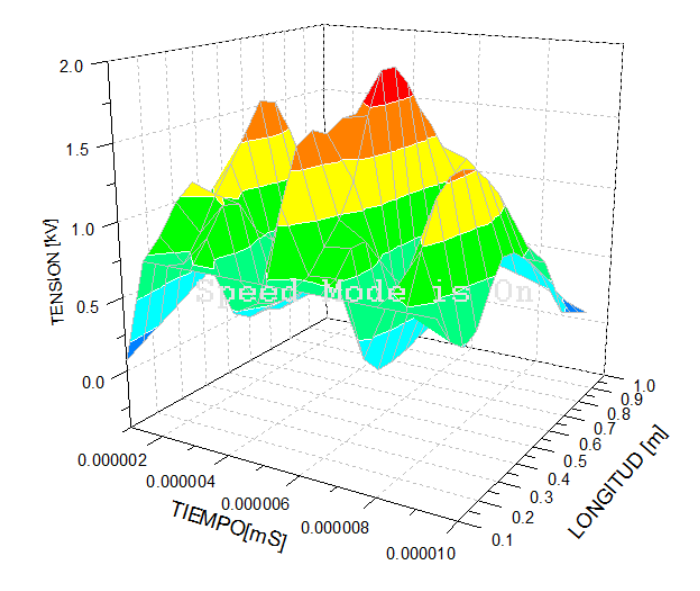

En la Figura4-7 se puede observar que existen 4 picos en la gráfica los cuales corresponden a 4 cambios bruscos de tensión, y se presentan en aproximadamente 0.4 m, 0.6m, 0.8m y 1m de longitud del primario, esto es cada 20cm de devanado.

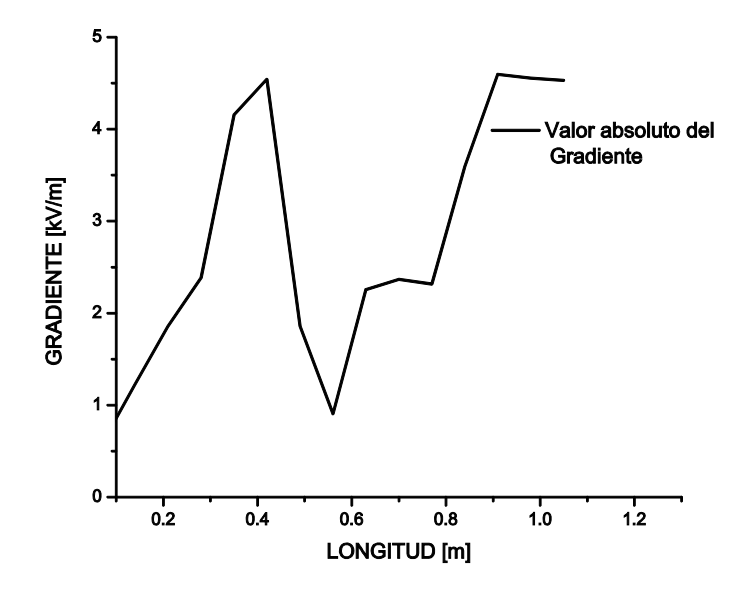

Figura 4-7 Gradiente de Tensión en el Primario.

### <span id="page-95-0"></span>**4.4.2MAXIMA SOBRETENSION TRANSITORIA TRANSFRERIDA AL SECUNDARIO POR LA SEÑAL PWM UNIPOLAR CON TENSION DE FASE A TIERRA DE 480 V.**

En la Figura 4-8 se observa la muestra más representativa en cuanto al nivel de sobretensión transitoria, en el dominio del tiempo, transferida al secundario, encontrándose al igual que en el primario, que esta ocurre en la sección 8 y prácticamente en el mismo intervalo de tiempo de la del primario esto es de 0.01367ms a 0.01370ms, tal cual se puede apreciar en la gráfica de la figura 4-8. De esta figura podemos ver que en aproximadamente 0.01367 ms, ocurre la máxima sobretensión en el secundario.

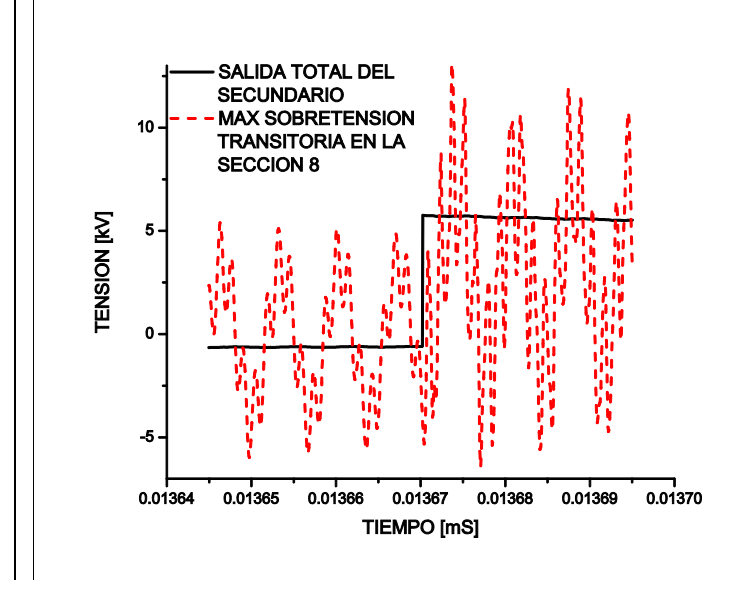

Figura 4-8 Máxima Sobretensión Transitoria Transferida al secundario del Transformador.

<span id="page-96-0"></span>-

Similarmente a lo realizado en el devanado primario, de acuerdo a la gráfica de la Figura 4- 9, en la cual se puede observar una curva inferior representativa de la respuesta ante el frente de la onda, así como la curva del máximo potencial transitorio transferido que tiene una tensión máxima aproximada de 11kV y este se presenta en una longitud aproximada de 0.56m de longitud del devanado ver Figura 4-38, y finalmente una curva amortiguada debida a las resistencias del circuito, que representa el devanado secundario.

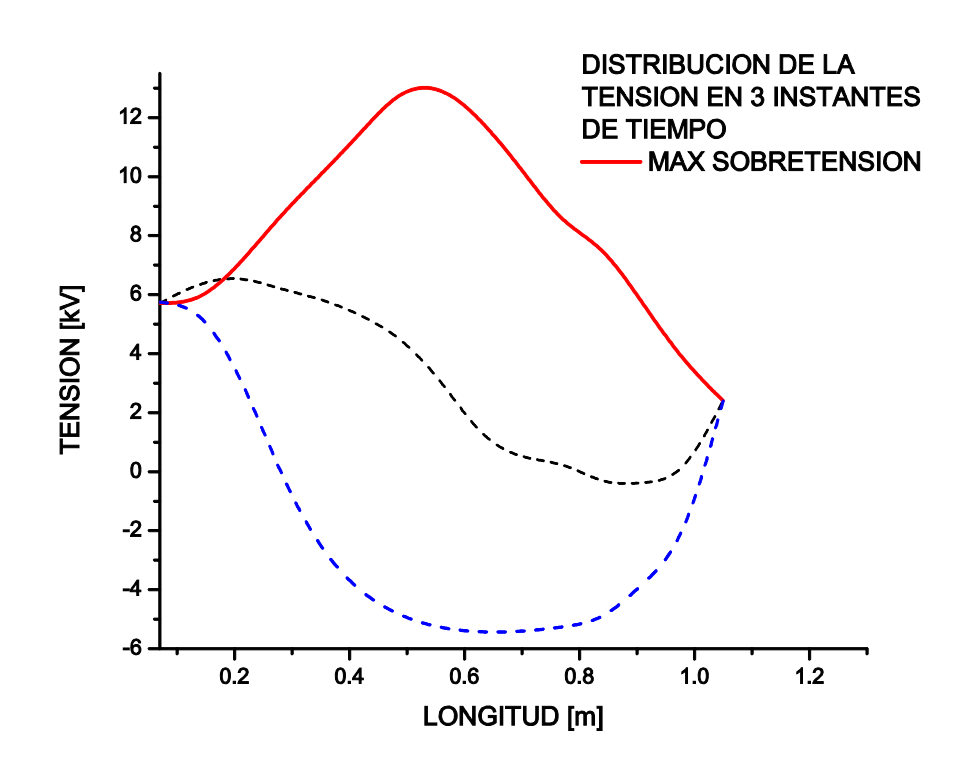

<span id="page-97-0"></span>Figura 4-9 Distribución del máximo Potencial Transitorio a lo largo del devanado secundario en tres instantes de tiempo.

En la gráfica de la figura 4-10 podemos ver el pico máximo transitorio y otra sobretensión que le sigue en el tiempo, así como su propagación a lo largo del devanado, si colocamos un observador de lado del eje de longitud podríamos observar una serie de curvas como las mostradas en la figura 4-9, en cambio si el observador lo ubicamos en el eje del tiempo se podrán apreciar el pico máximo y el que le sigue en tiempo tal cual se muestra en la Figura  $\frac{4-8}{76}$  $\frac{4-8}{76}$  $\frac{4-8}{76}$ .

-

<span id="page-97-1"></span>Figura 4-10 Distribución Espacial del Máximo Potencial Transitorio a lo largo del devanado Secundario.

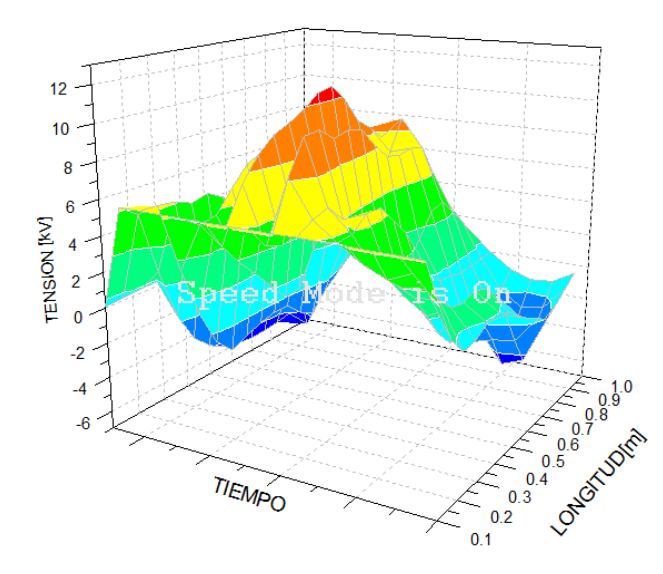

Debido a que el transformador amplifica el voltaje de baja tensión del primario a media tensión en el secundario en acorde a su relación de transformación, los esfuerzos transitorios resultantes en el devanado secundario son de mucho mayor magnitud y por ende de mayor trascendencia para efectos de diseño y protección del aislamiento, que los presentados en el primario, por lo que es de considerar de mayor importancia el gradiente de tensión en el secundario, cabe señalar que el estudio presentado en este apartado resultó ser el de magnitud mayor en kilovolts y por lo tanto el evento que ocasiona el esfuerzo más severo que el resultado de los subsecuentes estudios presentados en los siguientes apartados del presente capítulo. [77](#page-98-0)

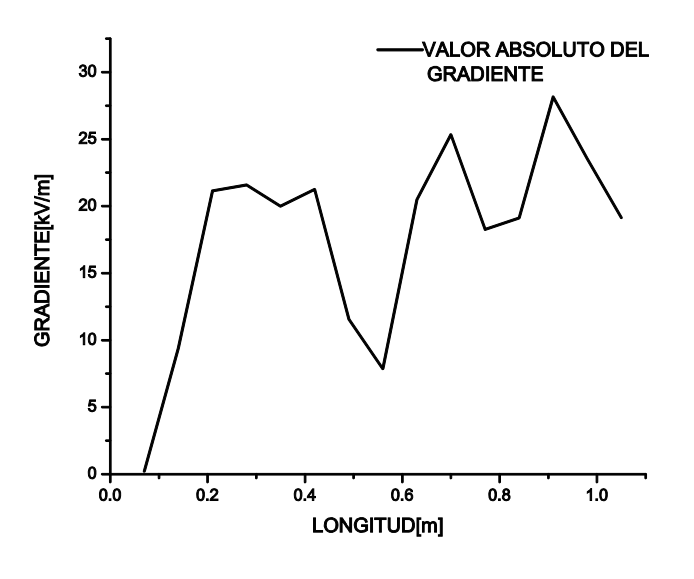

Figura 4-11 Gradiente de Tensión del devanado secundario.

<span id="page-98-0"></span>-

En la gráfica de la figura 4-11, se observan los cambios en la tensión en aproximadamente 0.2 m, 0.4m, 0.6m, 0.8m y 1m del devanado secundario.

## **4.4.3 COMPORTAMIENTO TRANSITORIO EN LOS DEVANADOS ANTE UNA EXCITACIÓN PWM UNIPOLAR CON TENSION DE LINEA A 480[V] Y 4000Hz DE CONMUTACION DE LOS IGBT.**

A continuación se suministra una señal PWM con tensión de línea de 480[V], en el primario tal cual se presenta en la figura 4-1(c), para obtener la respuesta transitoria de los 15 circuitos en parámetros concentrados que representan a los devanados y de igual manera que en el apartado anterior se toma la muestra de tensión más elevada que se presenta en un ciclo de la señal de control de 60 Hz la cual se muestra en la Figura 4-12, para un tiempo de 0.003330 a 0.003342 [mS].

[78](#page-99-0)

<span id="page-99-0"></span>-

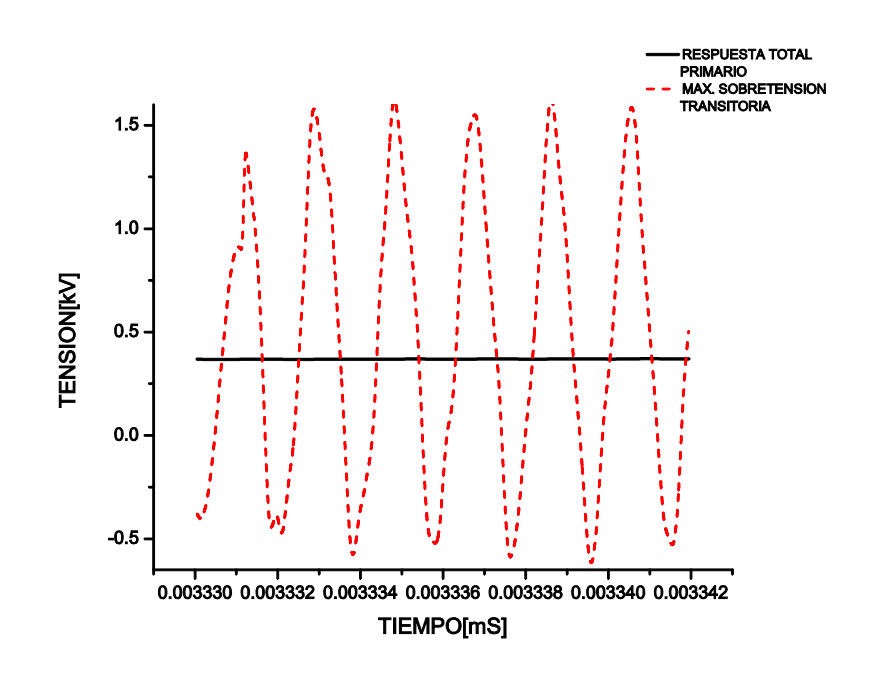

Figura 4-12 Respuesta transitoria en el primario para un ciclo de la señal de control, correspondiente a la sobretensión más elevada.

En el análisis efectuado en el primario para una PWM con tensión de Fase a Tierra, la máxima sobre tensión se presentó en la sección 8 del devanado primario, ahora aplicando una tensión de línea en el mismo devanado se presenta de igual forma en la sección 8 tal como se observa en la Figura4-13, en la cual se ve que la tensión máxima transitoria se eleva aproximadamente a 1.5kV, y en una longitud de 0.56 m del devanado.

Así mismo para este intervalo de tiempo tan corto, se presentan cuatro e incluso más picos de sobretensión transitoria, por lo que podemos concluir que esta situación repetitiva de las sobretensiones será capaz de degradar el aislamiento sólido del transformador de manera prematura, ya que prácticamente se tiene una serie de sobretensiones sostenidas en todo el ciclo de la señal de control de 60 Hz.

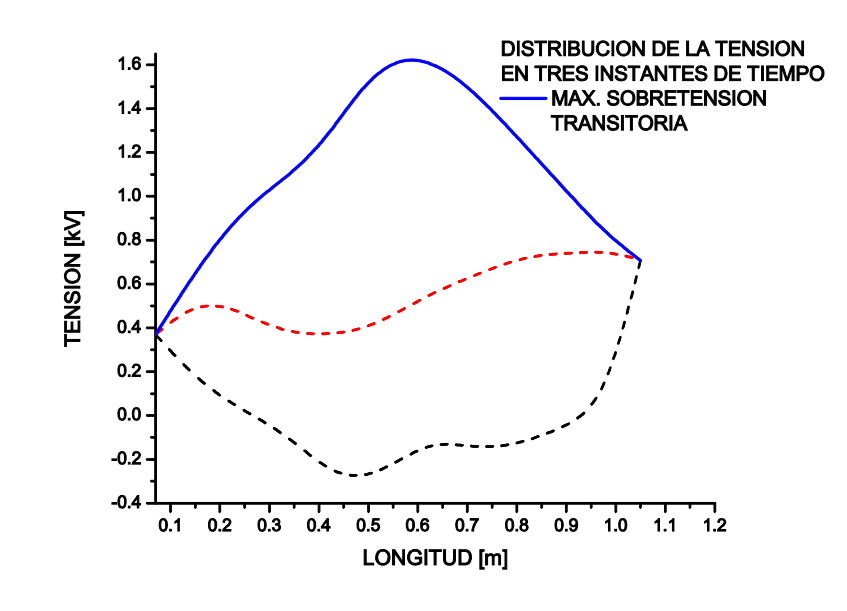

Figura 4-13 Máxima sobretensión transitoria a lo largo del devanado primario.

En la Figura 4-14 se muestra la distribución espacial del transitorio y tres de sus picos máximos los cuales ocurren repetitivamente en tiempos extremadamente cortos del orden de microsegundos.

Así mismo se aprecia en la figura 4-15 la distribución del campo eléctrico, en la cual se puede observar que para el intervalo de tiempo estudiado existen 5 cambios bruscos en la tensión, para las longitudes que muestra la grafica

[80](#page-100-1)

-

<span id="page-100-0"></span>-

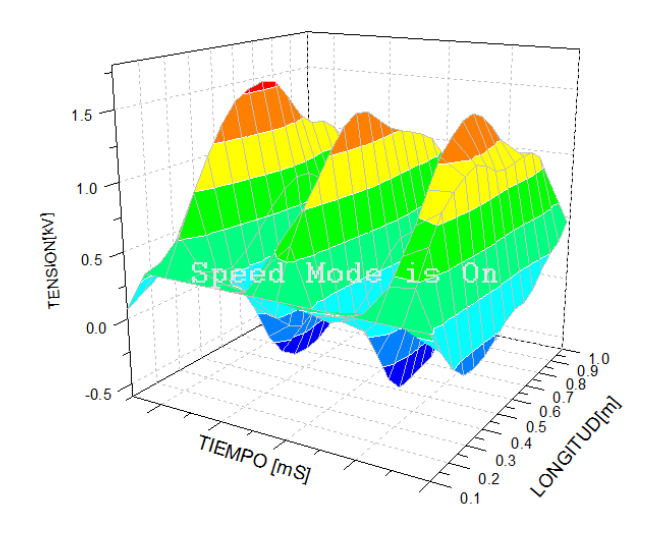

<span id="page-100-1"></span>Figura4-14 Distribución espacial de las sobretensiones transitorias.

[79](#page-100-0)

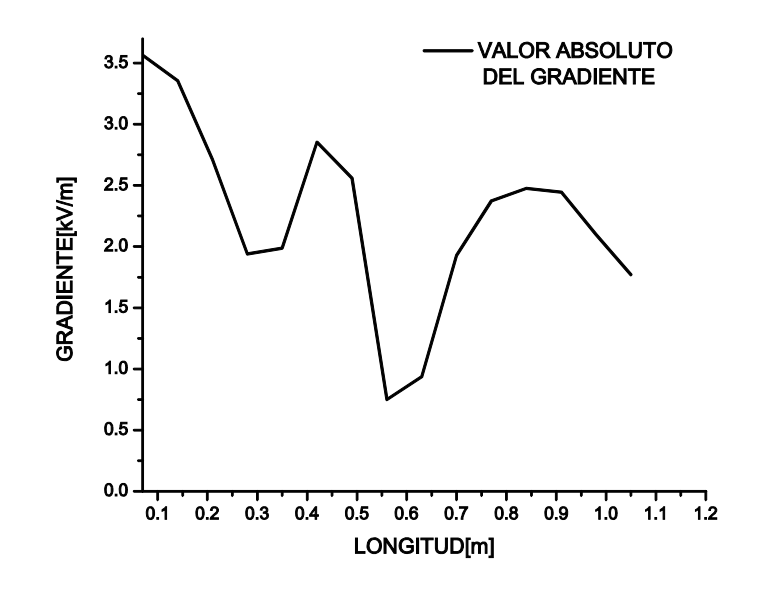

Figura 4-15 Esfuerzo eléctrico o Gradiente de Potencial.

#### <span id="page-101-0"></span>**4.4.4MAXIMA SOBRETENSION TRANSITORIA TRANSFRERIDA AL SECUNDARIO POR LA SEÑAL PWM UNIPOLAR CON TENSION DE LINEA Y 4000Hz DE CONMUTACION DE LOS IGBT.**

En el primario el evento de mayor sobre tensión fue de aproximadamente 1.5Kv como se aprecia en la Figura4-12 y este ocurrió en la sección 8 en un tiempo de muestreo de 0.003330 a 0.003342 [mS], por lo que sería de esperarse, como en los casos anteriores, que la máxima sobretensión transitoria sea transferida del primario al secundario alrededor de la misma sección, obviamente para un tiempo diferente, sin embargo la simulación no arroja como resultado esta hipótesis si no que la máxima sobretensión ocurre en la sección 6 del devanado.

Y para la presente forma de onda analizada la transferencia al secundario efectivamente ocurrió en la sección 8 del mismo, en el tiempo que se muestra en la Figura4-16.

[81](#page-101-0)

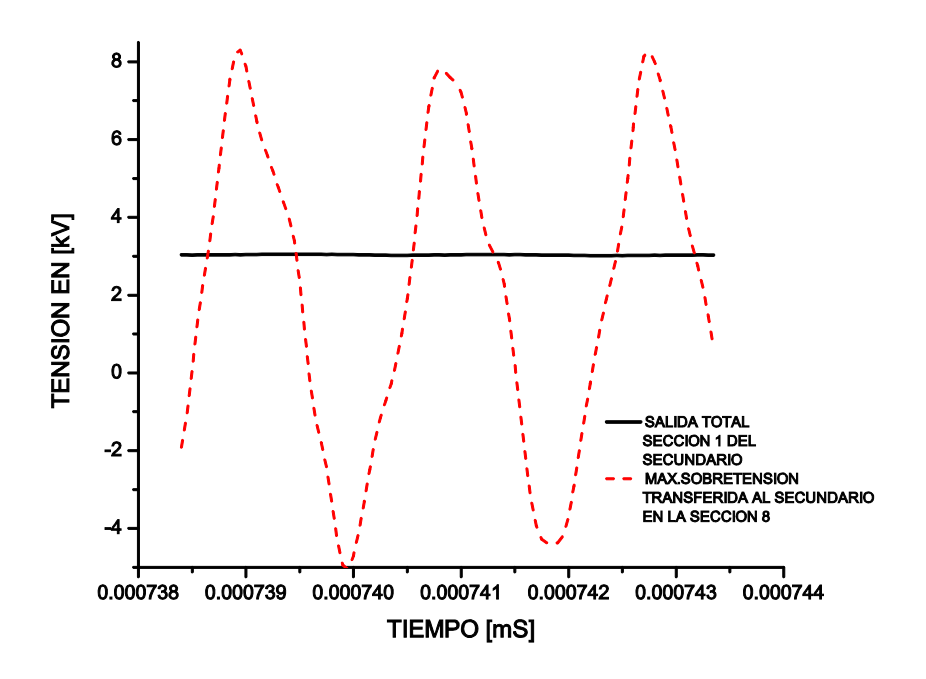

<span id="page-102-0"></span>Figura 4-16 Respuesta Transitoria de las 29 secciones en el secundario aplicando una tensión PWM de línea en el primario.

Se observa en la Figura 4-17 que la máxima sobretensión transitoria en el secundario ocurre en la sección 8 (0.56m), tal y como ocurrió para el caso del devanado primario pero, en un tiempo de aproximadamente 0.000739 ms la cual se eleva hasta aproximadamente 8 kV, en este devanado.

Por otro lado resulta interesante observar la respuesta en el secundario en el punto de inflexión de la onda PWM con tensión de línea.

Dicha muestra se aprecia en la gráfica de la figura 4-18 en la cual se observan una muestra de la PWM en el primario y de la respuesta en el secundario, en el lapso de tiempo al cual corresponde el punto de inflexión de los semiciclos de la onda fundamental, en dicha gráfica se aprecia que la tensión correspondiente al tiempo de elevación de la PWM en el primario corresponde al pico de voltaje transitorio ocurrido en el secundario.

[82](#page-102-0)

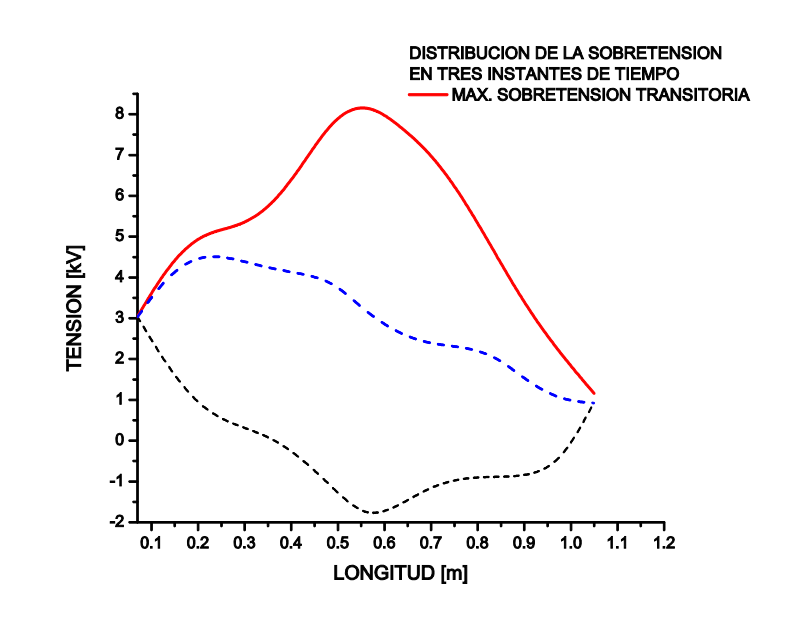

<span id="page-103-0"></span>Figura 4-17 Distribución de la Tensión a lo largo del devanado secundario incluyendo la máxima sobretensión transitoria (curva superior) en tres instantes de tiempo.

[84](#page-103-1)

-

-

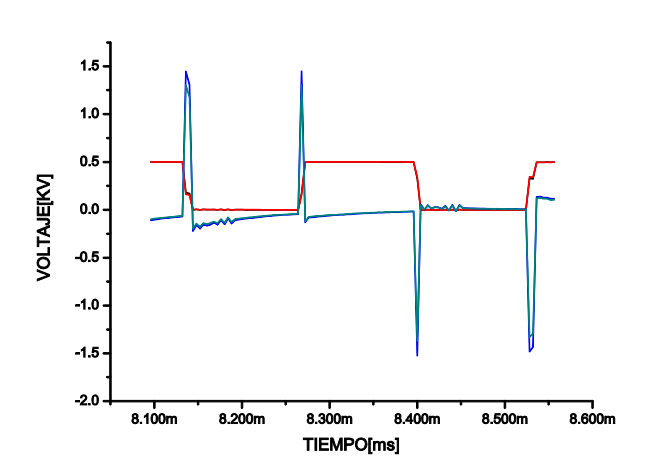

<span id="page-103-1"></span>Figura4-18 Respuesta en el secundario en el punto de inflexión de la PWM con tensión de línea

En la Figura4-19 se muestra sobre el eje de la longitud como se distribuye cada pico de voltaje a lo largo del devanado, conforme transcurre el tiempo.

Finalmente este estudio concluye con el cálculo del gradiente, el cual al igual que en los apartados anteriores nos determina el esfuerzo producido por las sobretensiones estudiadas, dichos esfuerzos se presentan en las longitudes mostradas por la gráfica de la figura 4-20.

[83](#page-103-0)

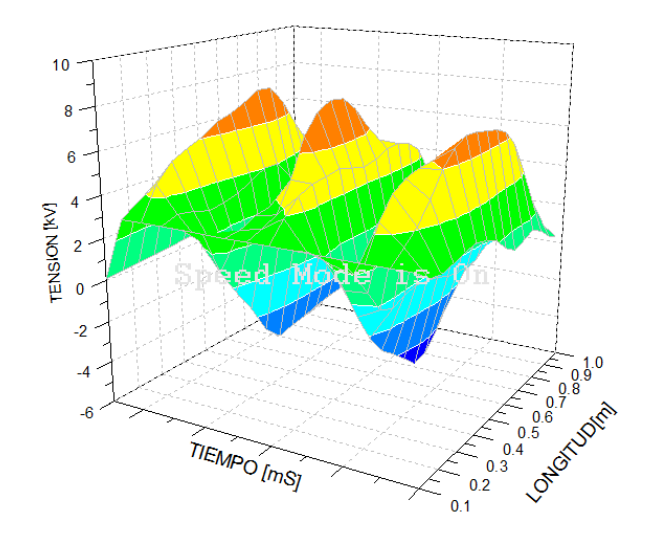

Figura 4-19 Distribución espacial de las sobretensiones transitorias.

[86](#page-104-1)

-

<span id="page-104-0"></span>-

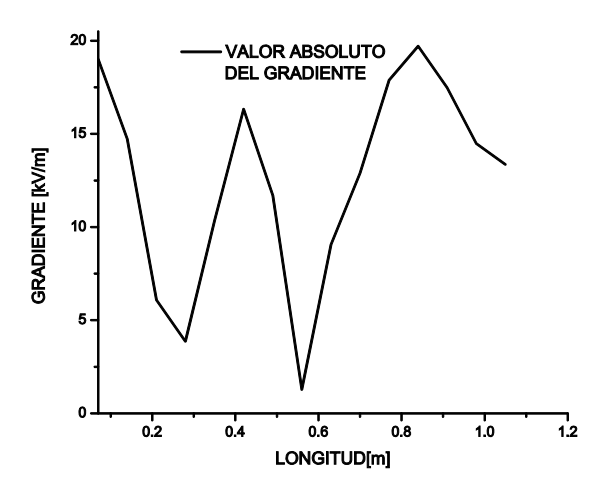

Figura 4-20Esfuerzos producidos por el Potencial mostrado en la figura 4-22.

Una vez efectuado el análisis para la frecuencia más elevada de 4000 Hz se realizan las mismas simulaciones que en el apartado anterior pero ahora considerando una frecuencia de

[85](#page-104-0)

<span id="page-104-1"></span>**<sup>4.5</sup>GRAFICAS DE LAS SOBRETENSIONES TRANSITORIAS Y DE LOS ESFUERZOS QUE OCASIONAN, EN LOS DEVANADOS PRIMARIO Y SECUNDARIO, ANTE UNA EXCITACIÓN PWM UNIPOLAR DE TENSION DE FASE A NEUTRO Y TENSION DE LINEA PARA UNA FRECUENCIA DE CONMUTACION DE LOS IGBT DE 2000HZ.**

conmutación de los IGBT del Inversor de 2000 Hz, en este apartado se presentan los resultados de los esfuerzos sobre el devanado, así como las sobretensiones en el dominio del tiempo.

### **4.5.1GRAFICAS DE LAS SOBRETENSIONES TRANSITORIAS EN EL DEVANADO PRIMARIO ANTE UNA EXCITACIÓN PWM CON UNA TENSION DE FASE DE 480 V, Y UNA CONMUTACION DE LOS IGBT DE 2000 Hz.**

Se muestran las gráficas referentes a las sobretensiones transitorias debidas al tren de pulsos PWM con tensión de Fase a Tierra de 480 V, en una muestra representativa de la máxima sobretensión que ocurre en un ciclo de 60 Hz de la señal de control del inversor, el cual es mostrado en la Figura4-21 esto para una frecuencia de conmutación de los IGBT de 2000Hz en un tiempo de 0.013344 a 0.013352 [mS]. El análisis es similar al realizado en los apartados anteriores, en el presente caso se obtiene una máxima sobretensión aproximada de 1.6 kV, en la sección 8 del devanado primario, esto es en aproximadamente 0.56m de longitud del devanado lo cual se muestra en la Figura4-22, también se calcula el gradiente de potencial y se observa que se tienen también 4 esfuerzos considerables en las longitudes que pueden verse en la grafica de la Figura 4-23.

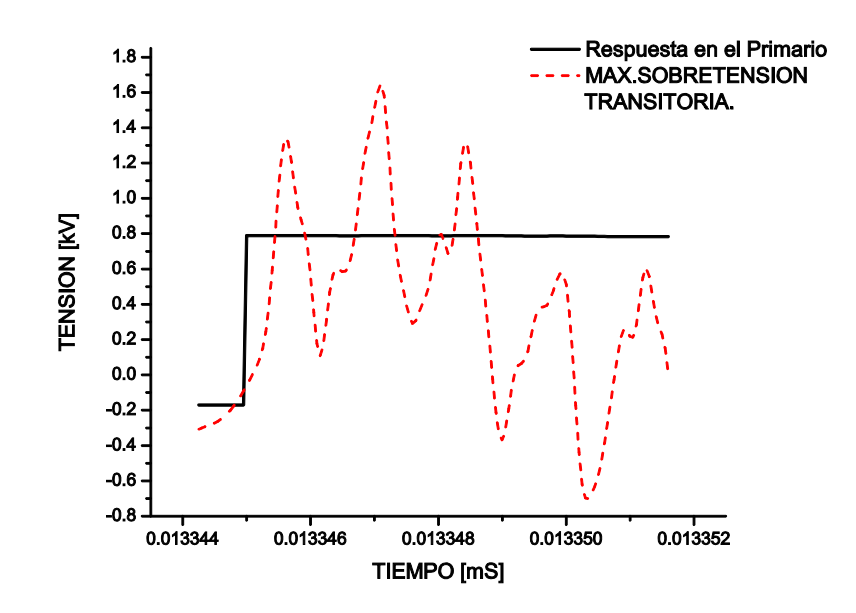

<span id="page-105-0"></span>Figura 4-21 Muestra representativa de la Máxima Sobretensión Transitoria en el Primario, pico máximo de 1.6 Kv.

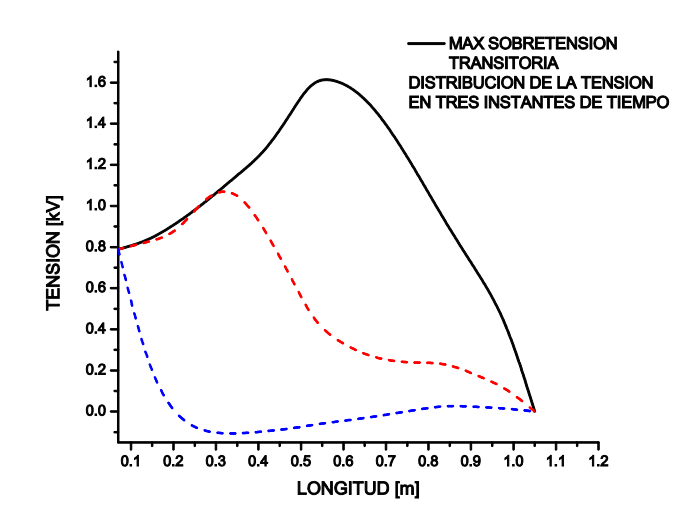

<span id="page-106-0"></span>Figura 4-22 Distribución de la Tensión transitoria en tres instantes de tiempo, incluye la máxima sobretensión con un pico máximo de aproximadamente 1.5 kV.

[89](#page-106-1)

-

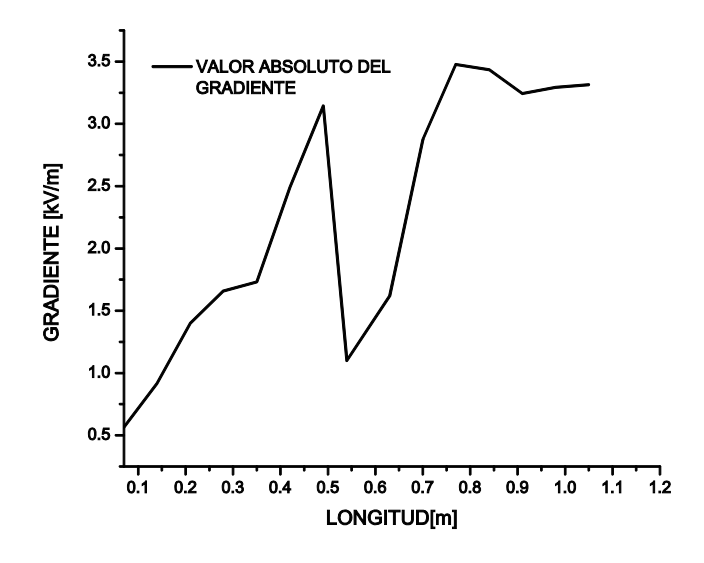

<span id="page-106-1"></span>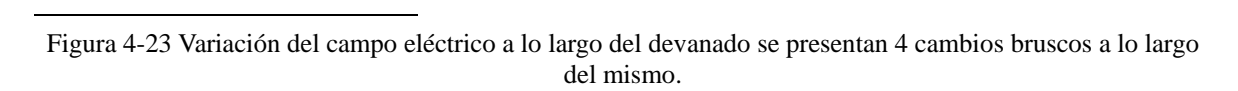

En la Figura4-24 se muestra la distribución espacial de la sobretensión transitoria.

[88](#page-106-0)

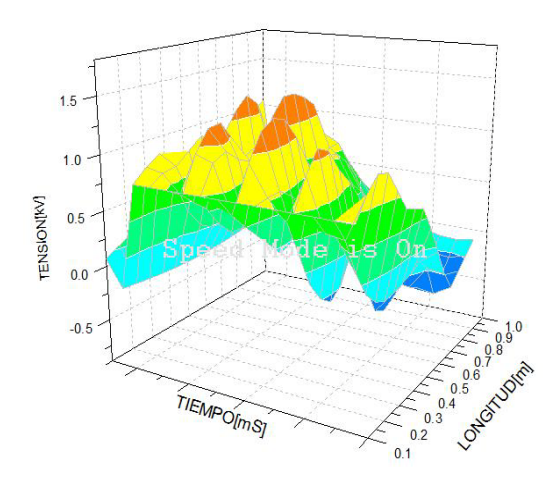

[90](#page-107-0)

<span id="page-107-0"></span>-

<span id="page-107-1"></span>-

### **4.5.2GRAFICAS DE LAS SOBRETENSIONES TRANSITORIAS TRANSFERIDAS AL SECUNDARIO ANTE UNA EXCITACIÓN PWM CON UNA TENSION DE FASE A TIERRA DE 480 V, Y UNA CONMUTACION DE LOS IGBT DE 2000 Hz.**

Se estudia nuevamente las máximas transferencias de tensión transitoria en el devanado secundario, la máxima sobretensión transitoria se presenta en una longitud del devanado de aproximadamente 0.42m como se observa en la Figura 4-26.Y como se puede apreciar en la gráfica de la Figura4-25 el transitorio se presenta en un lapso de tiempo aproximado de 0.013344 a 0,013350 ms pero ahora con una magnitud de 10.5kV así mismo, en la Figura 4-27, además de apreciar la frecuencia con la que estos picos ocurren se ve la distribución espacial a lo largo del devanado, similarmente a los casos anteriores se calcula el campo eléctrico con sus respectivos esfuerzos ocasionados en los puntos del devanado que se muestran en la Figura 4-28.

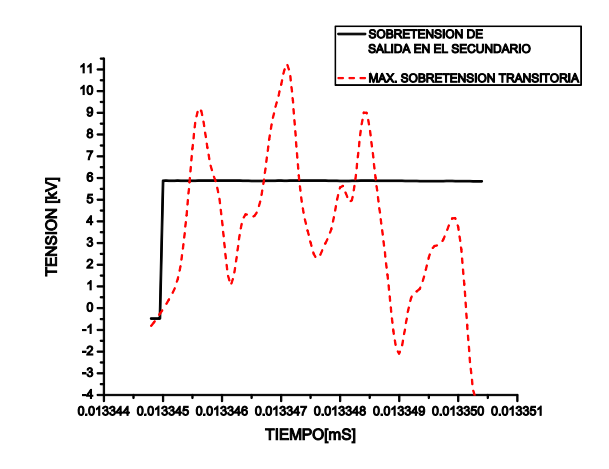

Figura 4-25 Máxima sobretensión transitoria en el secundario, en el dominio del tiempo

Figura 4-24 Distribución Espacial del máximo Potencial Transitorio en el devanado primario.
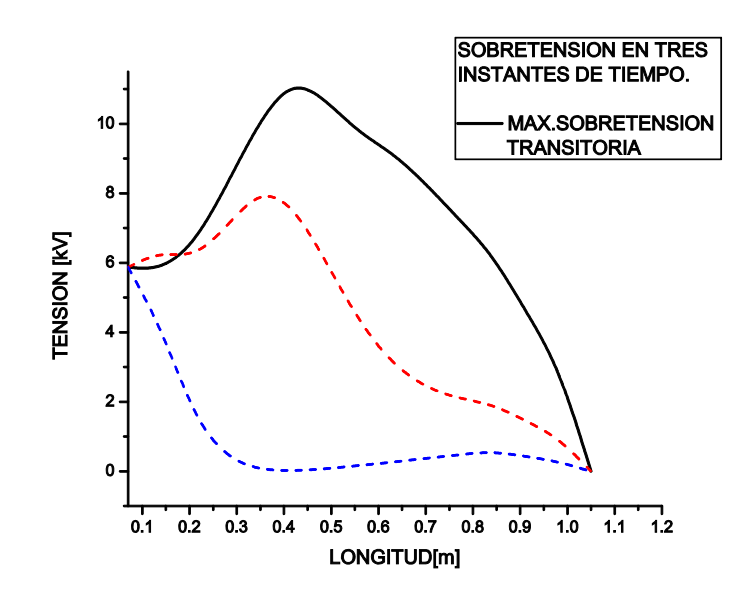

Figura 4-26 Respuesta ante el frente de onda, sobretensión transitoria y curva amortiguada.

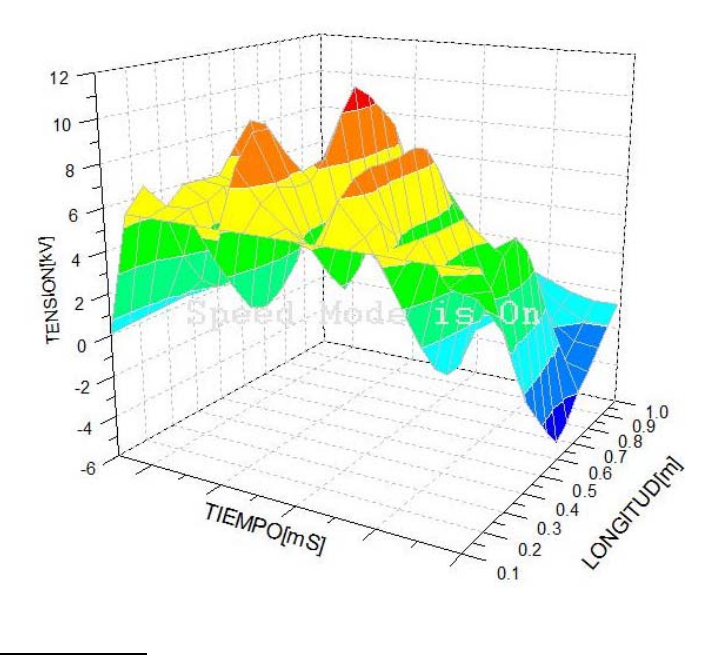

<span id="page-108-1"></span>Figura 4-27 Respuesta ante el frente de onda, sobretensión transitoria y curva amortiguada.

[92](#page-108-0)

-

<span id="page-108-0"></span>[93](#page-108-1)

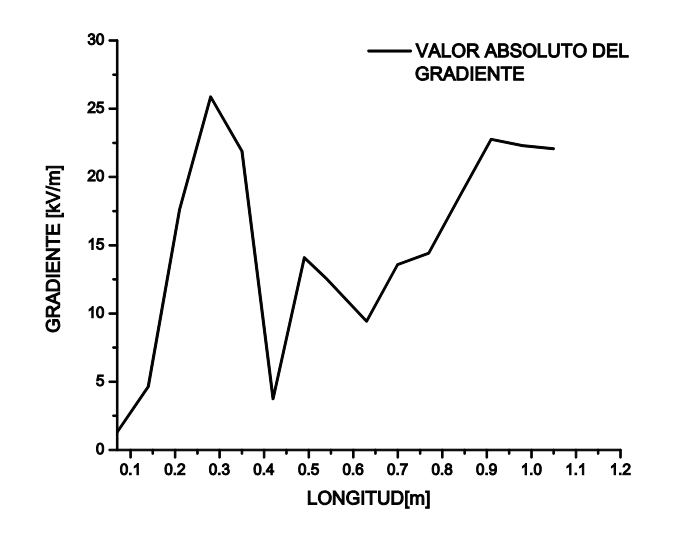

Figura 4-28 Campo eléctrico a lo largo del devanado secundario.

#### <span id="page-109-0"></span>**4.5.3GRAFICAS DE LAS SOBRETENSIONES TRANSITORIAS EN EL DEVANADO PRIMARIO ANTE UNA EXCITACIÓN PWM CON UNA TENSION DE LINEA DE 480 V, Y UNA CONMUTACION DE LOS IGBT DE 2000 Hz. ---------------------------------AQUI**

Se efectúa en el presente apartado un análisis similar a los anteriores, aplicando la señal PWM que se muestra en la Figura 4-1(d), en el primario.

De aquí se obtiene la respuesta transitoria en las 15 secciones de este devanado para posteriormente extraer la respuesta máxima transitoria mostrada en la Figura4-29, la cual ocurre en el devanado primario con una magnitud de 1.4 kV como se aprecia en la gráfica de la figura4-30, en la cual también se puede observar la distribución de la tensión transitoria a lo largo del devanado, obteniéndose que esta ocurre en aproximadamente 0.63m del mismo.

En cuanto al desplazamiento en el tiempo y el espacio éste puede analizarse de mejor manera en la gráfica 3D de la figura 4-31.

Finalmente se observan 5 cambios bruscos en la tensión, es decir esto corresponde al número de esfuerzos representativos de la muestra tomada, los cuales se pueden apreciar en la gráfica de la Figura 4-32 en las longitudes mostradas en la misma gráfica.

[94](#page-109-0)

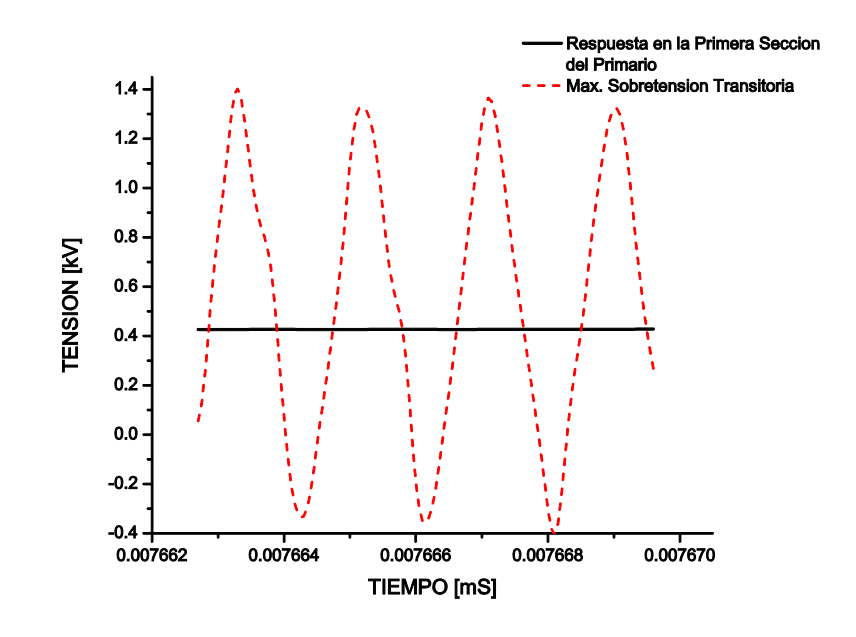

Figura 4-29 Respuesta Transitoria Máxima en el primario para una entrada PWM con tensión de línea y conmutación de los IGBT de 2000 Hz. En el dominio del tiempo

[96](#page-110-1)

<span id="page-110-1"></span>-

<span id="page-110-0"></span>-

[95](#page-110-0)

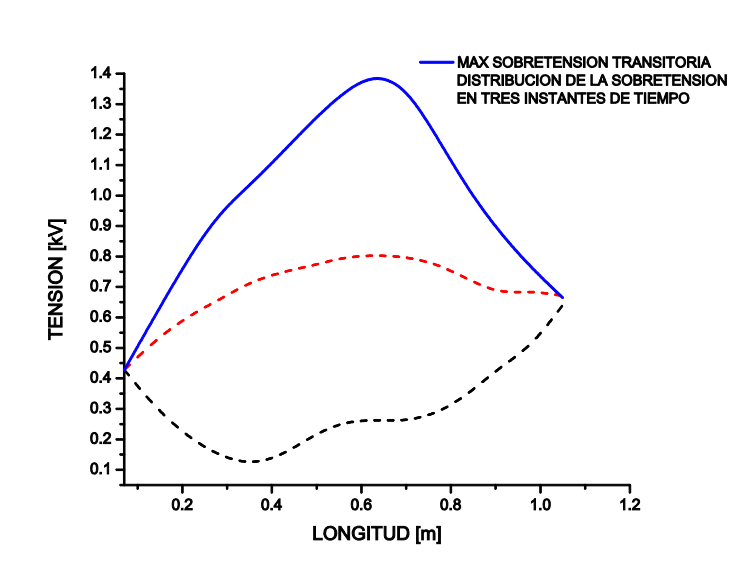

Figura 4-30 Distribución de la máxima sobretensión transitoria a lo largo del devanado, para tres instantes de tiempo.

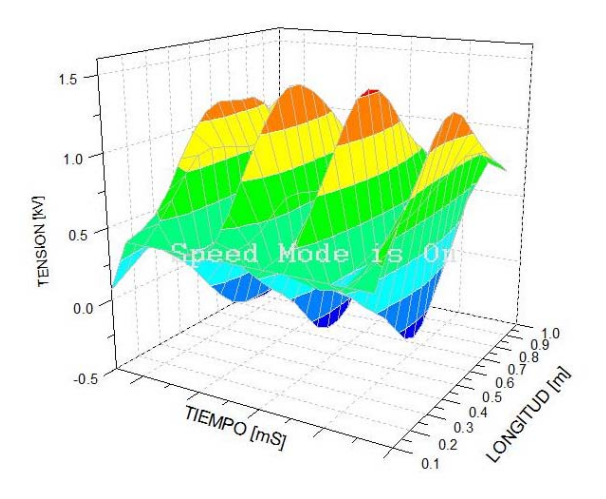

Figura 4-31 Desplazamiento del máximo potencial transitorio en el tiempo y a lo largo del devanado.

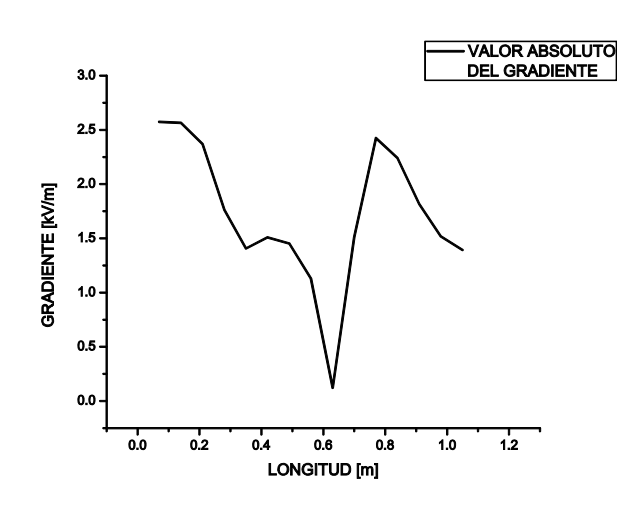

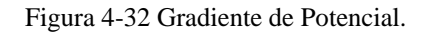

#### <span id="page-111-1"></span>**4.5.4GRAFICAS DE LAS SOBRETENSIONES TRANSITORIAS TRANSFERIDAS AL SECUNDARIO ANTE UNA EXCITACIÓN PWM CON UNA TENSION DE LINEA DE 480 V, Y UNA CONMUTACION DE LOS IGBT DE 2000 Hz.**

De acuerdo a la Figura4-29 para el devanado primario la máxima sobretensión transitoria ocurre en la sección P-9, en un intervalo de tiempo de 0.007662 a 0.007670 [mS],la máxima sobretensión transitoria se transfiere al secundario en aproximadamente la misma longitud por lo que ésta se presenta en la sección S-9, con una magnitud de aproximadamente 6 kV y en un intervalo de tiempo de 0.001428 a 0.001434 [ms], como se puede ver en la Figura4-33, así mismo la propagación a lo largo del devanado puede apreciarse en la Figura4-34, donde se nota una máxima sobretensión en aproximadamente

[97](#page-111-0)

-

<span id="page-111-0"></span>[98](#page-111-1)

0.56m del devanado secundario, así mismo en la gráfica de la Figura4-35 podemos notar la repetición de los pulsos transitorios en el dominio del tiempo y su propagación a lo largo del devanado, y podemos también observar en la Figura4-36 la curva relativa al gradiente de tensión donde se ven los esfuerzos en las longitudes mostradas en esta figura.

[99](#page-112-0)

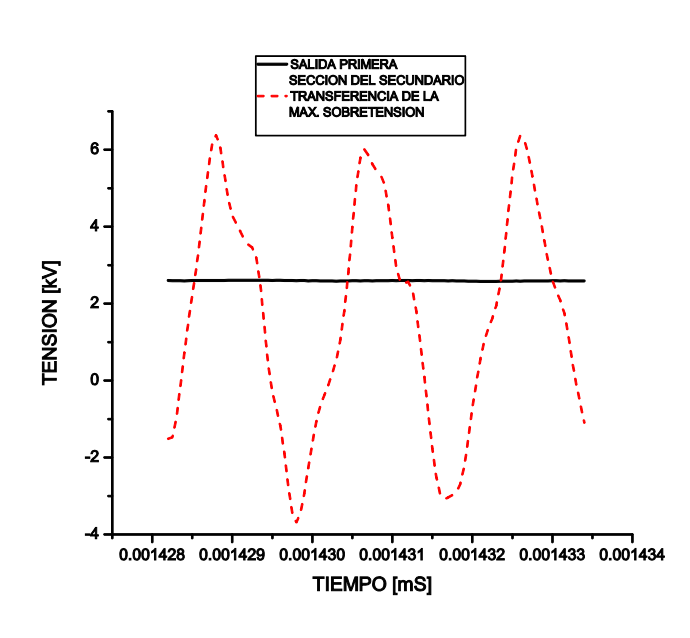

Figura 4-33 Máxima sobretensión transitoria.

<span id="page-112-0"></span>[100](#page-112-1)

<span id="page-112-1"></span>-

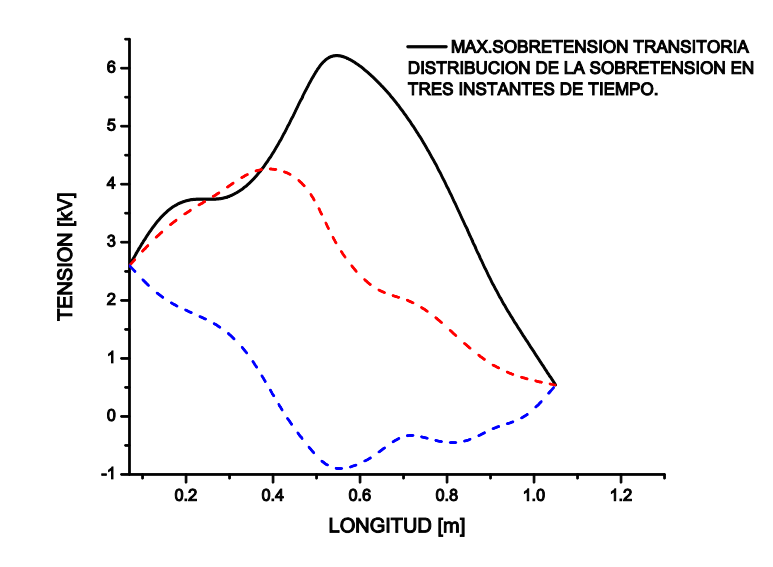

Figura 4-34 Distribución de la máxima sobretensión transitoria a lo largo del devanado.

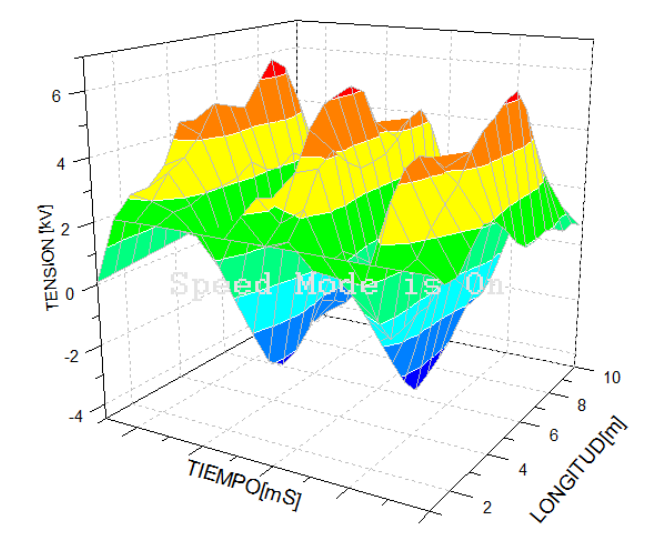

Figura 4-35 Repetición de los pulsos transitorios a lo largo del devanado.

[102](#page-113-1)

<span id="page-113-1"></span>-

<span id="page-113-0"></span>-

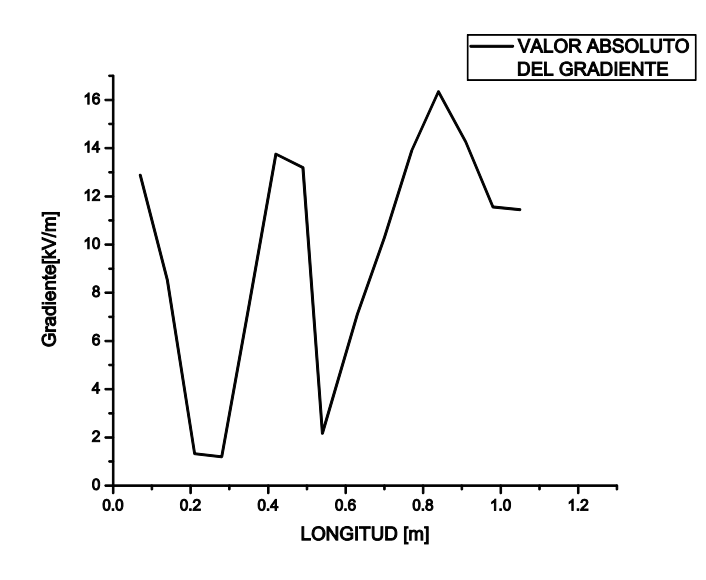

Figrua 4-36 Gradiente de Potencial de la Gráfica anterior.

[101](#page-113-0)

### **4.5 EVALUACION DE RESULTADOS**

Para evaluar los resultados de manera más accesible resulta útil efectuar dos Tablas las cuales contengan los datos más representativos en cuanto a esfuerzo y magnitud de los transitorios que se presentan en ambos devanados, con los datos de las muestras tomadas de las máximas sobretensiones transitorias estudiadas en los apartados anteriores, y así estar en posibilidades de efectuar una evaluación de los esfuerzos y los niveles de tensión en los tiempos de muestreo tomados, tanto del devanado primario como del secundario, estos cuadros muestran también los cambios abruptos en la tensión transitoria que se dan a lo largo del devanado, datos que son tomados de las curvas del gradiente de tensión de cada análisis presentado en los apartados anteriores.

Por otro lado se efectúa una aproximación polinomial de la curva correspondiente al máximo esfuerzo de tensión para simularla con MEF en la geometría del transformador, y finalmente se estudia la potencia instantánea disipada por este potencial transitorio.

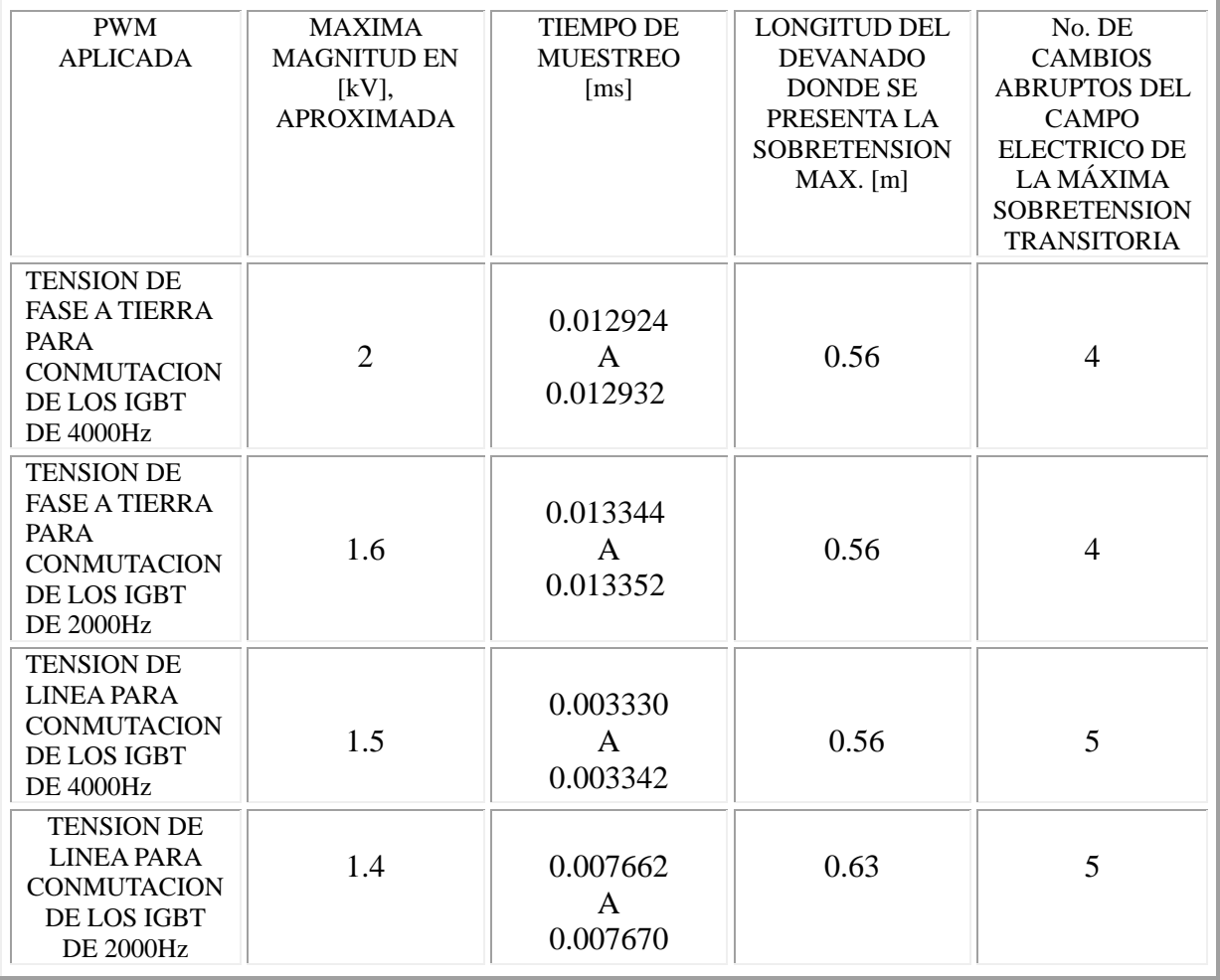

## **DEVANADO PRIMARIO**

#### **Tabla 3 Datos de los máximos Potenciales Transitorios en el Primario.**

## **DEVANADO SECUNDARIO**

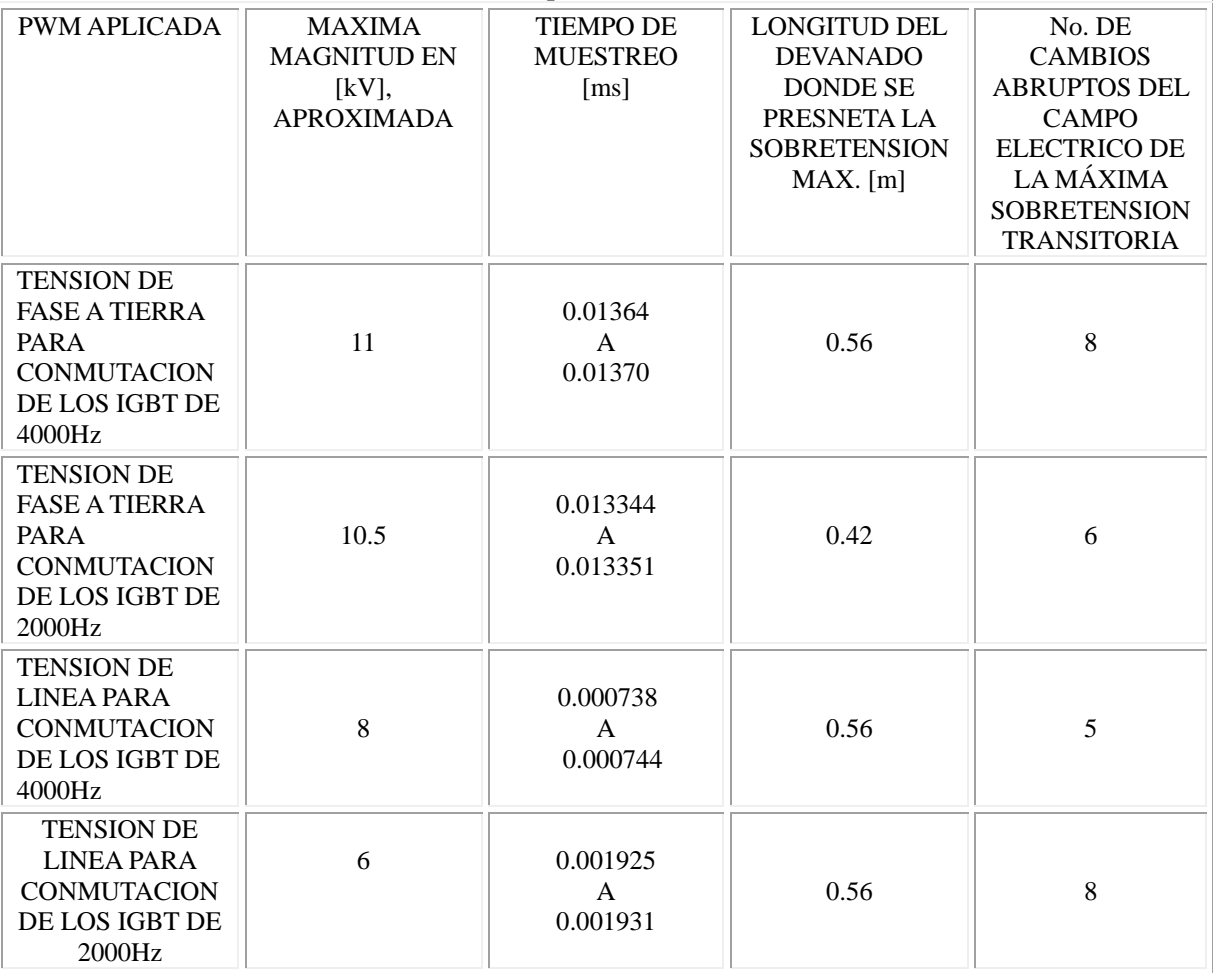

#### **Tabla 4 Datos de los máximas potenciales transitorios en el secundario.**

Para el devanado primario aplicando la tensión de Fase a Tierra con una conmutación de los IGBT de 4000 Hz, se obtuvo un máximo en magnitud de 2 kV, en 0.56 m de longitud del devanado primario, esta sobretensión transitoria transfiere al secundario una sobretensión de 11 kV en magnitud alrededor de la misma longitud de 0.56 m, en el secundario.

En el caso de la tensión de línea en el primario se presentó una máxima sobretensión de 1.5 kV, para una frecuencia de conmutación de los IGBT de 4000 Hz y en una longitud nuevamente de 0.56 m transfiriéndose al devanado secundario en aproximadamente la misma longitud 0.56 m del devanado con una tensión de 8 kV.

#### **4.5.1 CALCULO DE LAS FUNCIÓN QUE APROXIMA EL COMPORTAMIENTO DEL MAXIMO POTENCIAL TRANSITORIO Y SU ANALISIS CON MEF.**

La distribución de potencial en el devanado que presenta el valor máximo fue obtenido en el capítulo anterior para una PWM con tensión de fase a tierra y una frecuencia de conmutación de los IGBT de 4000Hz. En esta sección se efectúa una aproximación polinomial de noveno orden empleando software MATLAB, obteniendo la curva aproximada que se muestra en la gráfica de la Figura4-46, donde los cuadros en color negro representan la distribución espacial encontrada, y la línea roja la curva polinomial aproximada de acuerdo a la ecuación 4.1. La longitud se mide desde el extremo energizado del devanado hasta el extremo aterrizado.

[103](#page-116-0)

<span id="page-116-0"></span>-

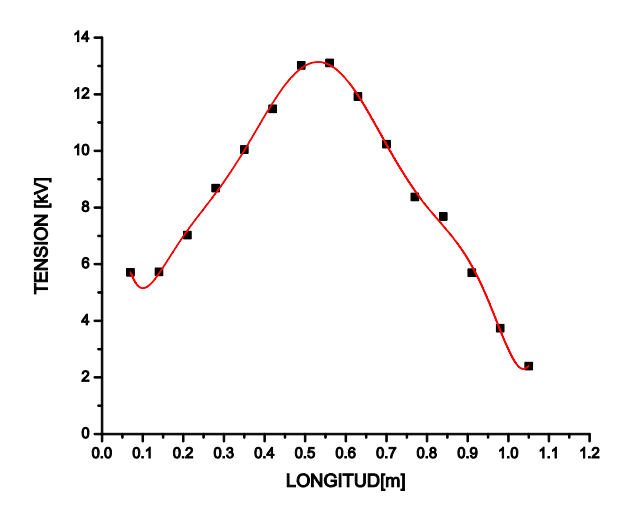

Figura 4-37Aproximación polinomial de noveno orden para la distribución de potencial que presenta el máximo valor producido por una PWM de Tensión de Fase-Tierra.

La ecuación que aproxima la distribución no uniforme de la Tensión transitoria a lo largo del devanado

$$
y(z) = A + B_1 Z + B_2 Z^2 + B_3 Z^3 + B_4 Z^4 + B_5 Z^5 + B_6 Z^6 + B_7 Z^7 + B_8 Z^8 + B_9 Z^9 \dots (4.1)
$$

Donde los coeficientes de la ecuación (4.1) se presentan en la Tabla 6.

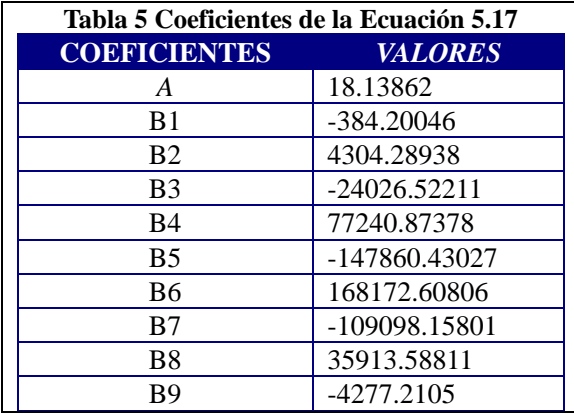

Mediante esta ecuación se pueden analizar los esfuerzos que la distribución de potencial mostrada en la curva de la Figura4-37 produce, ya en la geometría del transformador bajo análisis, introduciendo esta ecuación a la aplicación del MEF como se puede apreciar en la Figura4-38. En esta figura se observa cómo, mediante la gama de colores difuminados de azul (mínimo) al rojo (máximo) el Potencial Eléctrico cambia a lo largo del devanado. Este análisis se efectúa considerando el problema como electrostático y nuevamente se resuelve la ecuación de Laplace, pero ahora considerando a la tensión como la función de potencial polinomial, aproximada de acuerdo a la ecuación (4.1).

Así mismo, mediante el MEF se puede estudiar la potencia instantánea disipada en watts (Calor), en el aislamiento, producida por la propagación de voltaje transitorio que representa la ecuación (4.1), recordemos que la máxima sobre tensión transitoria es producida por una forma de onda PWM con tensión de fase a tierra, la cual presentó un pico máximo de sobretensión transitoria de aproximadamente 11kV, y ocurrió en aproximadamente un tiempo de 0.01364 a 0.01370 ms, por lo que de acuerdo a esta magnitud de sobretensión transitoria se producen 16.07 w de disipación de calor en un tiempo de 0.06µs, la cual puede observarse en la gráfica de la Figura4-39 en el punto más "rojo de la grafica" esto es, alrededor de 0.56 m del devanado.

Esta grafica tan solo representa la disipación de calor producida por un pulso transitorio de los aproximadamente 63 pulsos de 10 kV en promedio, que se producen en un ciclo de la señal de control de 60 Hz del inversor.

De aquí que sería recomendable que estos transformadores sean diseñados con algún tipo de enfriamiento forzado.

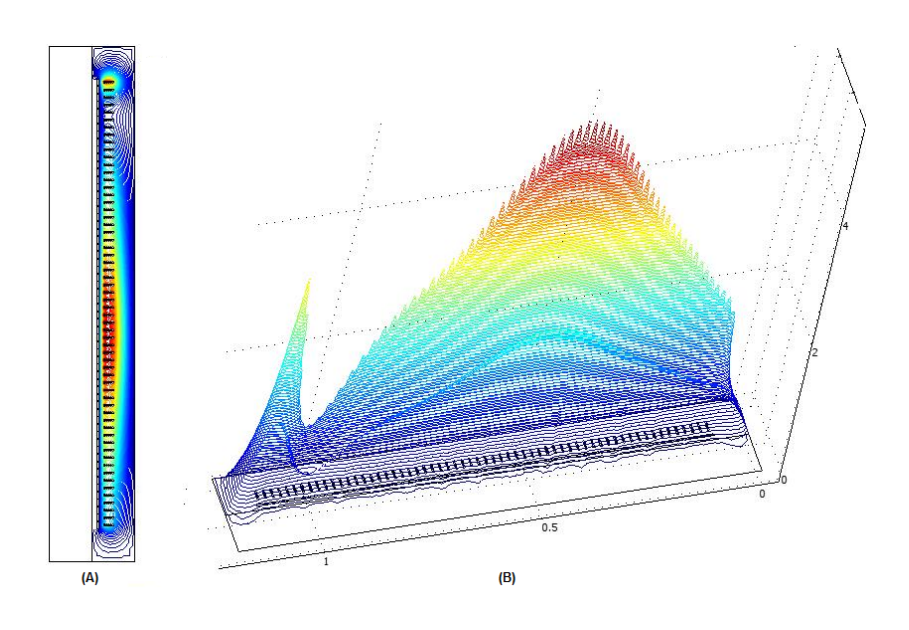

Figura4-38 Distribución de Potencial que presenta el Máximo potencial transitorio en el secundario (A) Potencial eléctrico distribuido a lo largo del devanado, (B) Líneas de campo eléctrico.

*[105](#page-118-1)*

<span id="page-118-1"></span>-

<span id="page-118-0"></span>-

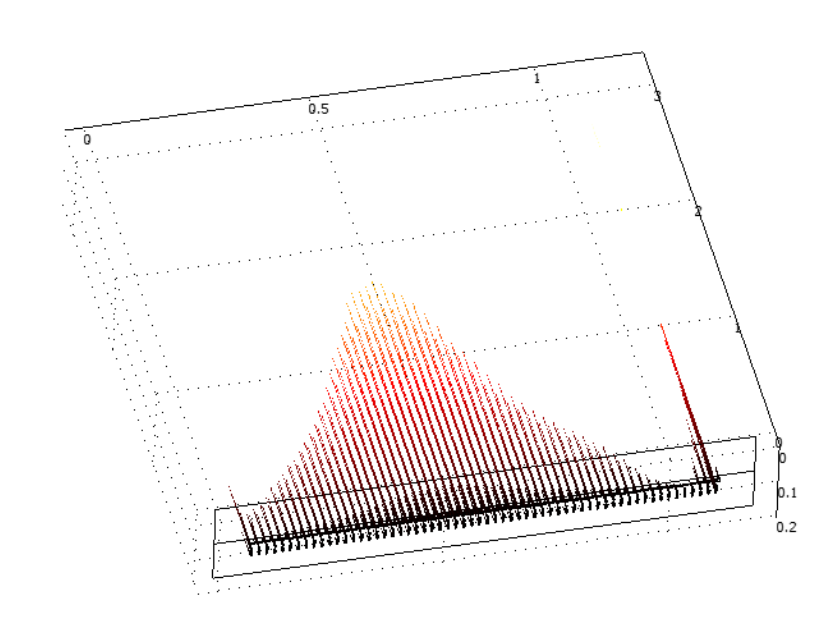

Figura 4-39 Disipación Instantánea en Watts (calor), producido por el máximo potencial transitorio

*[104](#page-118-0)*

## **4.5.2 ANÁLISIS DEL EFECTO DE LAS SOBRETENSIONES TRANSITORIAS EN EL DIELÉCTRICO.**

En un ciclo de la señal de control del inversor se presentan una media de 63 picos máximos de sobre tensión transitoria en un ciclo de 60 Hz, los cuales en promedio tienen una magnitud de 6 kV. De aquí puede deducirse que, además de tener una sobre elevación en la tensión transitoria de 2 a 3 veces la nominal, estas se presentan con una frecuencia de repetición igual a la frecuencia de conmutación de los IGBTs.

La frecuencia de repetición de los pulsos, generará una disipación en watts considerablemente elevada, esto es debido a que, cuando un voltaje a alta frecuencia es aplicado, inicialmente las pérdidas por calor son almacenadas en los aislamientos sólidos y la temperatura empieza elevarse dentro del mismo.

Conforme estos pulsos van incidiendo, la temperatura continuará elevándose hasta alcanzar su estado de equilibrio, es decir, cuando el calor disipado sea igual al calor generado. Pero con el incremento en la temperatura, la resistencia de los aislamientos sólidos se verá reducida **[22]** , lo cual ocasionará un aumento de la corriente de desplazamiento, y eventualmente esto resultará en la ruptura de este dieléctrico. De aquí que es recomendable sea empleado un sistema de enfriamiento forzado.

Como una consecuencia de este hecho se puede concluir también que el incremento en la frecuencia de aplicación de la tensión reducirá la rigidez dieléctrica, a medida que el aislamiento va envejeciendo **[22]** .

La dependencia de la rigidez dieléctrica del aceite con la duración del voltaje aplicado resulta imprevisible comparado con el aislamiento que es sólido, aunque resulta complicado obtener las características voltaje-tiempo puede decirse que la rigidez dieléctrica se reduce rápidamente después de pocos segundos **[22].**

La frecuencia del voltaje aplicado tiene un efecto significante en la rigidez dieléctrica, el incremento en la frecuencia resulta en una reducción de la misma, aumentando así la severidad del sobretensión, al aumentarse la frecuencia, las pérdidas en el dieléctrico en watts se incrementan también y por tanto el calor también lo hace, viéndose reducida la rigidez dieléctrica de los aislamientos sólidos.

Esta rigidez no varía en proporción lineal con la frecuencia, pero si aproximadamente como **[22]**:

$$
Rigideza\bigg(\frac{1}{f^{0.137}}\bigg)
$$

Comparado con los aislamientos sólidos el efecto de la frecuencia sobre la rigidez dieléctrica del aceite es mucho menor, ya que básica y fundamentalmente el aislamiento sólido entre vueltas es el que resulta dañado por este tipo de pulsos. **[22]**

En general podemos concluir que el incremento en frecuencia de las sobretensiones aplicadas tiene un poderoso efecto sobre la rigidez dieléctrica del aislamiento sólido del transformador.

Las curvas en función del tiempo para el aceite y de cartón compactado e impregnado de aceite se muestran en la Figura4-41 las curvas indican que dependiendo de la duración de la aplicación de la tensión será la tensión de ruptura.

Para pulsos cortos (de aproximadamente menores a 10µs), el aislante soporta una mayor tensión, y se reduce a medida que el tiempo de aplicación es mayor. Aunque existe un intervalo en el cual no cambia significativamente.

Una ruptura de la rigidez dieléctrica usualmente iniciará en el punto más débil bajo condiciones altas de esfuerzo eléctrico, la cantidad de impurezas y electrodos salientes, se vuelven un factor de absoluta importancia para las consideraciones de los efectos en el volumen del aceite donde incide el esfuerzo y el área en la cual sucederá ésta ruptura.

Usualmente las relaciones entre la ruptura de la rigidez dieléctrica y el esfuerzo producido en el volumen de aceite es obtenido experimentalmente de un numero de estudios de ruptura para varias configuraciones de tipos de electrodos.

Las rupturas de la rigidez dieléctrica puede expresarse en términos del esfuerzo sobre el volumen de aceite (sov en cm<sup>3</sup> 18 ), para nuestro caso el SOV es conocido ( $SOV = \frac{A}{10}l$ ) donde

A es el área del tanque, l es la longitud del tanque, y el esfuerzo eléctrico está dado por la fórmula **[22]**:

 $E = 11.5(SOV)^{(-1/9.5)} + 2.5Kv_{rms}$  / mm,

Esta ecuación, representa el esfuerzo del 50% de probabilidad de ruptura, si consideramos que conocemos este esfuerzo máximo en kV, el cual resultó ser de aproximadamente 11kV, entonces de acuerdo a la ecuación  $E_{oil} = 18 d_1^{-0.38} Kv/mm$ , la cual considera al aceite libre de impurezas y sin gases, se puede despejar la distancia de ruptura del aceite:

$$
d_1 = \left(\frac{11}{18}\right)^{-\frac{1}{0.38}} = 3.65 \, \text{mm}
$$

Finalmente de la Figura4-40 vemos con la gama de colores de rojo a amarillo que la tensión estresa el aceite aproximadamente 180 mm en dirección radial al tanque, esto ocurre según lo visto anteriormente en una longitud vertical aproximada de 0.56 m del devanado hacia tierra, lo cual definitivamente es un indicador de que la ruptura de la rigidez dieléctrica del aceite resultará inminente dependiendo de la clase de aislamiento del mismo y también de las impurezas y partes por millón de partículas de agua en el mismo.

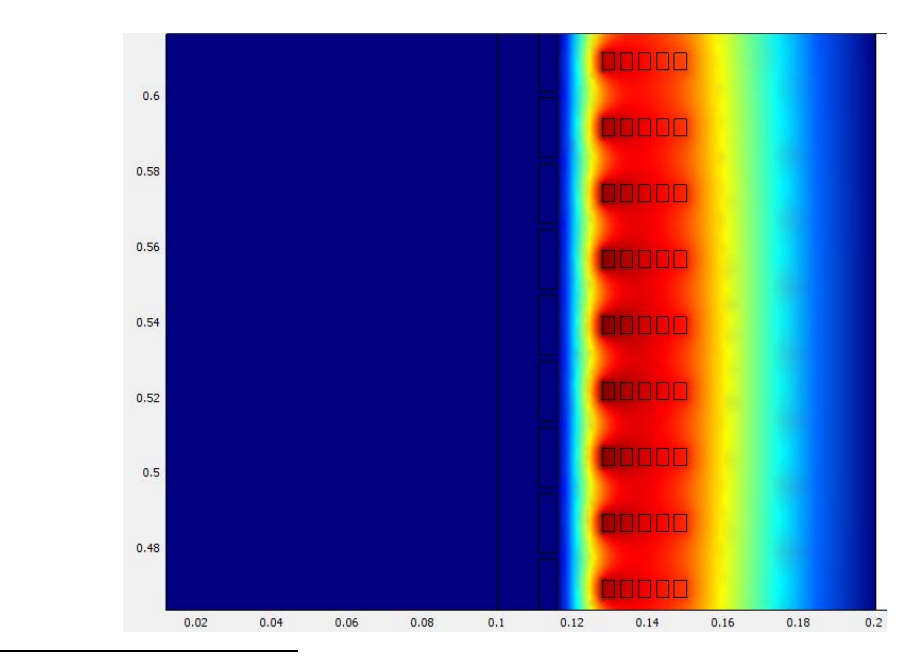

Figura4-40 Máximo esfuerzo aplicado sobre el aceite.

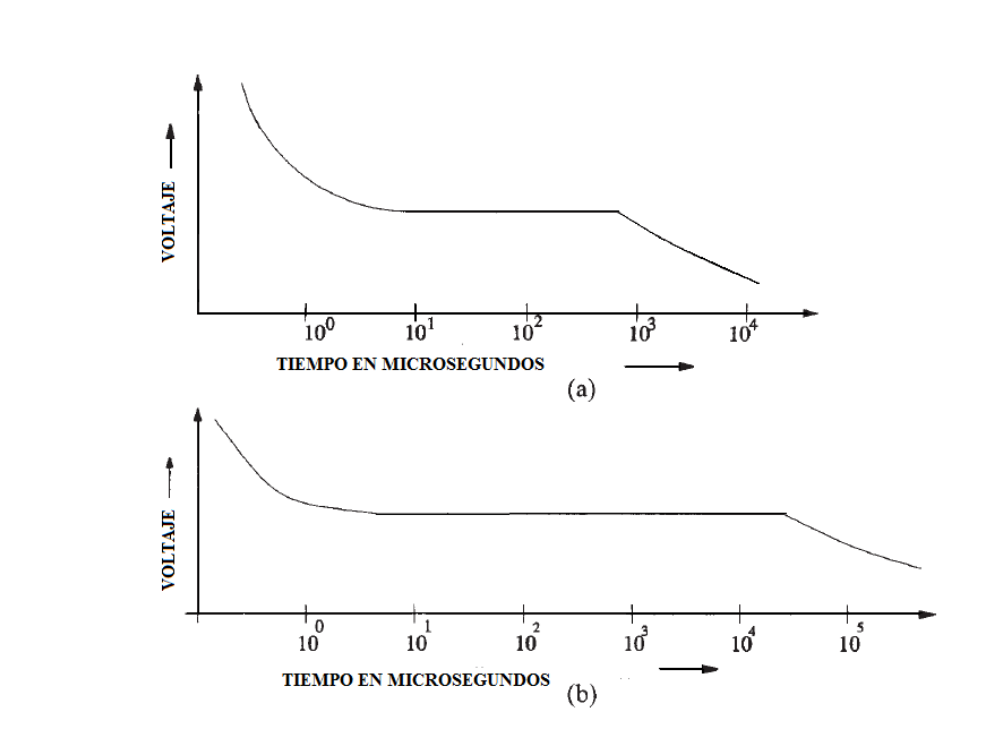

<span id="page-121-1"></span>Figura 4-41(a) Curva Voltaje-Tiempo para aceite y espacio, (b) Curva-Voltaje tiempo para papel compactado e impregnado de aceite (Aislamiento Sólido) **[22]**.

[106](#page-121-0)

<span id="page-121-0"></span>-

[107](#page-121-1)

Para que una descarga parcial ocurra se requiere un tiempo relativamente elevado, esto es de alrededor de  $10^4$ [s] según la Figura4-42, o aproximadamente 3 horas de operación, sin embargo debido a que se tienen sobretensiones de alta frecuencia producidas por una onda PWM, se llegará a este tiempo con una sobretensión prácticamente sostenida (Podría suponerse casi una onda de cd.), ya que se presenta un pico por cada 2 microsegundos, sin embargo si consideramos en cambio una tensión de línea PWM de dos niveles, el esfuerzo se verá reducido en tiempo y magnitud a la mitad, lo cual representa que no se alcance las sobretensiones sostenidas en tiempo, no llegando así al tiempo en que se produce la descarga parcial, por lo que se puede concluir que una tensión de Fase a tierra causará un mayor esfuerzo en el dieléctrico del transformador que una PWM a tensión de Línea.

[108](#page-122-0)

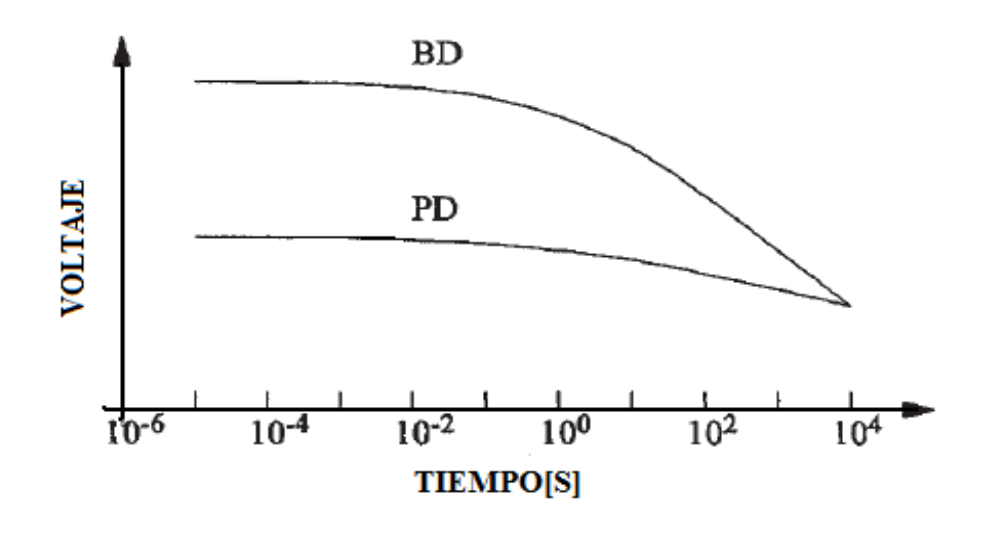

<span id="page-122-0"></span>Figura4-42 Tiempo en el cual ocurre la descarga parcial y la ruptura del Dieléctrico **[22]**.

## **Capítulo 5 CONCLUSIONES Y RECOMENDACIONES**

## **5.1 PROPUESTAS DE SOLUCIÓN**

De acuerdo a lo mostrado en el capítulo anterior para evitar el degradamiento prematuro del aislamiento sólido es recomendable que los transformadores dedicados a este tipo de aplicaciones tengan un enfriamiento forzado, sin embargo otra manera de evitar este degradamiento sería filtrar el exceso de energía excesiva producto de la sobretensión por lo que, tal vez una manera más económica y sencilla sería mediante la red Snubber o bien los Filtros LC.

## **RED SNUBBER RC [24]**

Una propuesta viable para solucionar esta problemática tanto por economía como por la factibilidad en el diseño es la red snubber.

Primeramente debemos considerar el hecho de que las sobretensiones dv/dt son producidas por la energía almacenada en los inductores que representan el circuito del modelo interno del transformador por tanto si recordamos que la máxima sobretensión transitoria es de aproximadamente 13 kV y sustraemos la tensión nominal de 4160 V, el exceso de voltaje que resulta es de 8.8 kV, empelando las ecuaciones que se refieren a las inductancias propia y la mutua en función de la energía tenemos:

$$
W_L = \frac{1}{2}LI^2 \qquad Y \qquad W_C = \frac{1}{2}CV^2
$$

Con el software de simulación PSCAD, se mide la magnitud de la corriente aproximada con una carga equivalente a la del motor, la cual resultó ser de 7000 A por lo que con este dato se calculan las energías en base a las inductancias propia y mutua:

 $W_L = 4.64J$  Calculada con la inductancia propia del modelo interno del transformador.

$$
4.64 = \frac{1}{2}C(8800V)
$$

 $C_1 = 1053 \mu F$ 

 $W_M = 42[J]$  Calculada con la inductancia mutua del mismo modelo.

$$
42 = \frac{1}{2}C(8800V)
$$
  

$$
C_2 = 9545 \mu F
$$

Las capacitancias calculadas  $C_1$  y  $C_2$  se conectarán en paralelo implementándose en PSCAD el circuito mostrado en la Figura 5-1, el cual es capaz de amortiguar las sobretensiones a aproximadamente 4 kV la cual corresponde a la tensión nominal de operación, tal como lo muestra la gráfica correspondiente a la respuesta transitoria en el secundario mostrada en la Figura 5-2, incluso en esta gráfica que corresponde a la respuesta total del transformador, a diferencia de la gráfica de la Figura 4-9 se puede apreciar perfectamente la frecuencia fundamental de la onda senoidal de 60 Hz.

Con la red snubber podemos evitar las sobretensiones excesivas de 2 a 3 veces el voltaje nominal, por lo que de esta manera evitaríamos en su mayoría los esfuerzos en el aislamiento de una manera técnicamente fácil y económicamente viable.

[109](#page-124-0)

<span id="page-124-0"></span>-

[110](#page-124-1)

<span id="page-124-1"></span>-

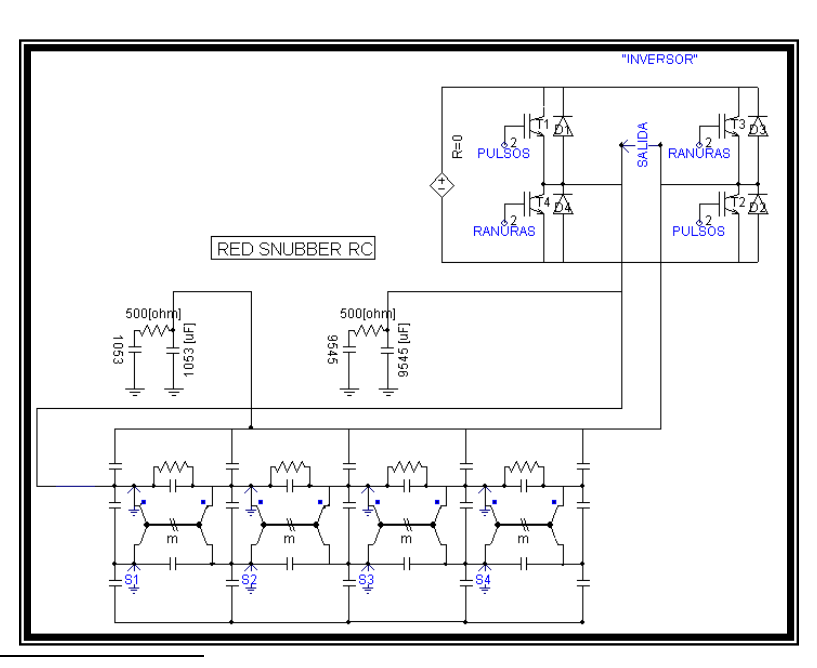

Figura 5-1 Red Snubber para amortiguar los sobrevoltajes transitorios.

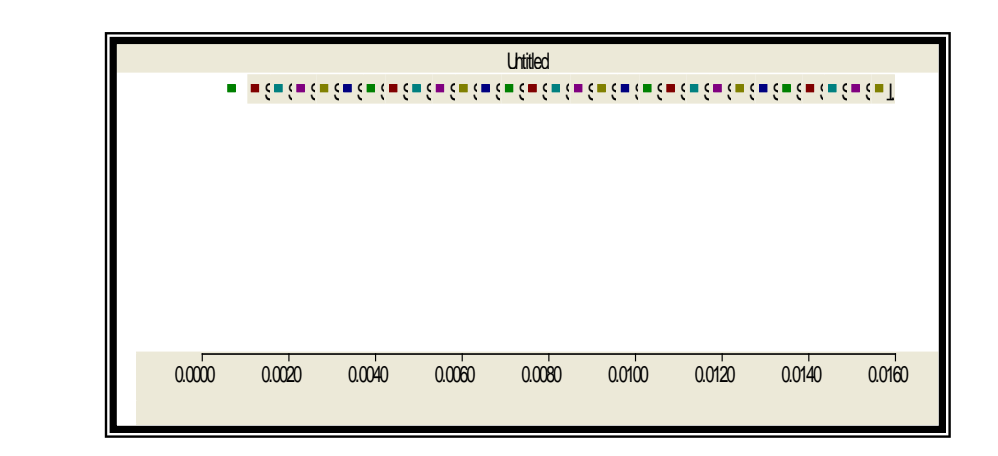

Figura 5-2 Respuesta de los 29 circuitos del modelo del Transformador conectando una red Snubber.

Se puede apreciar que la red snubber del circuito de la figura 5-1 se compone de

capacitancias a tierra lo cual provoca que la capacitancia a tierra del devanado primario (Cg. ) se modifique, por lo que podemos concluir que se modifica la constante de *s g C C* propagación  $\alpha = \sqrt{\frac{g}{g}}$ , resultando en un potencial más uniforme, de aquí que el comportamiento de la tensión a largo del devanado se amortigüe evitando así las sobretensiones como se muestra en la Figura 5-2. Esta muestra fue tomada en el punto máximo de tensión de la Figura5-2 en el intervalo de tiempo apreciado en la Figura 5-3.

[111](#page-125-0)

<span id="page-125-0"></span>-

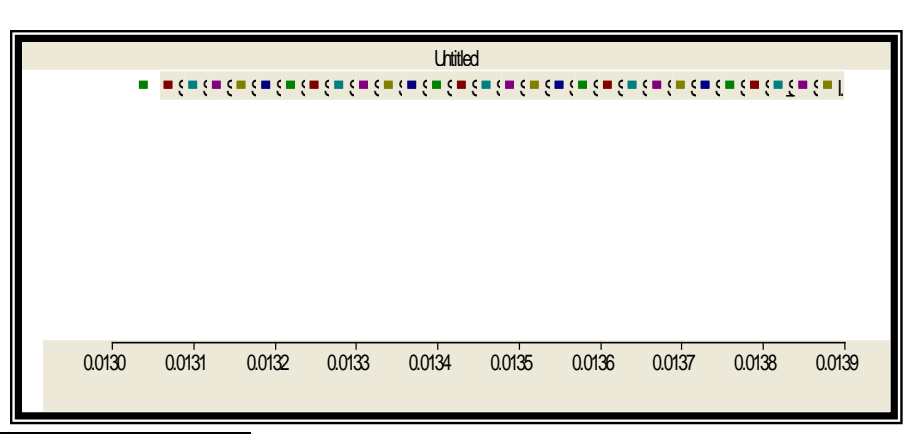

Figura 5-3 Muestra tomada de la figura 5-2, eje horizontal, Tiempo en segundos.

La distribución de la tensión a lo largo del devanado se muestra en la gráfica de la Figura5- 4 en la cual se aprecia la linealidad de la tensión lo cual nos indica una distribución del potencial uniforme de acuerdo con la gráfica de la Figura 2-3. [112](#page-125-1)

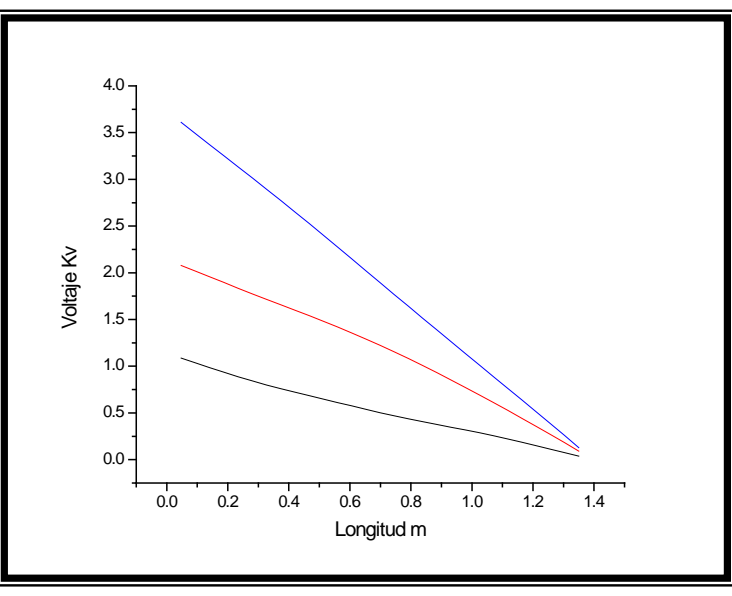

Figura 5-4 Distribución del Potencial uniforme a lo largo del devanado debido al amortiguamiento de la red snubber.

<span id="page-125-1"></span>**FILTROS LC**

El filtro LC combina un inductor y un capacitor calculados para permitir el paso de bajas frecuencias hacia la carga y mediante la resonancia a las frecuencias sintonizadas de las sobretensiones transitorias, filtrar los transitorios de alta frecuencia hacia tierra, la ventaja de este método principalmente radica en el hecho de que a la salida del mismo se tendrá prácticamente una onda sinusoidal, sin embargo, deberá sintonizarse para frecuencias superiores en 1 KHz. de la frecuencia de conmutación de los IGBT del inversor; esto es si la frecuencia de conmutación de los IGBT es de 4000 Hz entonces el filtro deberá sintonizarse para que solo se filtren frecuencias transitorias superiores a los 5000 Hz. En el mercado existen filtros para esta aplicación.

## **5.2 RECOMENDACIONES PARA TRABAJOS FUTUROS**

De la Figura 4-9 en la cual se muestran las respuestas transitorias de tensión por cada sección de los devanados del transformador para un ciclo de 60 Hz de la señal de control de los IGBTs, se puede ver que para todo este ciclo existen en promedio 63 picos de aproximadamente 10 kV en promedio por lo que es recomendable que mediante aplicaciones como MATLAB u ORIGIN LAB se aproximen las funciones transitorias en cada uno de los picos mostrados como se efectúa en 4.5.1 con el fin de que con cada una de estas funciones pueda determinarse la potencia disipada en Watts para todo el ciclo de 60 Hz.

Aunque en el presente trabajo se efectuó el estudio de la propagación de las sobretensiones en los devanados primario y secundario, así como su análisis en el domino del tiempo, derivado de este análisis surge el interés de implementar un modelo que considere las inductancias mutuas entre secciones del mismo devanado. Tal cual se muestra en la Figura5-5. *[113](#page-126-0)*

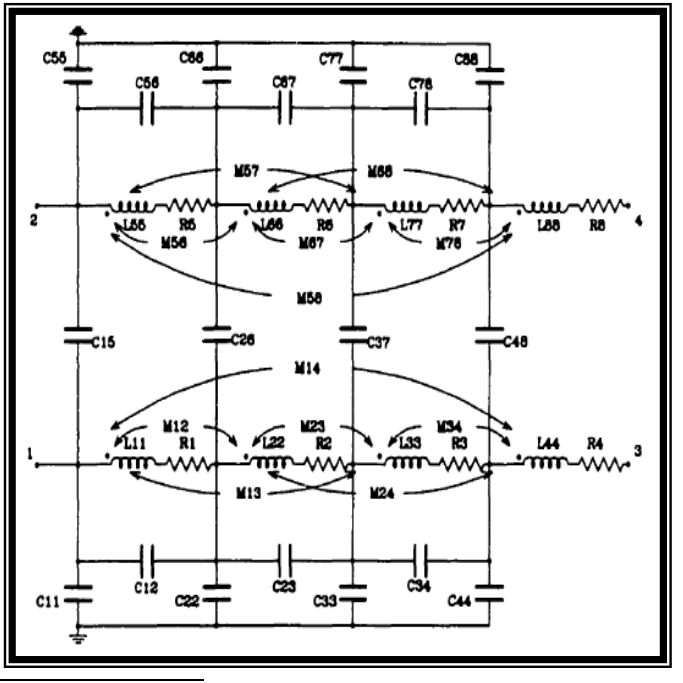

<span id="page-126-0"></span>Figura 5-5 Modelo de los devanados primario y secundario el cual considera las inductancias mutuas entre secciones de devanado **[4]**.

Otro modelo que puede ser implementado es una representación Foster-Cauer, el cual considere el cálculo de los parámetros eléctricos a diferentes frecuencias, esto es: la frecuencia equivalente al frente de onda de 250 Khz., la frecuencia de conmutación de los IGBT 4000 Hz y la frecuencia fundamental de 60 Hz. La principal importancia de esto radica en considerar la no linealidad del núcleo para tres frecuencias diferentes y obtener los parámetros eléctricos de los devanados, para cada una de estas tres frecuencias fundamentales que se manejan en este estudio. El modelo Foster-Cauer recomendado podría ser el mostrado en la Figura5-6 y su implementación en PSCAD, en la Figura5-7.

[114](#page-127-0)

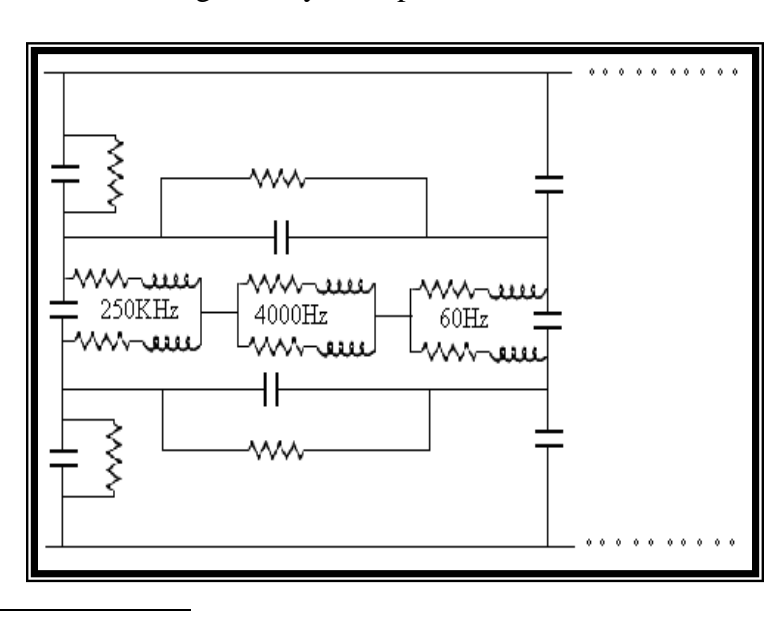

<span id="page-127-0"></span>Figura 5-6 Modelo Foster-Cauer para el cálculo de los parámetros eléctricos considerando la no linealidad del núcleo a diferentes frecuencias.

[115](#page-127-1)

-

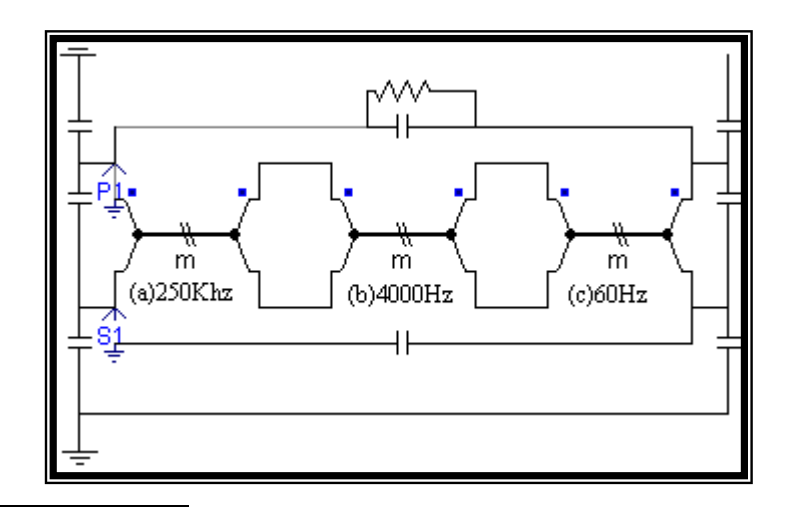

<span id="page-127-1"></span>Figura 5-7 Implementación de una Sección del Transformador en PSCAD del Modelo Foster-Cauer para el cálculo de los Parámetros eléctricos (a) Inductancias y Resistencias a 250 Khz. (b) Inductancias y resistencias a 4000 Hz. (C) Inductancias y Resistencias a 60 Hz.

# **Capítulo 6 CONCLUSIONES**

- De manera general se empleó el MEF para resolver un problema electrostático para el caso de la capacitancia, así mismo en el caso de la inductancia se resolvió un problema magnético-cuasiestacionario, esto se efectuó mediante un software de aplicación MEF con una computadora de capacidad adecuada.
- La aplicación MEF resultó una herramienta muy poderosa no solo para el cálculo de los parámetros eléctricos, si no también entre otras cosas para apreciar directamente en la geometría los esfuerzos producidos en los devanados del transformador, sin la necesidad de llevar a cabo inspecciones costosas o aperturas de dicho transformador, lo único que el método exige son las geometrías correctas del equipo basadas en la información de construcción de los fabricantes y que el modo electromagnético a emplearse para el cálculo sea el adecuado . Otra de las bondades que la aplicación con MEF ofrece es poder observar los resultados como son distribución del potencial, corriente, potencia instantánea, etc., directamente en la geometría implementada, con resultados más precisos que con otra metodología ya que el modelo considera la solución de las ecuaciones diferenciales que gobiernan el problema tratado.
- Para el modelo en alta frecuencia del Transformador, resulta significativamente rápido y sencillo el estudio de los fenómenos de propagación transitoria empleando PSCAD/EMTDC o Analysis Transient Program (ATP), ya que este software como su nombre lo indica por sus siglas en inglés, resuelven los problemas en régimen transitorio de manera más apropiada que otros tales como: simulink, pspice o workbench, debido a que estos no emplean los métodos más precisos para resolver este tipo de problemas.
- El análisis de fenómenos transitorios se rige básicamente en las ecuaciones de propagación de ondas o también llamadas ecuaciones del telegrafista, estas como sabemos son ecuaciones diferenciales parciales, y PSCAD o ATP las resuelve de manera numérica empleando el método de Bergeron y la regla trapezoidal ya que este método generalmente es numéricamente estable y no diverge, estas ecuaciones fueron resueltas de manera discreta ya que se empleo un modelo en parámetros concentrados, por otro lado, aparte de que el PSCAD mediante su "MASTER LIBRARY" nos da la posibilidad de construir en la simulación dispositivos de electrónica de potencia. Con este software es posible resolver el modelo interno del transformador en parámetros concentrados por tanto al considerar elementos Δz del circuito se obtienen resultados discretos. Por todos y cada uno de los elementos se obtuvo una matriz de resultados la cual al calcular su transpuesta y asociarle la longitud del devanado por sección, nos permite obtener la distribución transitoria del potencial en el dominio de Z.
- Así mismo se probó la hipótesis dada en el apartado 2.1.1 señalada en el último párrafo el cual menciona en forma resumida que no solo las primeras secciones del devanado pueden sufrir daño sino cualquier punto del devanado, lo cual en este caso para el devanado secundario resultó ser más susceptible de daño a 0.9 m de su longitud total siendo que el devanado mide 1.35 m de longitud.
- Por otro lado de acuerdo a lo descrito en el apartado 2.1.2, teóricamente el frente de onda incidente de la PWM, debería ocasionar el esfuerzo más severo sobre el aislamiento del transformador sin embargo, no resulto así ya que las simulaciones arrojan que los esfuerzos ocasionados al aislamiento producto de las interacciones energéticas entre inductores y capacitores aparte de ser repetitivas eran de mayor magnitud, de acuerdo a lo obtenido en el apartado 4.4.2.

### *REFERENCIAS*

- **[1.] GREENWOOD, ALLAN "ELECTRICAL TRANSIENTS IN POWER SYSTEMS".-2ND EDITION, JOHN WILEY & SONS INC, 1991, UNITED STATES 749 PAGS.-ISBN 0-471-62058-0**
- **[2.] KOTSENKO M., PIOTROVSKI L., "MÁQUINAS ELÉCTRICAS".-2ª EDICIÓN, PEACE PUBLISHERS DE MOSCÚ, VOL.1 1979, MOSCÚ 522 PAGS.- ISBN TOMO1 84-274-04040-9**
- **[3.] MOHAN, NED. "POWER ELECTRONICS". - JOHN WILEY & SONS INC, 2003, USA 793 PAGS, ISBN 0-471-22693-9.**
- **[4.] YE, LIU "FINITE ELEMENT MODELING OF THE FREQUENCY CHARACTERISTICS OF TRANSFORMERS" M.A.SC. THESIS, 1997, DEPT OF ELECTRICAL AND COMPUTER ENGINEERING UNIVERSITY OF TORONTO CANADA, 117PAGS, 0-612-28846-3.**
- **[5.] TSU, HUEI LIU, DOMMEL, H.W. "THEORY BOOK ELECTROMAGNETIC TRANSIENT PROGRAM", PUBLIC DOMAIN, JULIO 1994 Y JULIO 1995, USA/UNIVERSITY OF BRITISH COLUMBIA IN VANCOUVER CANADA.**
- **[6.] ALFUHAID A.S. "FREQUENCY CHARACTERISTICS OF SINGLE PHASE TWO-WINDING TRANSFORMERS USING DISTRIBUTED-PARAMETER MODELING", IEEE, TRANSACTION OF POWER DELIVERY, VOL. 16, NO. 4, OCTOBER 2001.**
- **[7.] JOAO, PEDRO A. BASTOS, SADOWSKI NELSON, "ELECTROMAGNETIC MODELING BY FINITE ELEMENT METHODS".-MARCEL DEKKER, INC. 2003, USA NEW YORK, 497PAGS, ISBN 0- 8247-4269-9.**
- **[8.] DE LEON, FRANCISCO, "TEORÍA ELECTROMAGNÉTICA", ESIME IPN SECCIÓN DE ESTUDIOS DE POSGRADO E INVESTIGACIÓN, MÉXICO D.F., 188 PÁGS.**
- **[9.] BOYLESTAD, R. "ANÁLISIS INTRODUCTORIO DE CIRCUITOS".- 4ª EDICIÓN, TRILLAS 2002, MÉXICO, 719 PÁGS. ISBN 968-24-5188-4.**
- **[10.] SIQUEIRA, DE LIMA CARLOS, DOMMEL H., STEPHEN R.,"MODELING ADJUSTABLE-SPEED DRIVES WITH LONG FEEDERS", IEEE, TRANSACTION ON INDUSTRIAL ELECTRONICS, VOL47, NO 3 JULIO 2000, 6 PAGS.**
- **[11.] ESCAMILLA, SÁNCHEZ J.C., "TESIS ANÁLISIS DE LA TRANSFERENCIA DE SOBRETENSIONES INDUCIDAS POR DESCARGAS ATMOSFÉRICAS EN SISTEMAS DE DISTRIBUCIÓN", ESIME IPN, MAYO 2008, 112PAGS.**
- **[12.] EILERT, BJERKAN,"HIGH FREQUENCY MODELING OF POWER TRANSFORMERS DOCTORAL THESIS", NORWEGIAN UNIVERSITY OF SCIENCE AND TECHNOLOGY, MAY 2005, TRONDHEIM, 244 PAGS, ISBN: 82-471-6925-8 (PRINTED VERSION).**
- **[13.] W.J. MC NUTT, T.J. BLALOCK AND R.A. HINTON, "RESPONSE OF TRANSFORMER WINDINGS TO SYSTEM TRANSIENT VOLTAGES", IEEE TRANS. POWER APP. SYST., VOL. PAS-93, PP. 457- 466 MARCH/APRIL 1974.**
- **[14.] M. HEATHCOTE, J&P TRANSFORMER BOOK, 13TH EDITION, NEWNES 2007.**
- **[15.] S.V. KULKARNI AND S.A. KHAPARDE, TRANSFORMER ENGINEERING: DESIGN AND PRACTICE, CRC PRESS 2004.**
- **[16.] P.I. FERGESTAD AND T. HENRIKSEN, "TRANSIENT OSCILLATIONS IN MULTIWINDING TRANSFORMERS," IEEE TRANS. POWER APP. SYST. VOL. PAS-93, PP.500-509, MAR/APR. 1974.**
- **[17.] P. MORENO AND A. RAMIREZ: "IMPLEMENTATION OF THE NUMERICAL LAPLACE TRANSFORM A REVIEW", IEEE TRANS. POWER DELIVERY, FORTHCOMING..**
- **[18.] GOMEZ PABLO "APUNTES DE LA ASIGNATURA MODELADO DE EQUIPO ELÉCTRICO PARA TRANSITORIOS ELECTROMAGNÉTICOS" ESIME IPN ZACATENCO.**
- **[19.] MATTHEW N.O. SADIKU "NUMERICAL TECHNIQUES IN ELECTROMAGNETICS", 2ND, EDITION, CRC PRESS, ISBN 0-8493-1395-3, 2001**
- **[20.] T.VAN CRANENBROECK, H. DE HERDT, "DETALIED STUDY OF FAST TRANSIENT PHENOMENA IN TRANSFORMER AND SUBSTATIONS LEADING TO AN IMPROVED SYSTEM DESIGN.**
- **[21.] BRUTCH RUDOLF, HILLMER THOMAS, "A NEW INSULATION SYSTEM FOR INVERTER DRIVEN MOTORS", COIL WINDING, INSULATION AND ELECTRICAL MANUFACTURING CONFERENCE, BERLIN 2000**
- **[22.] S.V. KULKARNI AND S.A. KHAPARDE, TRANSFORMER ENGINEERING: DESIGN AND PRACTICE, CRC PRESS, 2003.**
- **[23.] ESPINO CORTÉS FERMIN P. "APUNTES DE COORDINACION DE AISLAMIENTO" IPN, ESIME ZACANTENCO , 2008.**
- **[24.] MUHAMMAD H. RASHID "ELECTRONICA DE POTENCIA" PRENTICE HALL HISPANOAMERICANA, S.A." 2ª EDICION ISBN 968-880-586-6 , 687PÁGS.**
- **[25.] OCON VALDEZ R. "DETERMINACIÓN DE DEFORMACIONES MECÁNICAS EN DEVANADOS DE TRANSFORMADORES DE POTENCIA POR MEDIO DEL ANÁLISIS DE LA FUNCIÓN DE TRANSFERENCIA DEL DEVANADO" , ESIME IPN SECCION DE ESTUDIOS DE POSGRADO E INVESTIGACIÓN TESIS.**
- **[26.] M.H. RASHID, "ELECTRÓNICA DE POTENCIA, CIRCUITOS, DISPOSITIVOS Y APLICACIONES ED. PRENTICE HALL, TERCERA, EDICIÓN 2004.**
- **[27.] Y. SHAKWEH, "MV INVERTER STACK TOPOLOGIES", IEE POWER ENGINEERING JOURNAL, VOL, 15, PP. 139-149,2001.**
- **[28.] E.I. CARROLL, "POWER ELECTRONICS FOR VERY HIGH POWER APPLICATIONS", IEE POWER ENGINEERING JOURNAL, VOL, 13, PP 81-87,1999.**
- **[29.] F.P. ESPINO CORTÉS "A STUDY OF FIELD-DEPENDENT STRESS GRADING SYSTEMS WORKING UNDER FAST RISE TIME PULSES" THESIS WATERLOO, ONTARIO, CANADÁ 2006.**

# ANEXO A

#### METODO DE BERGERON

%solución de la línea por el método de Bergeron

clc, clear all

#### %Datos;

```
E=8;e=0.03%ҭ el tiempo de viaje 
'múltiplo de At'
           ation at the sincremento de
tiempo en segundos
s=e/At %numero de At 
equivalentes a un tao (e)
T=[0:At:1]; %tiempo de 
muestreo en segundos
R=1; L=1e-3; C=10000e-6;
a=1/R;Yo=sqrt(C/L);
k = length(T);Yaa=[a+Yo 0:0 Yo];
Zaa=inv(Yaa);
V = zeros(2,k);
```

```
HL1(1)=0;HL2(1)=0;for t=(s+1):ki10(t-s) = HL1(t-s) + Yo*V(1,t-s);i20(t-s)=HL2(t-s)+Yo*V(2,t-s);HL1(t)=-Yo*V(2,t-s)+i10(t-s);% corriente de historia
HL2(t)=-Yo*V(1,t-s)+i20(t-s);% corriente de historia 
V(:, t) = Zaa * ([-HL1(t); -]HL2(t)]-[-a*E; 0]);
end
```

```
plot(T,V(2,:), 'r')xlabel ('tiempo'); 
ylabel('voltaje');title('volta
je en el receptor de la 
linea'),hold on
```
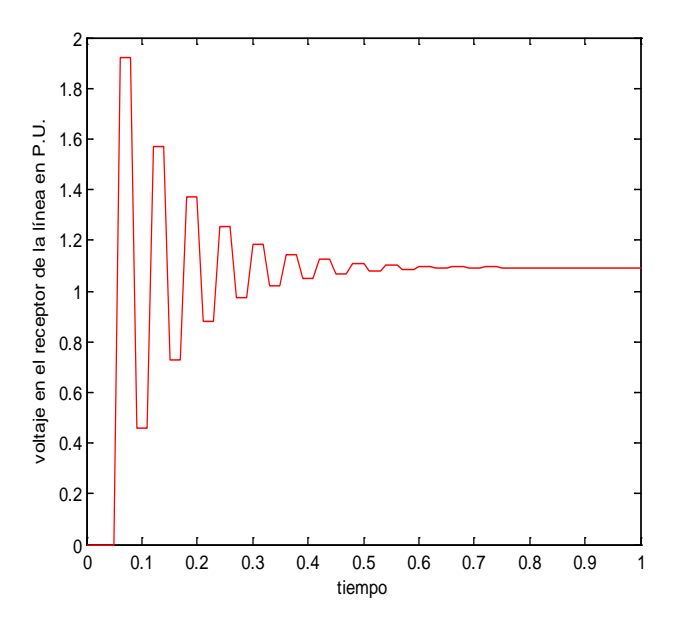

## **DATOS DE DISEÑO DEL TRANSFORMADOR**

El transformador bajo estudio tiene una capacidad de 300KVA, elevador de tensión, típico para el tipo de aplicación antes mencionado con las siguientes especificaciones: Voltaje Primario: Voltaje Secundario: 4160 V Por ciento de impedancia: 3 a 6% Conexión: Delta-Estrella sólidamente aterrizado. Frecuencia nominal: 60 Hz. Número de secciones: 15 Número de vueltas por sección: 4/20 Relación de Transformación: 5

#### **DIMENSIONES**:

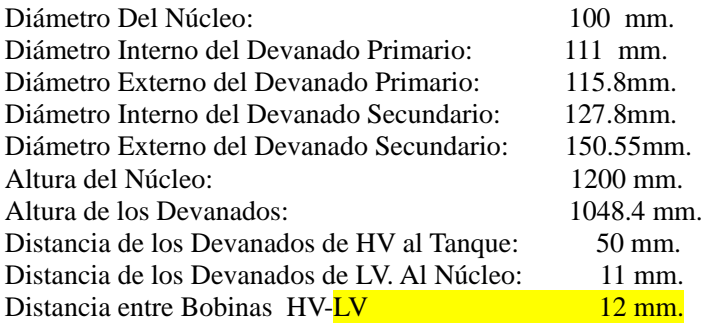

#### **DATOS FISICOS:**

Permitividad  $\varepsilon_r$ : 2.3 [f/m] (del aceite) 4 [f/m] del papel impregnado. Permeabilidad del núcleo: μ<sub>r</sub>=8000 Hr/m. Hierro al Silicio.

#### [116](#page-133-0)

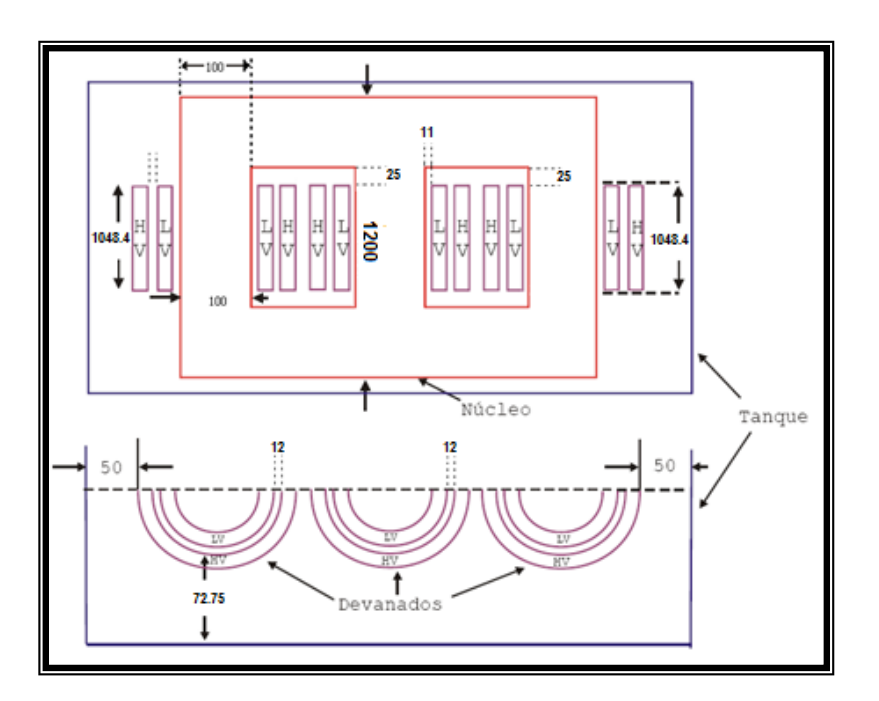

<span id="page-133-0"></span>Figura A-I Estructura Interna del Transformador

# ANEXO C

## **METODO DEL ELEMENTO FINITO**

Para el MEF existen generalmente dos tipos de análisis en 2D y en 3D, mientras los modelos en 2D conservan la simplicidad y permiten que el análisis se efectúe de una manera relativamente rápida en una computadora los resultados que se obtienen son menos precisos que el efectuar un modelo en 3D sin embargo, modelar en 3D requiere de más recursos computacionales sacrificando el funcionamiento y efectividad de cálculo del procesador. El tipo de transformador considerado en este trabajo, al estar los devanados construidos en forma cilíndrica, permite utilizar la simetría axial para resolver el problema en 2D con resultados similares a los que se obtendrían en 3D sin perder velocidad de procesamiento ni entorpecer las funciones del procesador.

Para el cálculo de las capacitancias entre devanados y a tierra se implementó una geometría en 2D, esto es una vista superior de los devanados del transformador basadas en las dimensiones proporcionadas por el fabricante.

El análisis con Elemento Finito para el cálculo de los Parámetros eléctricos expresados en los capítulos anteriores involucró básicamente el siguiente procedimiento:

## • DISCRETIZACION DE LA REGION DE SOLUCION **[19]**.

Para el cálculo de los parámetros en dos secciones del Transformador se discretizó la región de solución. En el caso del cálculo de la inductancia se consideró, al medio continuo, como un campo Magnético-Cuasiestacionario y para el caso del cálculo de la capacitancia se consideró un medio electrostático, este medio fue discretizado en un conjunto de 192,296 elementos, de acuerdo a la Figura A-II, se puede observar que en la región de los devanados, la malla de elementos es más fina, esto con el fin de obtener resultados más precisos para estas áreas de interés.

En este caso los elementos son triangulares los cuales se interconectan a través de puntos llamados nodos. Para cada uno de estos nodos se define una función de potencial, el cual de acuerdo a los apartados 2.3.1.3 y 2.4 del Capítulo 2, para el caso de la inductancia es el Potencial Vectorial Magnético **A**, y para el cálculo de la capacitancia fue el Potencial Escalar Eléctrico V<sub>0</sub>.

Si tomamos el caso del cálculo de la capacitancia el cual es un problema electrostático el software resuelve la ecuación de Laplace dada por  $\nabla^2 V = 0$  y para encontrar la distribución de potencial total V(x, y) en la región de dos dimensiones de la Figura A-II, buscamos una aproximación del potencial en cada elemento Ve, la cual puede ser una aproximación polinomial con la condición de que sea derivable en la región que comprende el elemento, como se define a continuación:

 $V_e(x, y) = a + bx + cy$  **e e e e (A.1)** 

Por lo que para calcular el potencial total en la región discretizada puede hacerse:

1 (, ) (, ) *N e e vxy V xy* = <sup>=</sup> ∑ …………………………….. (A.2)

Donde N es el número de elementos triangulares que divide a la región del medio continuo

Calculando el gradiente de Ve se tiene como resultado que la variación del potencial dentro de la región del elemento es lineal como se aprecia en la ecuación (A.3)

( ) *E V bc e e* = −∇ = − +**i j** ………………………………(A.3)

• OBTENCION DE LAS ECUACIONES QUE GOBIERNAN LOS ELEMENTOS TRIANGULARES QUE DISCRETIZAN EL MEDIO CONTINUO **[19]**.

Los potenciales Ve1, Ve2 y Ve3 que corresponden a cada uno de los nodos de los elementos triangulares son obtenidos empelando la ecuación A.1, la que matricialmente puede expresarse como:

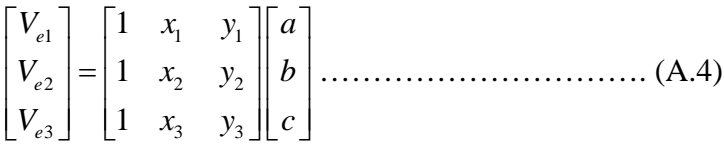

Los coeficientes son determinados de la ecuación (5.4) como:

$$
\begin{bmatrix} a \\ b \\ c \end{bmatrix} = \begin{bmatrix} 1 & x_1 & y_1 \\ 1 & x_2 & y_2 \\ 1 & x_3 & y_3 \end{bmatrix}^{-1} \begin{bmatrix} V_{e1} \\ V_{e2} \\ V_{e3} \end{bmatrix} \dots \dots \dots \dots \dots \dots \dots \dots \dots \tag{A.5}
$$

Sustituyendo (A.5) en la ecuación A.1 se tiene:

$$
V_e = \begin{bmatrix} 1 & x & y \end{bmatrix} \frac{1}{2A} \begin{bmatrix} (x_2y_3 - x_3y_2) & (x_3y_1 - x_1y_3) & (x_1y_2 - x_2y_1) \\ (y_2 - y_3) & (y_3 - y_1) & (y_1 - y_2) \\ (x_3 - x_2) & (x_1 - x_3) & (x_2 - x_1) \end{bmatrix} \begin{bmatrix} V_{e1} \\ V_{e2} \\ V_{e3} \end{bmatrix} \dots (A.6)
$$

Donde la ecuación matricial (A.6), puede expresarse como:

3 1 (, ) *i ei i Ve x y V* <sup>α</sup> = <sup>=</sup> ∑ ……………………………. (A.7)

Donde A es el área del elemento triangular y los  $\alpha_i$  son las funciones de forma.

El funcional lineal que corresponde a la ecuación de Laplace el cual físicamente representa la energía por unidad de longitud asociada al elemento "e" es:

$$
W_e = \frac{1}{2} \int \mathcal{E} \left\| E_e \right\|^2 ds = \frac{1}{2} \int \mathcal{E} \left\| \nabla V_e \right\|^2 ds \dots \dots \dots \dots \dots \dots \quad (A.8)
$$

Así mismo existe un funcional lineal para encontrar el valor del Potencial vectorial Magnético **A**, como se muestra en el apartado 2.3.1.4.

De la ecuación (A.7) se obtiene:

3 1 *ei i i Ve V* <sup>α</sup> = ∇= ∇ ∑ …………………………………. (A.9)

Sustituyendo (A.9) en el funcional (A.8) se tiene:

$$
W_e = \frac{1}{2} \sum_{i=1}^{3} \sum_{j=1}^{3} \varepsilon V_{ei} \left[ \int \nabla \alpha_i \cdot \nabla \alpha_j ds \right] V_{ej} \dots \dots \dots \dots \dots \dots \dots \quad (A.10)
$$

Si se define lo que está entre corchetes como:

( ) , *<sup>e</sup> Cij i j* = ∇ ⋅∇ <sup>α</sup> <sup>α</sup> *ds* ∫ ……………………………….. (A.11)

La ecuación (A.10). Puede reescribirse como:

[ ] <sup>1</sup> () () 2 *<sup>T</sup> e e W VC V e e* <sup>=</sup> <sup>ε</sup> ……………………….. (A.12)

Donde:

 $[V_e]$ <sup>*T*</sup> *Ve* Es la matriz transpuesta de los potenciales en los nodos.  $\left[{\cal C}^{(e)}\right]$  Es la Matriz de coeficientes del elemento.

#### • ENSAMBLADO DE TODOS LOS ELEMENTOS Y OBTENCION DE LOS POTENCIALES EN LOS NODOS**[19]**

Mediante las funciones de energía obtenidas para cada elemento con la ecuación (A.12), las cuales están asociadas a la función de potencial para obtener la energía total de la malla se realiza un ensamblaje efectuando la suma individual de las energías de cada elemento, de la siguiente manera:

[ ] [ ][ ] <sup>2</sup> 1 1 *W W V C V <sup>T</sup> N e <sup>e</sup>* <sup>=</sup> ∑ <sup>=</sup> <sup>ε</sup> <sup>=</sup> …………………………(A.13) Donde V es el vector de potencial de todos los nodos = *Vn V V V V* 3 2 1 [ ] , n es el número de nodos y N es el

número de elementos, [C] es la matriz global de coeficientes la cual se encarga de ensamblar todos los elementos.

Finalmente la ecuación de Laplace se satisface cuando la energía total en la región de solución es mínima, esto requiere que la variación de cambio en la energía con respecto de cada potencial en cada nodo sea cero i.e.,

...... 0 1 2 <sup>=</sup> <sup>∂</sup> <sup>∂</sup> <sup>=</sup> <sup>=</sup> <sup>∂</sup> <sup>∂</sup> <sup>=</sup> <sup>∂</sup> ∂ *Vn W V W V <sup>W</sup>* …………………………….. (A.14)

O bien:

$$
\frac{\partial W}{\partial V_K} = \sum_{e=1}^N \frac{\partial W_e}{\partial V_K} = \frac{\partial}{\partial V_K} \left( \frac{1}{2} \varepsilon [V_K]^T [C][V_K] \right) = 0 \dots \dots \dots \dots \dots \dots \tag{A.15}
$$

Donde n es el número de nodos de la malla, k=1,2,.., n; se obtiene un sistema de ecuaciones simultáneas de las cuales pueden obtenerse la solución de los potenciales en los nodos  $[V]^{T} = [V_1 \quad V_2 \quad \cdots \quad V_n]$ . Donde para el caso de estudio del presente trabajo se concluye que el potencial V serían tanto el Potencial Vectorial Magnético **A** para el caso del cálculo de la inductancia como el Potencial Escalar Eléctrico  $V_0$  para el caso de la capacitancia.

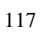

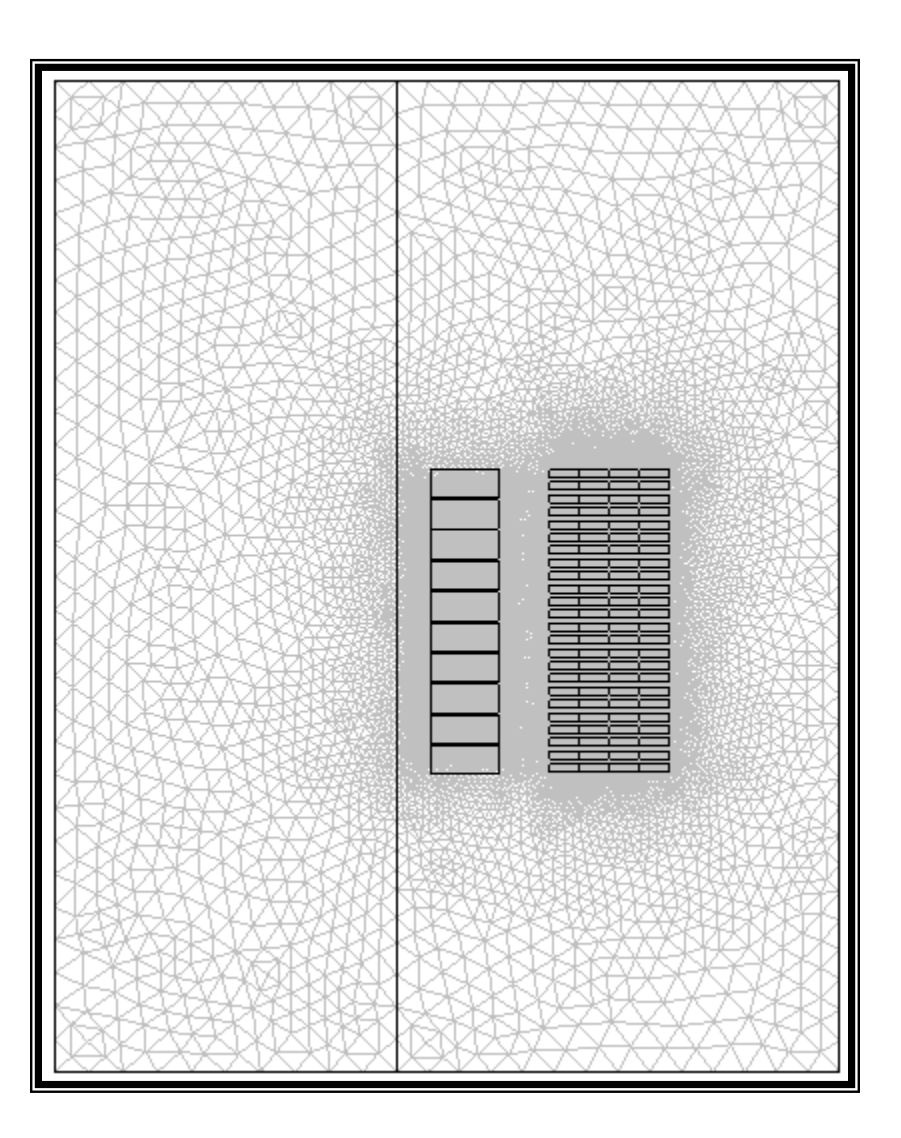

<span id="page-138-0"></span><sup>-</sup>Figura C-I Medio continuo el cual puede ser un campo electrostático o magnético-cuasi estacionario, dividido en 192,296 elementos triangulares.